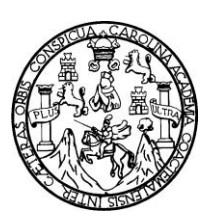

**Universidad de San Carlos de Guatemala Facultad de Ingeniería Escuela de Ingeniería Civil**

## **DISEÑO DEL SISTEMA DE DRENAJE SANITARIO DEL CASERÍO PAJÁTZ Y DISEÑO DE PUENTE PEATONAL SOBRE EL RÍO SUCHIATE DEL CASERÍO SAN ANDRÉS, MUNICIPIO DE IXCHIGUÁN, DEPARTAMENTO DE SAN MARCOS**

## **Edwin René Barrios Sandoval**

**Asesorado por el Ing. Manuel Alfredo Arrivillaga Ochaeta**

**Guatemala, octubre de 2009**

## UNIVERSIDAD DE SAN CARLOS DE GUATEMALA

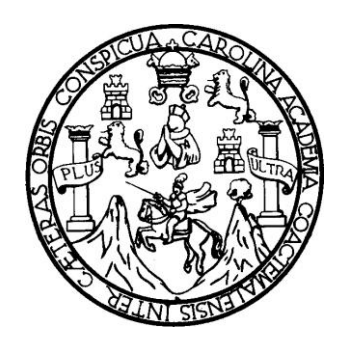

## FACULTAD DE INGENIERÍA

### **DISEÑO DEL SISTEMA DE DRENAJE SANITARIO DEL CASERÍO PAJÁTZ Y DISEÑO DE PUENTE PEATONAL SOBRE EL RÍO SUCHIATE DEL CASERÍO SAN ANDRÉS, MUNICIPIO DE IXCHIGUÁN, DEPARTAMENTO DE SAN MARCOS**

# TRABAJO DE GRADUACIÓN PRESENTADO A LA JUNTA DIRECTIVA DE LA FACULTAD DE INGENIERÍA POR:

## **EDWIN RENÉ BARRIOS SANDOVAL**

ASESORADO POR EL ING. MANUEL ALFREDO ARRIVILLAGA OCHAETA

AL CONFERÍRSELE EL TÍTULO DE **INGENIERO CIVIL**

GUATEMALA, OCTUBRE DE 2009

# UNIVERSIDAD DE SAN CARLOS DE GUATEMALA FACULTAD DE INGENIERÍA

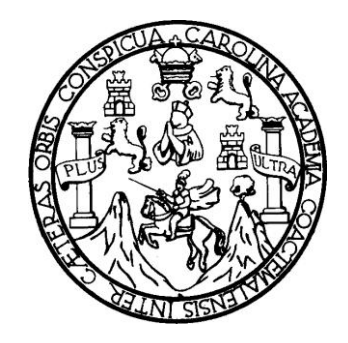

# **NÓMINA DE JUNTA DIRECTIVA**

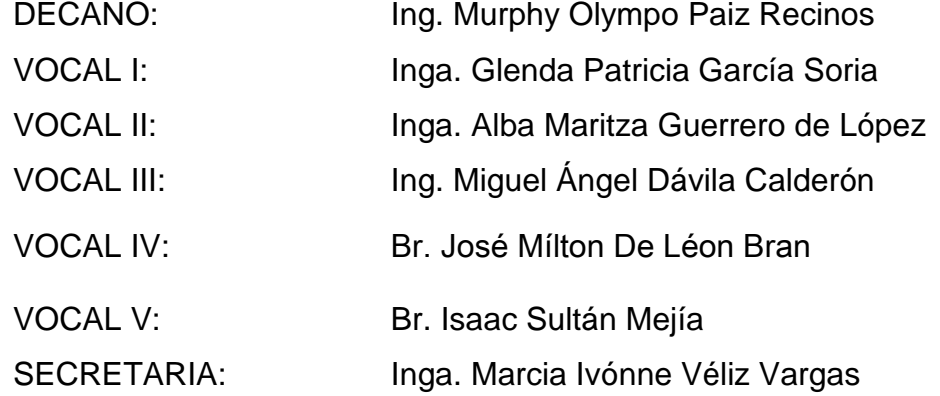

# **TRIBUNAL QUE PRACTICÓ EL EXAMEN GENERAL PRIVADO**

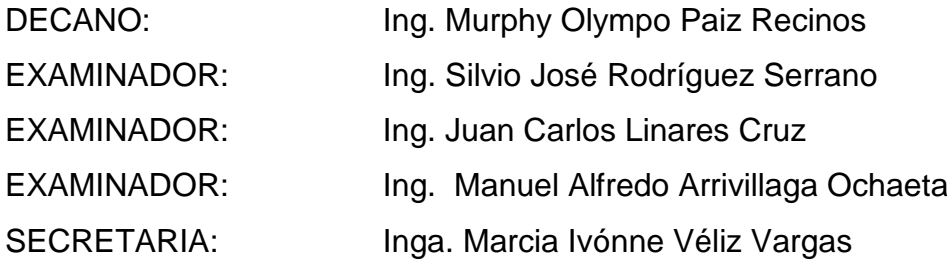

## **HONORABLE TRIBUNAL EXAMINADOR**

Cumpliendo con los preceptos que establece la ley de la Universidad de San Carlos de Guatemala, presento a su consideración mi trabajo de graduación titulado:

### **DISEÑO DEL SISTEMA DE DRENAJE SANITARIO DEL CASERÍO PAJÁTZ Y DISEÑO DE PUENTE PEATONAL SOBRE EL RÍO SUCHIATE DEL CASERÍO SAN ANDRÉS, MUNICIPIO DE IXCHIGUÁN, DEPARTAMENTO DE SAN MARCOS,**

tema que me fuera asignado por la Dirección de la Escuela de Ingeniería Civil, el 10 de septiembre de 2009.

Edwin René Barrios Sandoval

# **ACTO QUE DEDICO A**

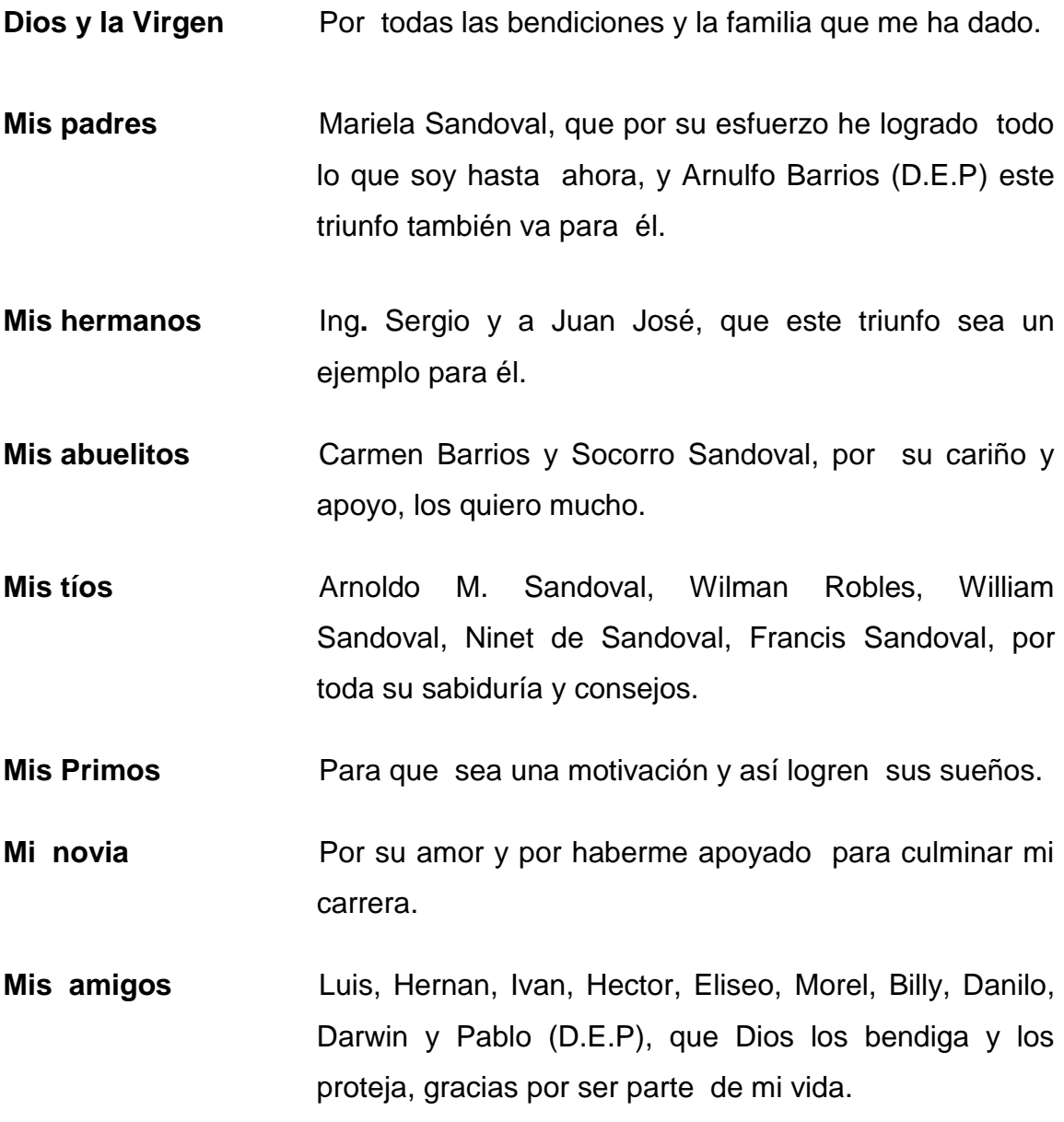

# **AGRADECIMIENTOS A:**

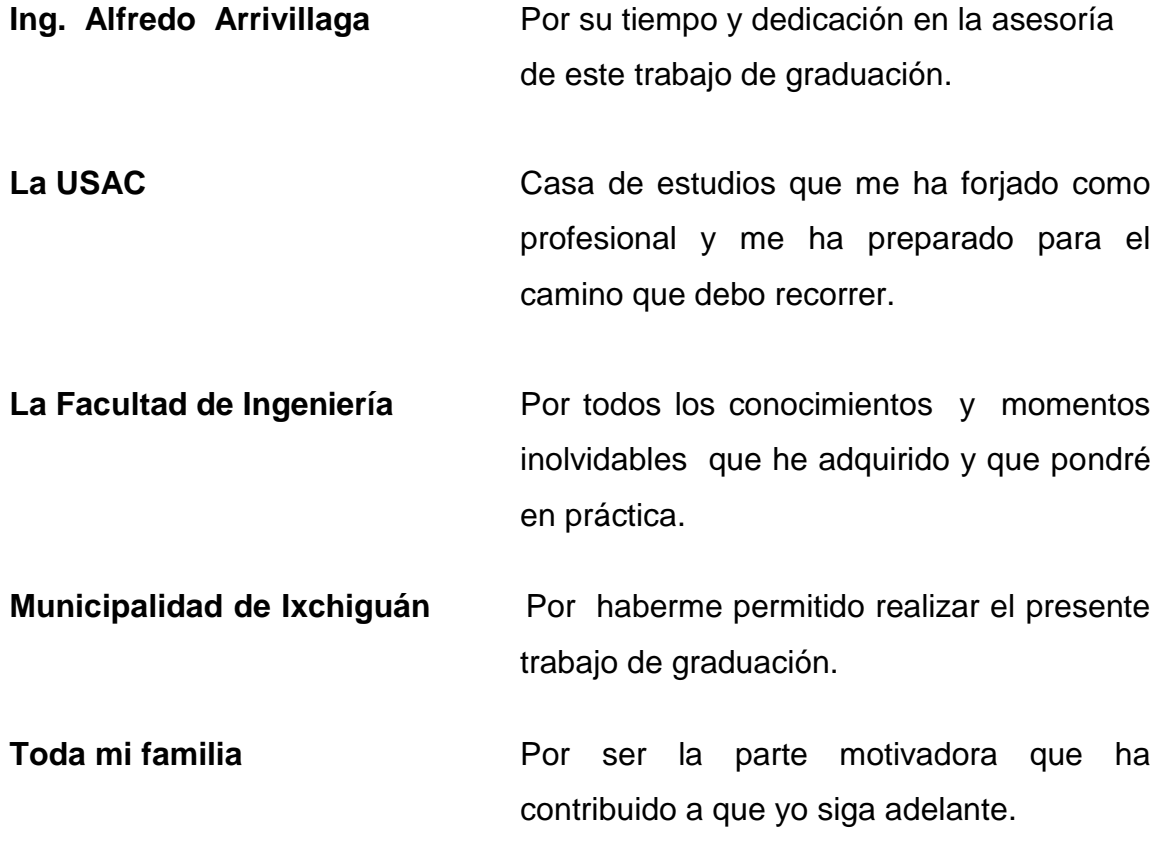

Universidad de San Carlos de Guatemala Facultad de Ingeniería

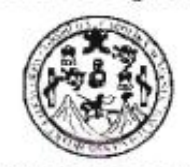

UNIDAD DE E.P.S.

Guatemala 15 de octubre de 2009. Ref.EPS.DOC.1467.10.09.

Inga. Norma Ileana Sarmiento Zeceña de Serrano Directora Unidad de EPS Facultad de Ingeniería Presente

Estimada Ingeniera Sarmiento Zeceña.

Por este medio atentamente le informo que como Asesor-Supervisor de la Práctica del Ejercicio Profesional Supervisado (E.P.S.), del estudiante universitario Edwin René Barrios Sandoval de la Carrera de Ingeniería Civil, con carné No. 200412809, procedí a revisar el informe final, cuyo título es "DISEÑO DEL SISTEMA DE DRENAJE SANITARIO DEL CASERÍO PAJÁTZ Y DISEÑO DE PUENTE PEATONAL SOBRE EL RIO SUCHIATE DEL CASERÍO SAN ANDRÉS, MUNICIPIO DE IXCHIGUÁN, DEPARTAMENTO DE SAN MARCOS".

En tal virtud, LO DOY POR APROBADO, solicitándole darle el trámite respectivo.

Sin otro particular, me es grato suscribirme.

Atentamente, Loseñad a Todos" Ing. Mapuel Alfredo Arrivillage Ochaer Asesor-Supervisor de LPS Area de Ingeniema Civil Carlos de Goalemay őc ASSSORIA)-SUPERVISORIA) DE EPS United the Proctices de imperients y EPS acuttad de Ingenier

c.c. Archivo MAAO/ra

> Edificio de F.P.S., Facultad de Ingeniería, Universidad de San Carlos de Guatemala Ciudad Universitaria zona 12, teléfono directo: 2442-3509

Universidad de San Carlos de Guatemala Facultad de Ingeniería

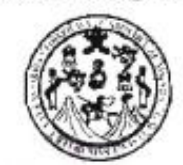

UNIDAD DE E.P.S.

Guaternala, 15 de octubre de 2009. Ref.FPS.D.712.10.09

Ing. Sydney Alexander Samuels Milson Director Escuela de Ingeniería Civil Facultad de Ingeniería Presente

Estimado Ingeniero Samuels Milson.

Por este medio atentamente le envío el informe final correspondiente a la práctica del Ejercicio Profesional Supervisado, (E.P.S) titulado "DISEÑO DEL SISTEMA DE DRENAJE SANITARIO DEL CASERÍO PAJÁTZ Y DISEÑO DE PUENTE PEATONAL SOBRE EL RIO SUCHIATE DEL CASERÍO SAN ANDRÉS, MUNICIPIO DE IXCHIGUÁN, DEPARTAMENTO DE SAN MARCOS" que fue desarrollado por el estudiante universitario Edwin René Barrios Sandoval, quien fue debidamente asesorado y supervisado por el Ing. Manuel Alfredo Arrivillaga Ochaeta.

Por lo que habiendo cumplido con los objetivos y requisitos de ley del referido trabajo y existiendo la aprobación del mismo por parte del Asesor -Supervisor de EPS, en mi calidad de Directora apruebo su contenido solicitándole darle el trámite respectivo.

Atentamente,

Sin otro particular, me es grato suscribirme.

Hd y Enseñad a Todos" Inga. Norma Ileana San de Serrano niento Directora Unidad de EP.

Aad

**DIRECCION** 

Unidad de Prácticas de Ingenieria y FP

acultad de Ingenies

NISZ/ra

**UNIVERSIDAD DE SAN CARLOS** DE GUATEMALA

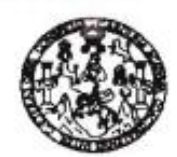

FACULTAD DE INGENIERIA

Guatemala. 21 de octubre de 2009

Ingeniero Sydney Alexander Samuels Milson Director de la Escuela de Ingeniería Civil Facultad de Ingeniería Presente

Estimado Ing. Samuels.

Le informo que he revisado el trabajo de graduación DISEÑO DEL SISTEMA DE DRENAJE SANITARIO DEL CASERÍO PAJÁTZ Y DISEÑO DE PUENTE PEATONAL SOBRE EL RÍO SUCHIATE DEL CASERÍO SAN ANDRÉS, MUNICIPIO DE IXCHIGUÁN, DEPARTAMENTO DE SAN MARCOS, desarrollado por el estudiante de Ingeniería Civil Edwin René Barrios Sandoval, quien contó con la asesoría del Ing. Manuel Alfredo Arrivillaga Ochaeta.

Considero este trabajo bien desarrollado y representa un aporte para la comunidad del área y habiendo cumplido con los objetivos del referido trabajo doy mi aprobación al mismo solicitando darle el trámite respectivo.

Atentamente, ID Y ENSEÑAD A TÓDO M FACULTAD DE INGENIERIA errinin CUEL **DEPARTAMENTO** Ing. Hugo Leonel Montenegro Franco DE Jefe del Departamento de Estructuras **ESTRUCTURAS** USAC

/bbdeb.

ise: Ingenieria Civil, Ingenieria Mecánica Industrial, Ingenieria Química, Ingenieria Mecénica Eléctrice, Escuela de Clenciae, Regis nai de Ing la en C (ERIS), Posgrado Maestria en Sistemas Menckin Construcción y Menckin Ingeniería Vial. Carmma: Ingeniería Mecánica, Ingeniería Electrónica, Ingeniería Electrónica, Ingeniería Electrónica, Ingeniería Electrónica, Ingeniería ria Electrónica, Inge

**UNIVERSIDAD DE SAN CARLOS** DE GUATEMALA

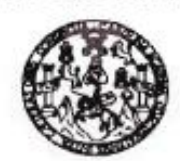

Guatemala, 21 de octubre de 2009

**FACULTAD DE INGENIERIA** 

Ingeniero Sydney Alexander Samuels Milson Director de la Escuela de Ingeniería Civil Facultad de Ingeniería Presente

Estimado Ing. Samuels.

Le informo que he revisado el trabajo de graduación DISEÑO DEL SISTEMA DE DRENAJE SANITARIO DEL CASERÍO PAJÁTZ Y DISEÑO DE PUENTE PEATONAL SOBRE EL RÍO SUCHIATE DEL CASERÍO SAN ANDRÉS, MUNICIPIO DE IXCHIGUÁN, DEPARTAMENTO DE SAN MARCOS, desarrollado por el estudiante de Ingeniería Civil Edwin René Barrios Sandoval, quien contó con la asesoría del Ing. Manuel Alfredo Arrivillaga Ochaeta.

Considero este trabajo bien desarrollado y representa un aporte para la comunidad del área y habiendo cumplido con los objetivos del referido trabajo doy mi aprobación al mismo solicitando darle el trámite respectivo.

Atentamente,

ID Y ENSEÑAD A TODOS Ing. Rafael Enrique Morales Ochoa Revisor por el Departamento de Hidráulica

FACULTAD DE INGENIERIA DEPARTAMENTO DE **HIDRAULICA** USAC

/bbdeb.

s: ingenieris Civil, ingenieris Macánica Industrial, Ingenieris Guímica, ingenieris Macánica Eléctrica, Escuela de Ciencias, Regional de Ingeniería Santaria y Recursos Hidraudico (ERIS), Posgrado Massiria on Sisinmas Mención Construcción y Mención Ingeniería Vial. Carrena: Ingeniería Mecánica, Ingeniería (Apprilaria en Civ<br>Liconciatura en Meternática, Liconciatura en Física. Centros: de Estudios Su

**UNIVERSIDAD DE SAN CARLOS** DE GUATEMALA

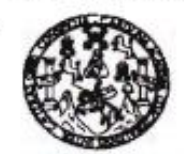

**FACULTAD DE INGENIERIA** 

El Director de la Escuela de Ingeniería Civil, después de conocer el dictamen del Asesor Ing. Manuel Alfredo Arrivillaga Ochaeta y de la Directora de la Unidad de E.P.S. Inga. Norma Ileana Sarmiento Zeceña, al trabajo de graduación del estudiante Edwin René Barrios Sandoval, titulado DISEÑO DEL SISTEMA DE DRENAJE SANITARIO DEL CASERÍO PAJÁTZ Y DISEÑO DE PUENTE PEATONAL SOBRE EL RÍO SUCHIATE DEL CASERÍO SAN ANDRÉS, MUNICIPIO DE IXCHIGUÁN, DEPARTAMENTO DE SAN MARCOS, da por este medio su aprobación a dicho trabajo.

**DAD DE SAN CAR** ESCUELA DE INGENIERIA CIVIL DIRECTOR **GULTAD DE INGENI** Sydney Alexander Samuels Milson Wgter. Ing.

Guatemala, octubre 2009.

#### /bbdeb.

Escucias: Ingenaria Civil, Ingeneria Mecánica Industrial, Ingeniería Química, Ingeniería Mecánica Eléctrica, Escuela de Olencias, Regional de Ing<br>(FRIS), Precredo Mesetria en Satemas Mención Construcción y Mención Ingenier ria Electrónica, Inge ta an Cienci **M v Sk** Licenciatura en Matemática, Licenciatura en Física tros: de Estudios Superiores de Energia y Minas (CESEM). Guatamaia, Ciudad Universitaria, Zon

niversidad de San Carlos De Guatemala

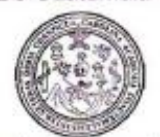

Facultad de Ingenieria Decanato

Ref. DTG 445.09

El Decano de la Facultad de Ingeniería de la Universidad de San Carlos de Guatemala, luego de conocer la aprobación por parte del Director de la Escuela de Ingeniería Civil, al trabajo de graduación titulado: DISEÑO DEL SISTEMA DE DRENAJE SANITARIO DEL CASERÍO PAJATZ Y DISEÑO DE PUENTE PEATONAL SOBRE EL RÍO SUCHIATE DEL CASERIO SAN ANDRÉS, MUNICIPIO DE IXCHIGUÁN, DEPARTAMENTO DE SAN MARCOS, presentado por el estudiante universitario Edwin René Barrios Sandoval, autoriza la impresión del mismo.

TCHARCARD,

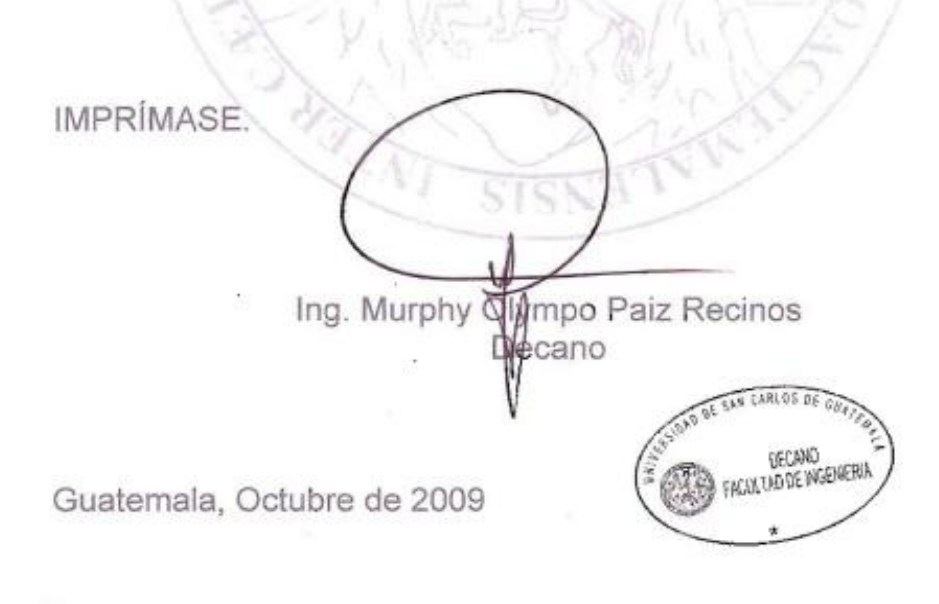

 $_{\text{/CC}}$ 

# **ÍNDICE GENERAL**

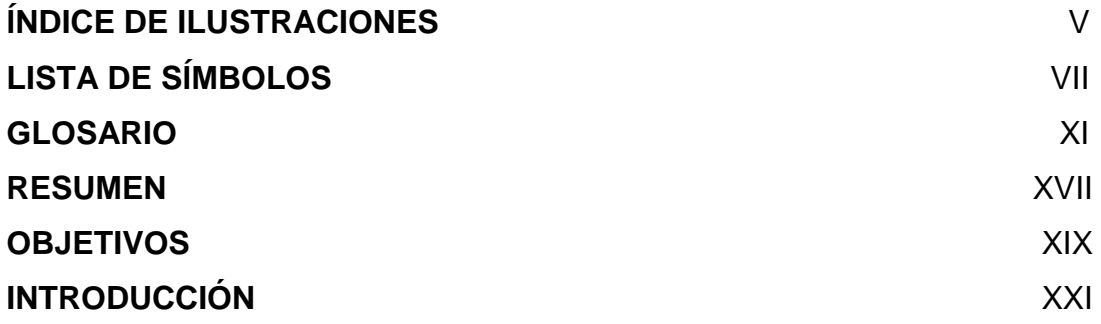

### 1. **FASE DE INVESTIGACIÓN**

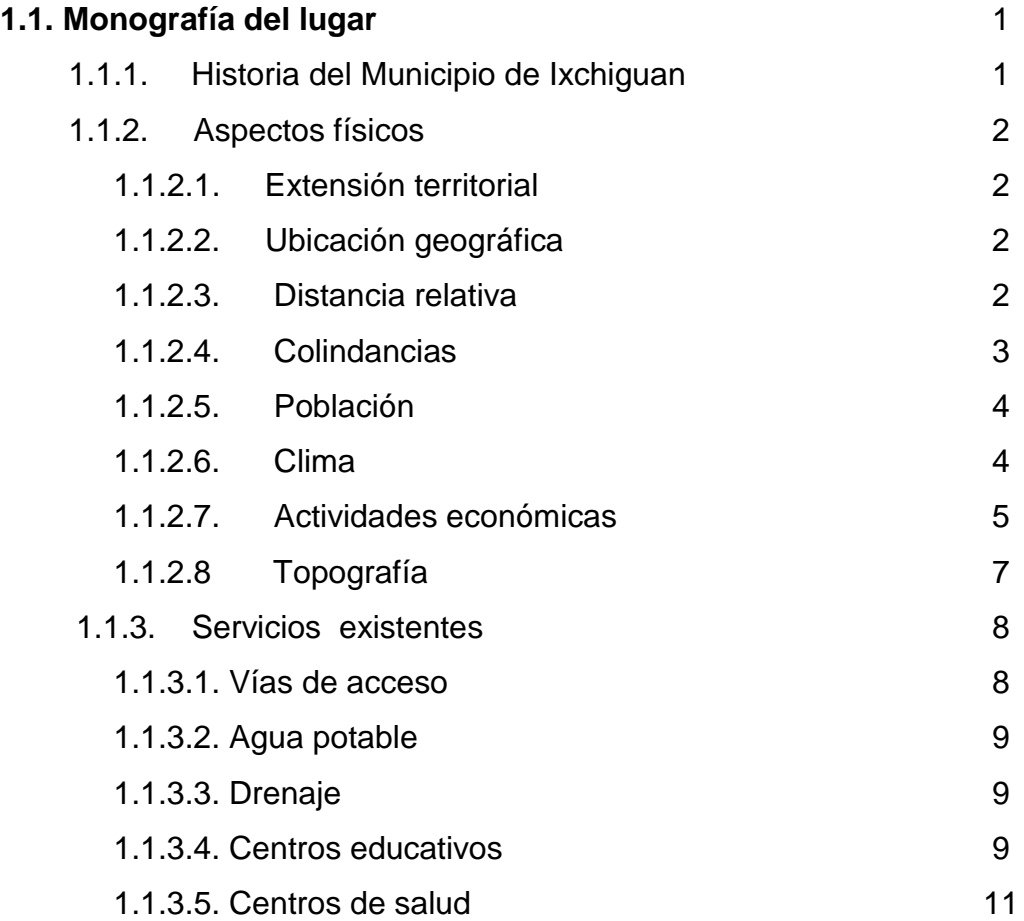

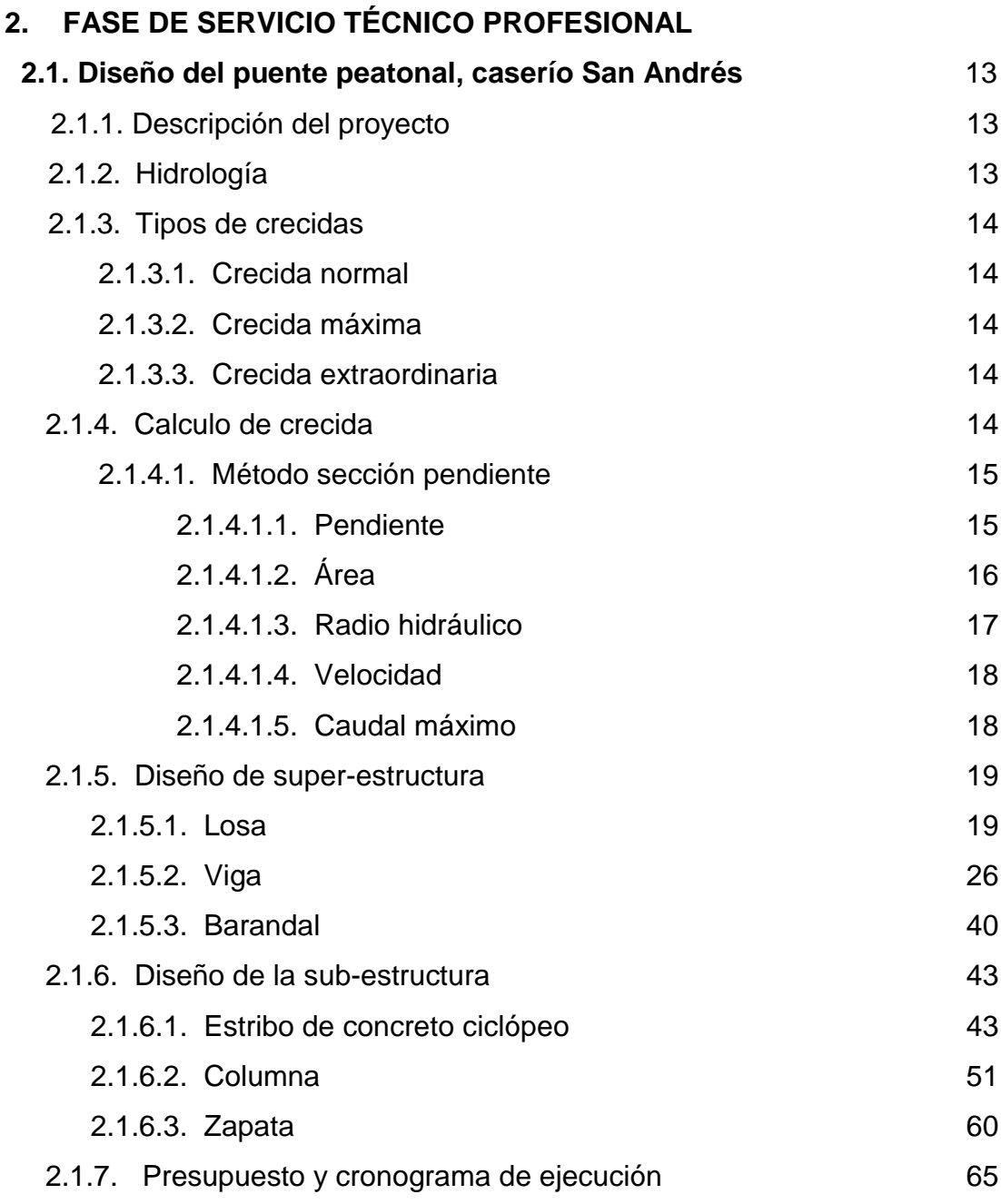

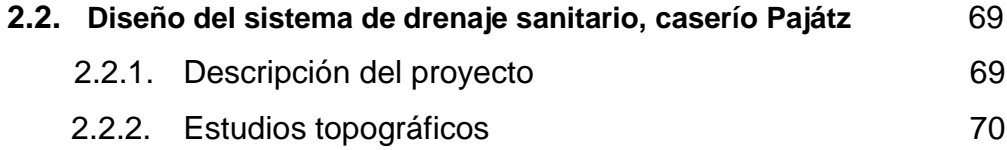

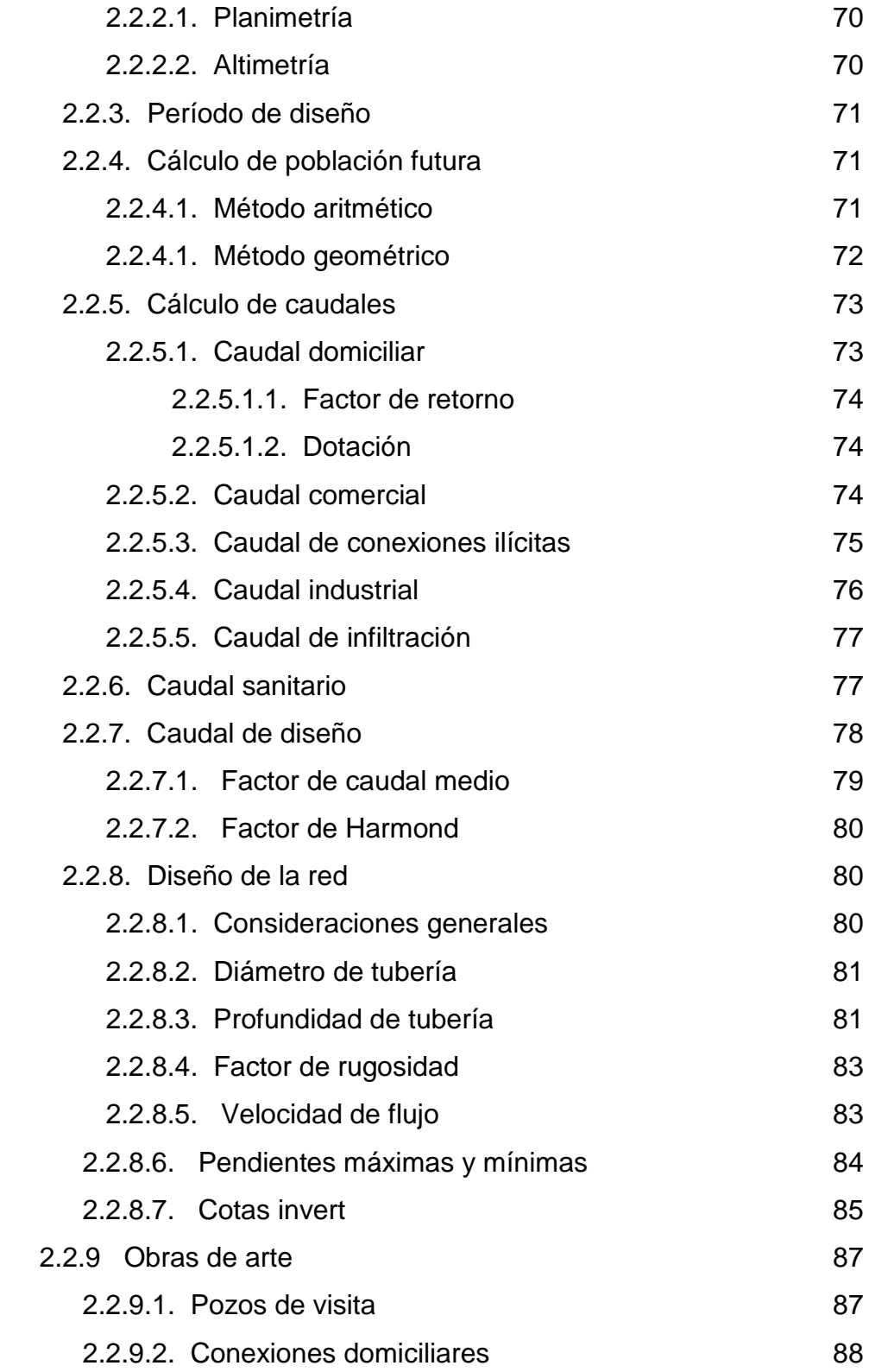

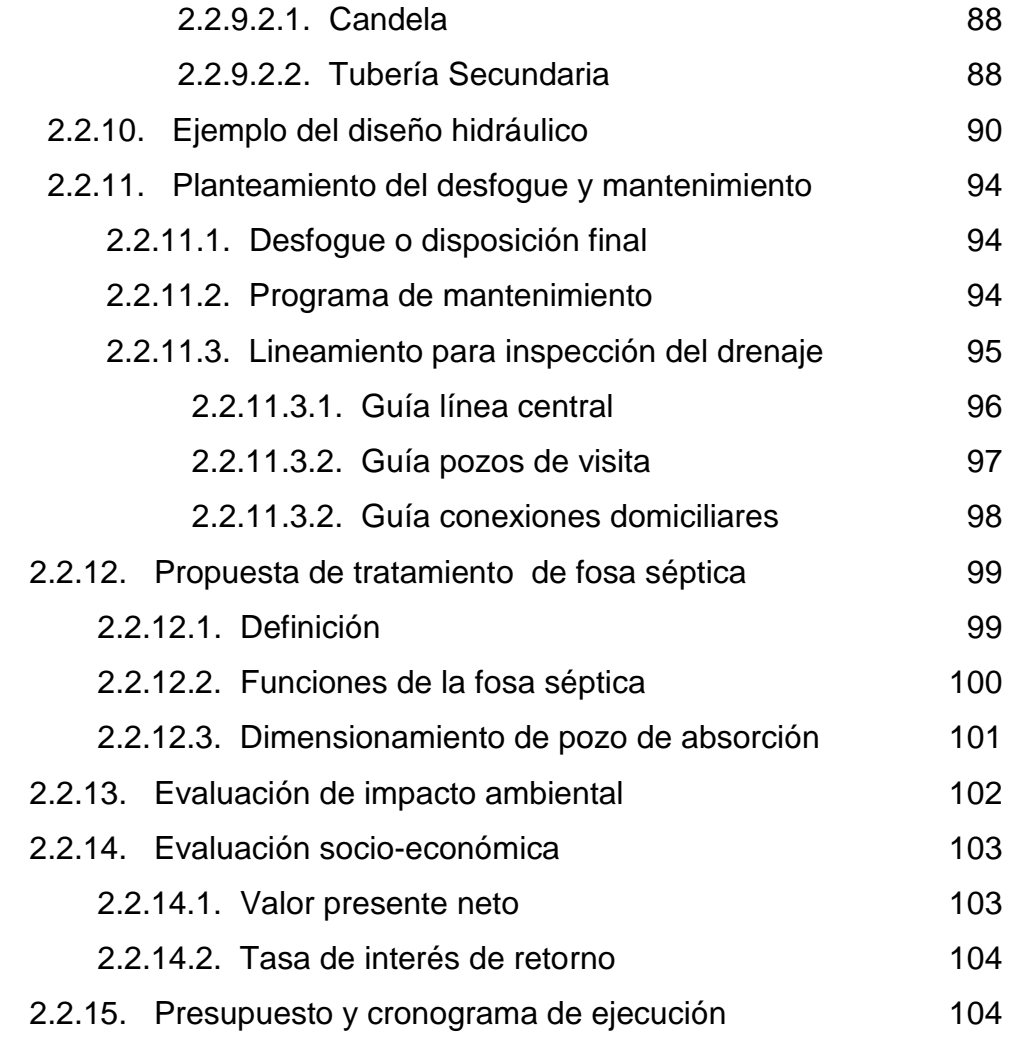

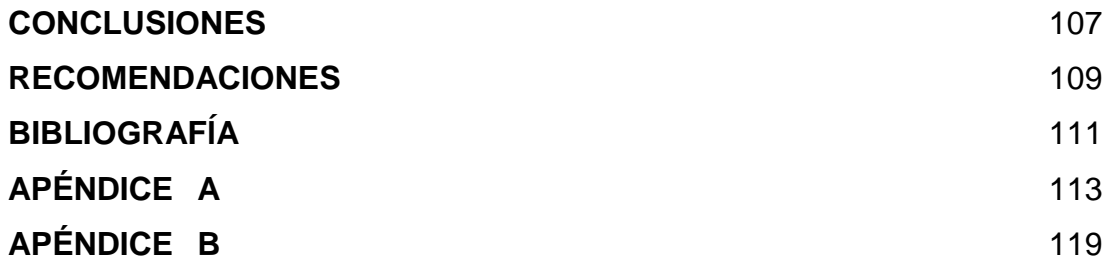

# **ÍNDICE DE ILUSTRACIONES**

### **FIGURAS**

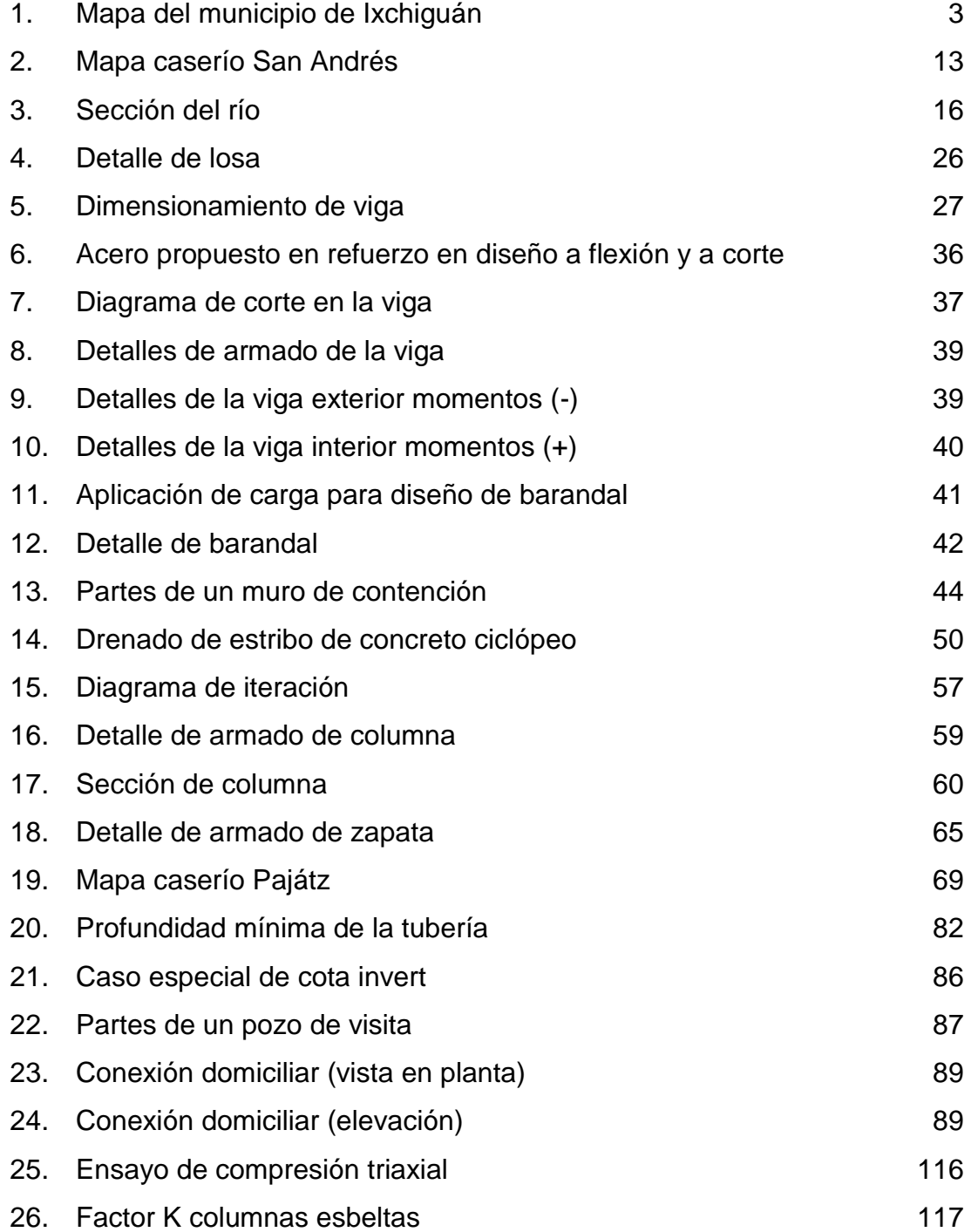

## **TABLAS**

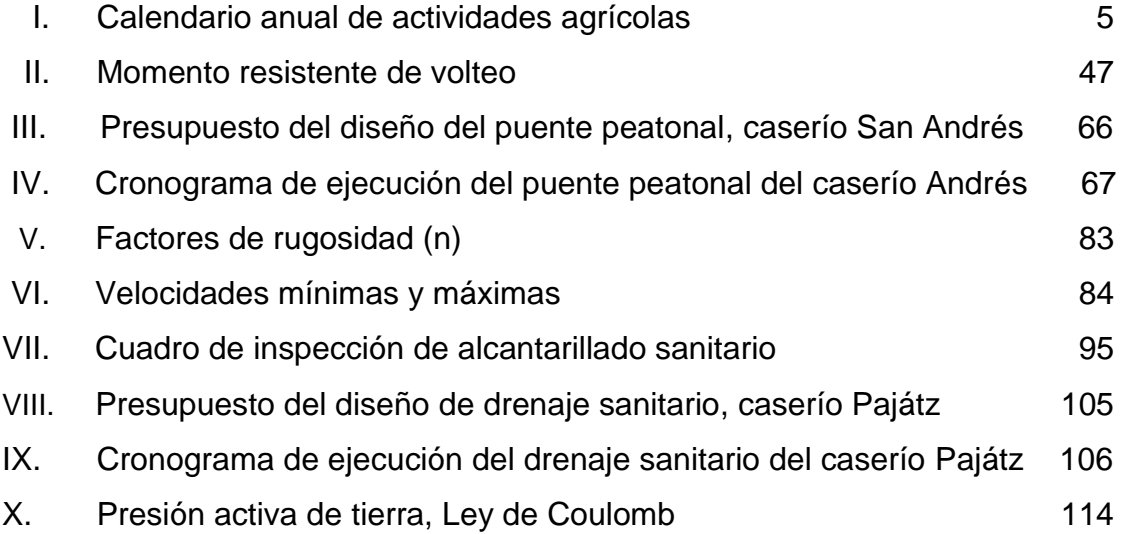

# **LISTA DE SÍMBOLOS**

# **Símbolo Significado**

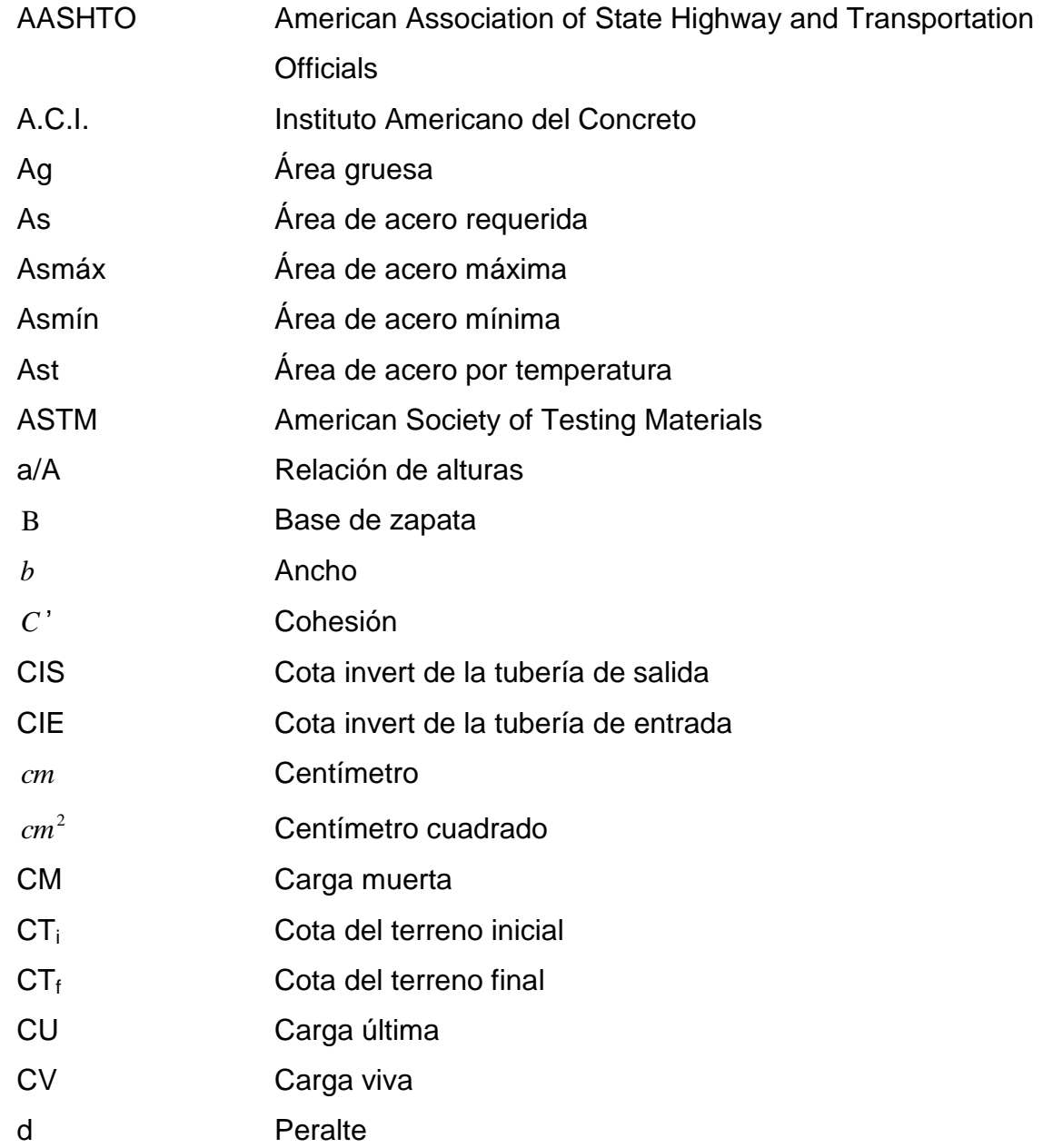

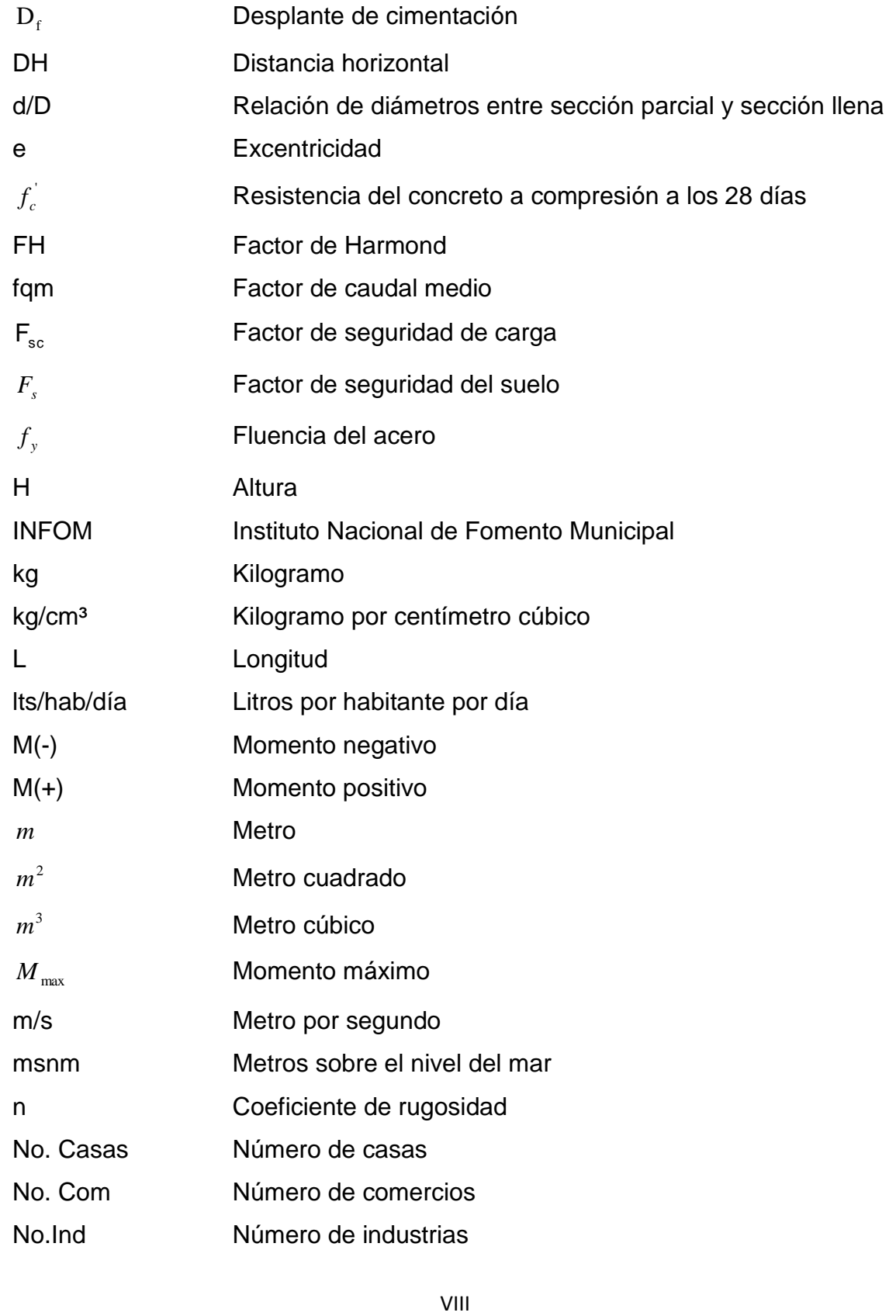

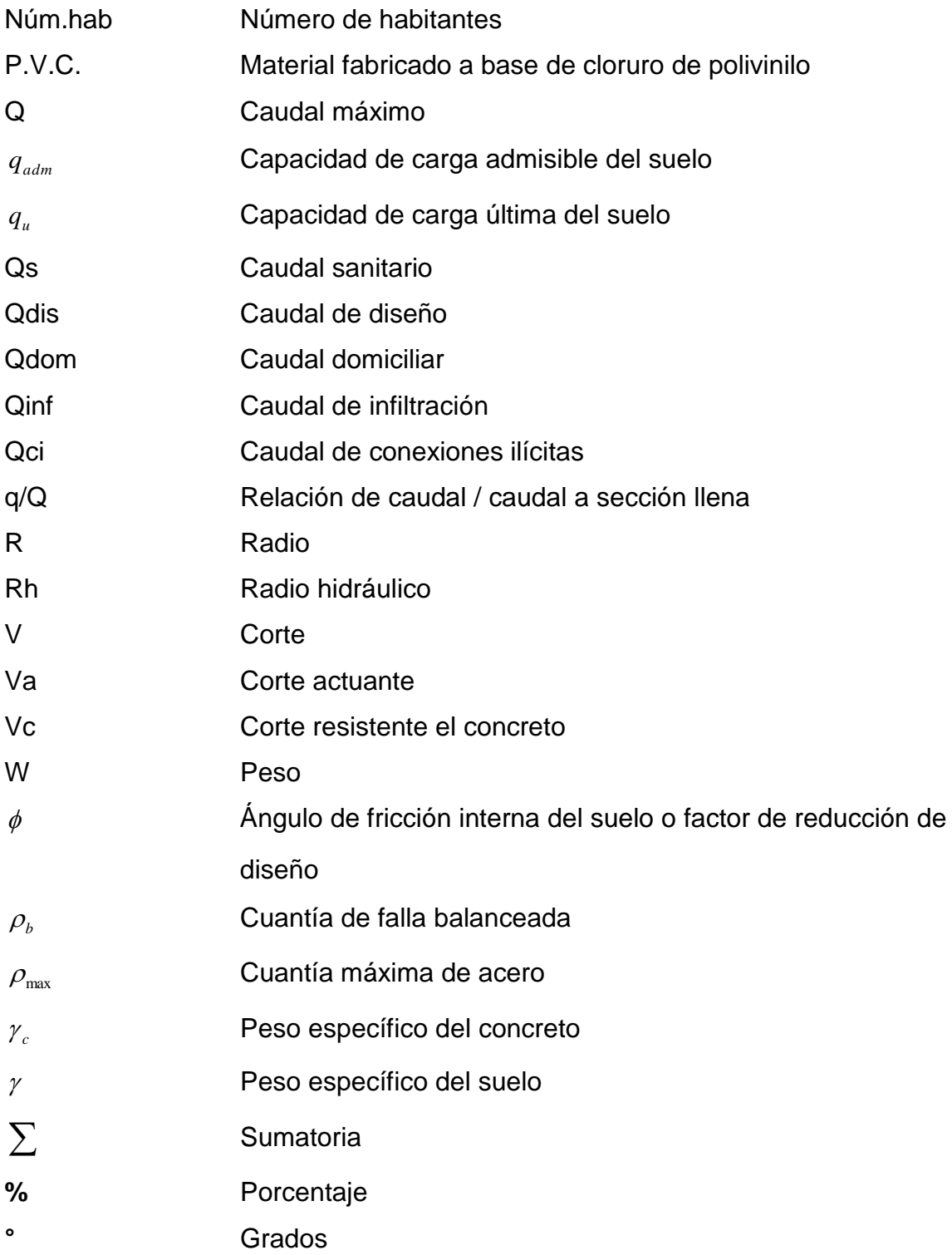

## **GLOSARIO**

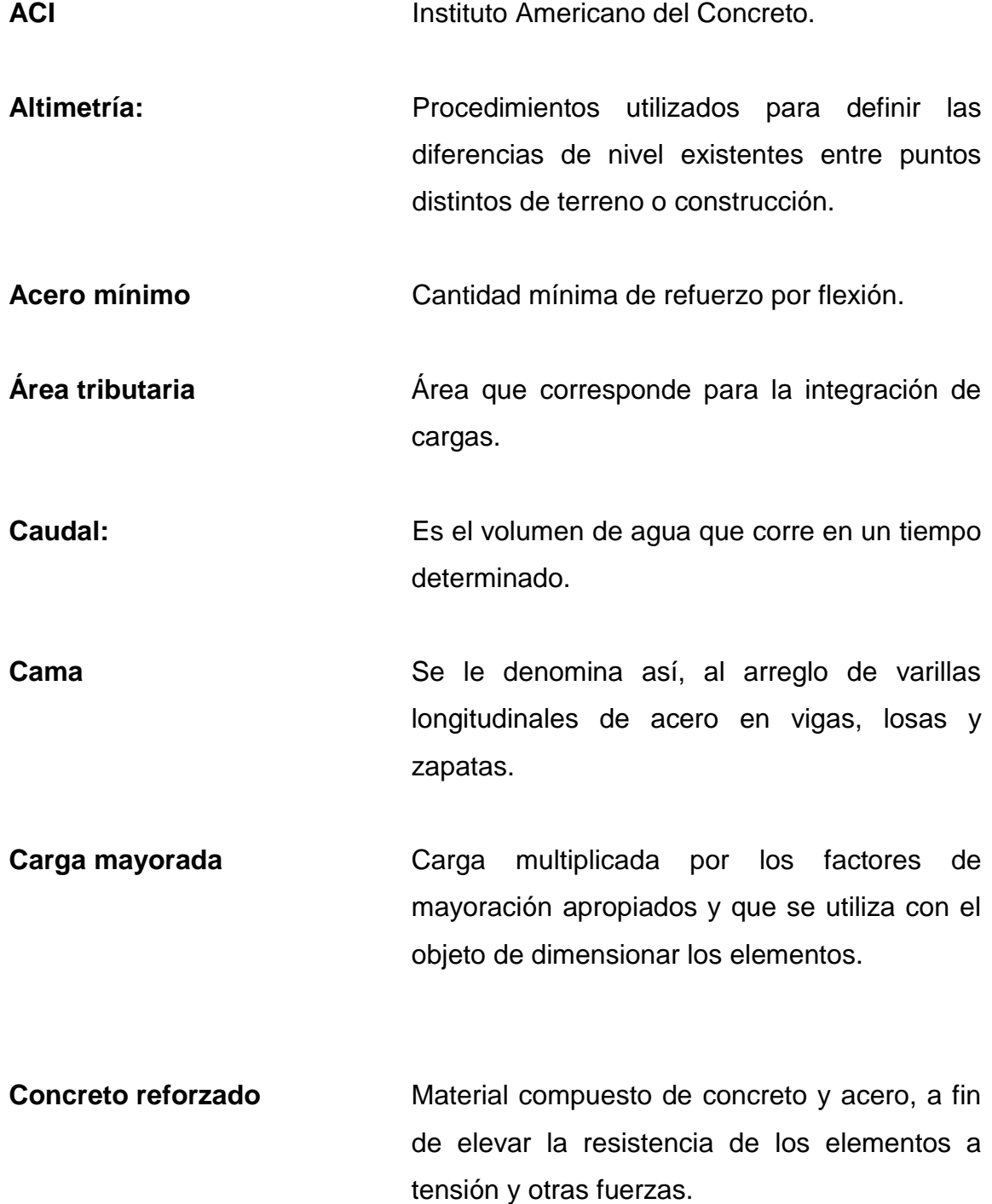

- **Concreto ciclópeo** Material de construcción, con aspecto de piedra, obtenido de una mezcla proporcionada de cemento, arena, piedra y agua que se endurecen dentro de moldes y que a diferencia del concreto reforzado, los áridos son mucho más gruesos.
- **Confinamiento** Zona de aglomeración de acero a fin de dar resistencia a acciones de corte a los elementos estructurales.

Corte **Intensidad de fuerza que actúa tangente a una** superficie.

**Cota Cota Altura** relativa de un punto espacial topográfico.

**Cota invert Cota o altura de la parte inferior interior del** tubo ya instalado al nivel del terreno natural.

**Cuantía Cuantía** Proporción en porcentaje de área de acero en una sección de concreto armado.

**Curado Curado Acción de proporcionar condiciones favorables** de temperatura y humedad en el concreto fresco a fin de alcanzar la resistencia de diseño.

- **Descarga:** Lugar a donde se vierten las aguas negras provenientes de un colector; pueden estar crudas o tratadas.
- Dotación: Término que se utiliza para designar la cantidad de agua que una persona necesita por día para satisfacer sus necesidades.
- **Drenaje Cualquier** estructura por debajo de la subrasante de una carretera u otras obras viales, con el objeto de evacuar las aguas superficiales y profundas.
- Deflexión **Desplazamiento en elementos estructurales** provocado por cargas, medida a partir del eje axial.
- **Desplante** Profundidad de zapata medida desde la superficie del terreno hasta la parte baja de la zapata.
- Esbeltez **Espeltez** Relación entre el ancho y longitud de un elemento que resiste fuerzas a flexocompresión.
- **Estribo** Estructura que soporta el extremo de un tramo de puente y proporciona apoyo lateral para el material de relleno sobre cual descansa el camino inmediatamente adyacente al puente.

**Excentricidad** Es la distancia entre el centro de masa y el centro de rigidez. **INFOM Instituto Nacional de Fomento Municipal. Integración de cargas** Acción de sumar todas las cargas involucradas en un diseño**. Momento Intensidad de fuerza de giro de un punto** determinado. **Nudo** Punto o unión en donde se encuentran o parten los elementos estructurales. **Obras de arte** Son todos los elementos secundarios que contribuyen al sistema de alcantarillado para que éste funcione correctamente. **Período de diseño** Es el tiempo durante el cual un sistema (agua potable, drenajes, etc.) dará un servicio satisfactorio a la población, estableciendo su límite en el momento que su uso sobre pase las condiciones de diseño. **Pozo de visita** Es una obra accesoria de un sistema de drenaje, que permite el acceso al colector. **Predimensionamiento** Término para dar dimensiones previas a los elementos estructurales.

Radio hidráulico **Relación que existe entre el área de desalojo** de una quebrada y el perímetro mojado.

**Sub-estructura** La sub-estructura de un puente esta constituida por la cortina, viga de apoyo y estribos, encargados de transmitir las cargas al suelo.

**Super-estructura** Parte del puente que permite el tránsito de personas, animales y vehículos, transmitiendo las cargas a la sub-estructura.

**Tirante Distancia medida a partir de la superficie del** agua hasta el fondo de una sección transversal hidráulica.

**Zapata** Tiene por objeto transmitir la carga al subsuelo a una presión adecuada a las propiedades del suelo.

XVI

#### **RESUMEN**

La mayoría de las comunidades carecen de servicios básicos, tal es el caso del municipio de Ixchiguan, departamento de San Marcos; lugar en donde se recopilaron los datos para el desarrollo de este trabajo de graduación.

Como primera parte, se realizó un estudio monográfico, para priorizar los proyectos de las comunidades, contando con el apoyo de la oficina municipal de planificación de la municipalidad de Ixchiguan, y los comités promejoramiento para proporcionar la información necesaria para identificar los proyectos de mayor necesidad, en los caseríos de Pajátz y San Andrés, seleccionándose los siguientes: drenaje sanitario para el caserío Pajátz y un puente peatonal en el caserío San Andrés.

En los capítulos 1 y 2 se encuentran en forma detallada cada uno de los aspectos técnicos y criterios generales que se utilizaron para la elaboración de los proyectos mencionados; también se presentan los presupuestos y cronogramas para la ejecución de cada uno de ellos, en el apéndice se presentan los cálculos hidráulicos, resultados gráficos, y estudio de suelo en el caso del puente, así como los planos constructivos para cada proyecto.

### **OBJETIVOS**

#### **GENERAL**

Contribuir al desarrollo de las comunidades del municipio de Ixchiguán, San Marcos, por medio del diseño de proyectos de infraestructura, mejorando las condiciones de vida de la población, con los servicios de alcantarillado sanitario y un puente peatonal para garantizar la seguridad de los peatones.

#### **ESPECÍFICOS:**

- 1. Desarrollar una investigación diagnóstica sobre las necesidades de infraestructura en las comunidades del municipio de Ixchiguán, San Marcos.
- 2. Diseñar el sistema de drenaje sanitario en el caserío Pajátz, y el diseño del puente peatonal en el caserío San Andrés, del municipio de Ixchiguán, departamento de San Marcos.
- 3. Transmitir el conocimiento y criterios, para capacitar al personal de campo de la Oficina Municipal de Planificación de Ixchiguán, sobre aspectos de mantenimiento para el buen funcionamiento en el uso y operación del alcantarillado sanitario y la infraestructura del puente peatonal.
# **INTRODUCCIÓN**

El Ejercicio Profesional Supervisado (E.P.S) brinda la oportunidad de aplicar los conocimientos obtenidos a lo largo del proceso de aprendizaje académico, aplicándolo en la solución de problemas reales, contribuyendo de esta manera a solucionar algunas de las necesidades que vienen a mejorar el nivel de vida de las comunidades beneficiadas. Tal es el caso de los caseríos Pajátz y San Andrés.

En coordinación con la Corporación Municipal y la Oficina de Planificación, se efectuó un diagnóstico para determinar las necesidades más urgentes en cuanto a servicios básicos de infraestructura, donde prioridad a los siguientes proyectos: diseño del puente peatonal del caserío San Andrés, y el diseño del sistema de drenaje sanitario del caserío Pajátz, municipio de Ixchiguán, departamento de San Marcos.

Con estos proyectos se pretende disminuir las necesidades y beneficiar a las comunidades, tanto en el caserío San Andrés, construyendo un puente peatonal, garantizando la seguridad de los peatones y semovientes que circulan por el camino diariamente, además ayudando a facilitar la comercialización de productos básicos y viceversa. Así mismo el caserío Pajátz con un sistema de drenaje sanitario, con el fin de contribuir al desarrollo integral y mejorar la salud de los habitantes, beneficiando de manera directa a la población más vulnerable que son los niños y las personas adultas, aplicando los conceptos, técnicas y métodos correspondientes a la Ingeniería Civil.

# **1. FASE DE INVESTIGACIÓN**

#### **1.1. Monografía del lugar**

#### **1.1.1. Historia del municipio de Ixchiguán**

El Municipio de Ixchiguán es uno de los veintinueve municipios con los que cuenta el departamento de San Marcos. El área que ocupa Ixchiguán adquirió su condición de municipio el 9 de agosto de 1933, según Acuerdo Gubernativo y su primer alcalde fue don Florencio Chilel.

El nombre de Ixchiguán proviene de la palabra Schigua, derivada del idioma Mam, y se le llama así a un arbusto que crecía en el lugar que ahora ocupara Ixchiguán y que los antiguos moradores utilizaban para alimentar a sus ovejas.

Históricamente a mediados del siglo XVIII (1750), llegaron al territorio que ahora ocupa el municipio de Ixchiguán, varias familias del pueblo de Tajumulco dedicados a la crianza de ovejas y como este territorio ofrecía suficiente pastura, hizo que muchas personas fueran llegando cada vez más hasta que muchos de ellos se instalaron y dieron origen a este municipio.

En la cabecera municipal se celebra la fiesta en honor al patrono San Cristóbal de Jesús, los días 27 al 30 de julio de cada año; se celebra cada año la fiesta del Quinto Viernes de Cuaresma, pero con fechas variables, en donde la celebración se realiza con actividades relevantes: religiosas, deportivas y socio culturales.

### **1.1.2 Aspectos físicos**

#### **1.1.2.1 Extensión territorial**

El municipio tiene una extensión territorial de 184 kilómetros cuadrados y está integrado por un pueblo, 22 caseríos, 15 cantones y 6 aldeas.

Ixchiguán, es el municipio más joven del departamento de San Marcos. Tiene 72 años desde su fundación; además es un municipio que goza de privilegios, debido a que está geográficamente ubicado en un lugar estratégico que le permite, ser el paso para otros municipios del altiplano márquense.

#### **1.1.2.2 Ubicación geográfica**

El municipio de Ixchiguán forma parte del departamento de San Marcos, localizándose en la parte norte de la cabecera departamental y al nor-occidente de la ciudad capital de Guatemala. La cabecera del municipio se encuentra localizada en las coordenadas 16° 18' 11" latitud Norte y 92° 10' 26" longitud Oeste.

### **1.1.2.3 Distancia relativa**

 La distancia de la ciudad capital de Guatemala a la cabecera del municipio es de 250 kilómetros y la distancia que hay de la cabecera departamental de San Marcos al municipio, es de 44 kilómetros. A través de la carretera RN – 12.

EL caserío Pajátz se encuentra a una distancia de 5 kilómetros de la cabecera municipal de Ixchiguán; a 39 kilómetros de la cabecera departamental de San Marcos y a 289 kilómetros de la ciudad Capital de Guatemala.

EL caserío San Andrés se encuentra a una distancia de 12 kilómetros de la cabecera municipal de Ixchiguán; a 56 kilómetros de la cabecera departamental de San Marcos, y a 306 kilómetros de la ciudad Capital de Guatemala.

#### **1.1.2.4 Colindancia**

El municipio de Ixchiguán se limita de la siguiente manera: al norte con el municipio de Concepción Tutuapa y San José Ojetenam; al sur, con el municipio de Tajumulco; al poniente, con los municipios de Sibinal y Tacaná; y al oriente con el municipio de Tejutla y la cabecera departamental de San Marcos.

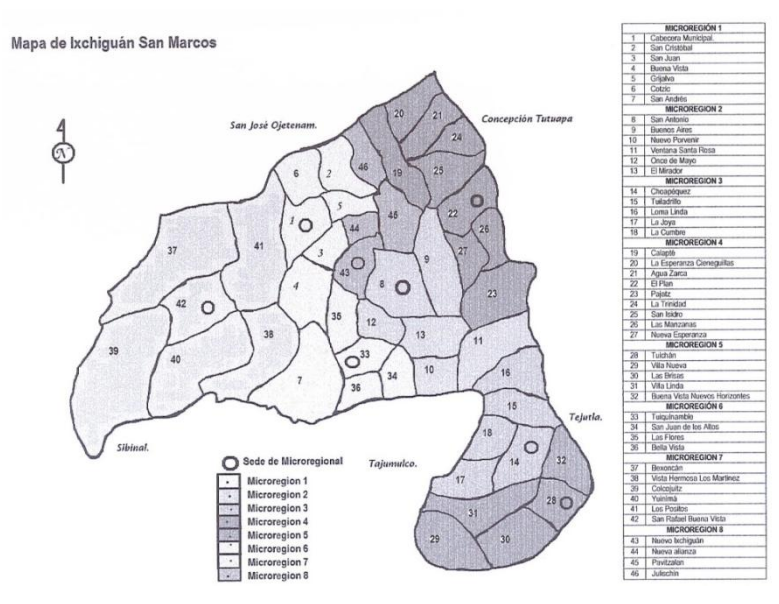

**Figura 1. Mapa del municipio de Ixchiguán**

Fuente: Oficina Municipal de Planificación Ixchiguán, San Marcos

#### **1.1.2.5 Población**

El municipio de Ixchiguán cuenta con una población de 24,329 habitantes, según el censo poblacional realizado por la Oficina de Planificación Municipal. El 88.89% de la población es de origen Maya-Mam, aunque hay una minoría de personas que son de origen Quiché, por tal razón en el municipio se hablan los idiomas Mam y Quiche. El 11.10% es de origen ladino.

#### **1.1.2.6 Clima**

El territorio de este municipio corresponde a las tierras altas cristalinas del altiplano central con montañas y colinas. Cuenta con una altitud de 3,200 msnm, su clima es frío, especialmente en la cabecera municipal; no así sus aldeas que registran temperaturas menos frías. Ixchiguán es el pueblo más frío de Centro América.

La temperatura media oscila entre los cinco grados centígrados. La temperatura máxima puede llegar a los 18 grados y la temperatura mínima a 3 grados bajo cero.

La precipitación por su ubicación geográfica va de los 2,000 mm en las partes altas y en las partes bajas puede llegar a los 4,000 mm anuales. Los días de lluvia anuales van de 120 a 180 días al año. La humedad relativa en esta área va del 70 al 85 %. En las tardes generalmente hay neblinas.

### **1.1.2.7 Actividades económicas**

Las condiciones agro-ecológicas no son aptas para el cultivo de productos anuales, por necesidad y costumbre, la mayoría de los habitantes del municipio cultivan papa, maíz y haba.

Los rendimientos agrícolas son más favorables en relación con el cultivo de la papa, porque corresponde a la condición climática; sin embargo, es necesario hacer énfasis que sin un adecuado manejo técnico, cada año el cultivo de la papa rinde menos, hasta que el agricultor se ve obligado a abandonar la parcela y abrir otra para su subsistencia.

El cultivo de maíz en asociación con el de fríjol es en un 95% para el autoconsumo. La variedad de maíz y fríjol es una semilla que se ha sembrado tradicionalmente desde muchos años anteriores. El cultivo del maíz no es rentable si se desea sembrar para la venta, ya que el costo de producción es casi equivalente a las salidas.

| Actividad                                             | <b>Meses</b> |          |                 |   |                           |  |  |  |                                                |  |  |  |
|-------------------------------------------------------|--------------|----------|-----------------|---|---------------------------|--|--|--|------------------------------------------------|--|--|--|
|                                                       | Ene.         |          |                 |   | Feb.   Mar.   Abr.   May. |  |  |  | Jun.   Jul.   Ago.   Sep.   Oct.   Nov.   Dic. |  |  |  |
| Preparación del terreno<br>para la siembra de la papa |              |          |                 |   |                           |  |  |  |                                                |  |  |  |
| Siembra de la papa                                    |              |          |                 |   |                           |  |  |  |                                                |  |  |  |
| Cosecha de papa                                       |              |          |                 |   |                           |  |  |  |                                                |  |  |  |
| Preparación del terreno<br>para la siembra del maíz   |              |          |                 |   |                           |  |  |  |                                                |  |  |  |
| Siembra del maíz                                      |              |          |                 |   |                           |  |  |  |                                                |  |  |  |
| Cosecha del maíz                                      |              |          |                 |   |                           |  |  |  |                                                |  |  |  |
| Siembra del haba                                      |              |          |                 |   |                           |  |  |  |                                                |  |  |  |
| Cosecha del haba<br>.                                 |              | $\cdots$ | $\cdot$ $\cdot$ | . | $\overline{\phantom{0}}$  |  |  |  |                                                |  |  |  |

**Tabla I. Calendario anual de actividades agrícolas**

Fuente: Oficina Municipal de Planificación Ixchiguán, San Marcos

La crianza de aves es una actividad en la mayoría de las comunidades; su propósito es el consumo de productos como carne y huevos, el promedio de animales por familia varía entre 3 a 8 animales, las más comunes son gallinas y patos; las razas son criollas, no hay asistencia técnica en cuanto a manejo profiláctico, las instalaciones donde se encuentran estas aves son corrales pequeños cerca de las viviendas.

En la cabecera municipal de Ixchiguán la plaza se celebra los días sábado y es cuando las comunidades se dedican a las actividades de compra y venta de sus productos tanto agrícolas como pecuarios, a esta también acuden comerciantes de Tacaná, San José Ojetenam, Sibinal, San Pedro Sacatepéquez, entre otros municipios.

Existe una plaza de animales, la cual se ubica por la carretera alterna de la RN-12, ahí convergen todas las personas que están interesadas en vender y comprar aves de corral, cerdos, animales de carga, (caballos bestias), esta plaza es bastante grande y generalmente termina antes que la de productos de consumo diario.

En el caserío Buenos Aires, se realiza la segunda plaza de transacciones comerciales de mayor importancia en el municipio; ésta se realiza en día martes, en la que permite que los agricultores puedan dar a conocer sus productos y tener ganancias para el ingreso económico familiar.

Existen comunidades del municipio que también comercializan la producción de papa por mayoreo; los lugares de mayor comercialización son la ciudad y San Pedro Sacatepéquez; a veces ya existen contratos con empresas específicas, que compran la producción de toda una comunidad, según contrato de los vendedores con los compradores.

En el municipio no hay fuentes de trabajo, esto hace que los jóvenes se vayan a trabajar a Tapachula y México, como jornaleros en el corte de café y las mujeres en oficios domésticos. Sin embargo, las personas que tienen una profesión a nivel medio se quedan y luchan por conseguir una plaza de maestros, no importa que sea en las regiones más lejanas del municipio.

#### **1.1.2.8 Topografía**

La topografía es accidentada, sus montañas forman parte de la Sierra Madre la mayor cadena de montaña que atraviesa América, ingresa a Guatemala por el departamento de Huehuetenango, en donde se le llama Sierra de los Cuchumatanes; pasando por el departamento de San Marcos específicamente en Ixchiguán, llamado Cerro del Cotzic, que es el lugar más alto habitado en Guatemala y Centro América.

En sus alrededores Ixchiguán cuenta con seis montañas, siete cerros, 2 volcanes y 38 ríos, siendo los principales el río Suchiate, que sirve de límite entre Guatemala y México, el cual desemboca en el océano Pacífico y el río Grijalva que forma parte de los ríos Cuilco y Selegua que desembocan en el Océano Atlántico. Siendo cabeza de cuenca de ambos ríos y además del río Coatán

Clasificación de los suelos se encuentran clasificados, según Simmons, Tarano y Pinto, en el grupo de suelos IIIB que comprenden a los suelos, pocos profundos sobre materiales volcánicos mezclados, de textura pesada a mediana, bien drenados a moderadamente bien drenados, de color pardo café y negro gris. Predomina el rango de pendiente de 12 a 30 %, pero se encuentran desde 0 a 5% hasta mayores de 45%. La profundidad y el drenaje natural de estos suelos permite obtener cultivos anuales, pero deben establecerse

sistemas de rotación y, ante todo protección para evitar la erosión. Los principales cultivos son frutales deciduos, hortalizas, papas, cereales y bosques energéticos.

#### **1.1.3 Servicios existentes**

#### **1.1.3.1 Vías de acceso**

El municipio de Ixchiguán se encuentra ubicado geográficamente en un lugar estratégico, en relación con el sistema vial de comunicación entre los municipios que lo rodean, ya que los buses colectivos que conducen de la cabecera departamental a Tacaná, Sibinal y San José Ojetenam, necesariamente deben pasar por el municipio; situación que le favorece debido a que hay trasporte a cada media hora y esto permite la comercialización de algunos productos. Pero también desfavorece, debido a que todo el trasporte pesado y extra urbano que se conduce a los otros municipios pasa por el centro de éste, provocando el mal estado de las calles principales de Ixchiguán.

Existen varias líneas de transporte colectivo como buses extra urbanos y micro buses, todos ellos con un control de horario ya definido. "La Asociación de Microbuseros de Ixchiguán" ASOMIC, tiene ruta de Ixchiguán a San Marcos y viceversa.

Por otro lado, el sistema vial que conduce a las comunidades se detalla de la siguiente manera: el 100% de las comunidades cuenta con carretera de terracería. Para trasportar los productos agrícolas, se puede decir que las carreteras son de tipo regular, ya que en tiempo de verano hace mucho polvo y se forman hondonadas, mismas que en invierno se vuelven intransitables por el lodo, por lo que los vehículos deben ser de doble tracción.

#### **1.1.3.2 Agua potable**

El servicio de agua potable lo gozan una minoría de la población y el resto cuenta con servicio de agua entubada que es proporcionada una parte por medio del Gobierno Municipal y otra por los esfuerzos de los propios habitantes.

Las fuentes de abastecimiento de agua en las comunidades del municipio, están constituidos por pozos, captación de ríos, agua de lluvia, agua potable y agua entubada; en estas condiciones, los habitantes están propensos a enfermarse por el tipo de abastecimiento, ya que no se lleva ningún control de calidad del agua simplemente la hierven o la cloran.

#### **1.1.3.3 Drenaje**

De toda la población en Ixchiguán, la cabecera municipal y cuatro de los cantones del centro, así como la aldea Calapté, cuentan con una disposición de excretas por medio del alcantarillado sanitario, cabe mencionar que en algunos lugares los pobladores realizan sus necesidades fisiológicas en las calles, en el río o en el patio de las casas y esto genera enfermedades, a los niños principalmente; según la información proporcionada por la Oficina Municipal de Planificación.

#### **1.1.3.4 Centros educativos**

Los servicios educativos en el municipio de Ixchiguán han mejorado en los últimos años, tal es el caso que para el presente año, ya se cuenta con una escuela por centro poblado, independientemente de que se impartan o no los 6 grados de primaria.

Las escuelas del nivel pre primario son 27, la mayoría anexas a la primaria, atendiendo a 685 niños y niñas en edades de 4 a 7 años, las cuales son atendidos por 41 maestras de educación pre primaria.

El nivel primario cuenta con un total de 45 escuelas atendiendo a 5,197 estudiantes y son atendidos por 158 maestros, tanto del área urbana como rural; por lo que cabe mencionar que ya no es difícil para la población en edad escolar acceder a la educación, sin embargo, debido al tamaño poblacional de algunas comunidades, así son los grados a impartir en la escuela; por ejemplo, hay escuelas en donde sólo se cuenta con un maestro, pero con todo y esto se puede decir que el municipio de Ixchiguán está cubierto en un 95% en educación primaria.

Se cuenta con 7 institutos básicos que funcionan en las siguientes comunidades: Cabecera Municipal, aldea Calapté, caserío Buenos Aires, aldea Tuichán, aldea Choapéquez, caserío Los Positos y aldea Tuiquinamble; de los siete establecimientos se atiende solo a un total de 568 alumnos, entre jóvenes y señoritas, ya que en algunos de estos centros de educación básica no se imparten los tres grados, debido a que son institutos nuevos; sin embargo, conforme vaya creciendo la población escolar, así se irán cubriendo los grados. Es importante mencionar que todos estos establecimientos de educación básica son por cooperativa y que no todos cuentan con sus propias instalaciones.

Existe el Instituto Mixto Diversificado, donde se imparte la carrera de Maestro de Educación Primaria Rural, que atiende a un total de 150 alumnos, y

que funciona en la cabecera municipal. Como no existen diversidad de carreras de diversificado, los estudiantes tienen que viajar a los municipios cercanos para optar a una educación de acuerdo con sus intereses.

### **1.1.3.5 Centros de salud**

Las gestiones de búsqueda de financiamiento que se han hecho para mejorar el servicio de salud en el municipio, han dado sus frutos por lo que hoy se cuenta con 2 respuestas favorables en este sentido.

La primera de ellas corresponde al financiamiento que el MSP&AS aprobó para la apertura de un Centro de Atención Integral Materno Infantil CAIMI, el cual contempla la contratación de médicos especialistas, enfermeros y equipamiento para el mismo; éste funciona en las instalaciones del puesto de salud y ocupa dos edificios más que pertenecían a la municipalidad y que fueron otorgadas a este mismo ministerio a través de un acuerdo municipal, para que la atención se diera a nivel de la región de los municipios de Sibinal, San José Ojetenam, Tajumulco y Tacaná, todos del departamento de San Marcos y Tectitán del departamento de Huehuetenango con atención las 24 horas.

La segunda respuesta favorable para mejorar el servicio de salud fue una donación por parte de La Secretaria de Bienestar Social de la Junta de Comunidades de Castilla La Mancha, España. Como un proyecto de emergencia y ayuda humanitaria, el cual tiene como propósito atender la inseguridad alimentaría nutricional de niñas y niños menores de 5 años, en 16 comunidades; para establecer su estado de salud y estado nutricional.

Además de las gestiones que el gobierno municipal ha hecho, La Pastoral de La Tierra, beneficia a este municipio con una clínica médica la cual está abierta al público solo los días miércoles; el personal que atiende es un médico que da consulta general. Cuentan también con una farmacia donde venden medicinas a bajo precio, la cual es atendida por un promotor de salud, quien se encarga del laboratorio clínico.

De igual manera, en este municipio se encuentra una clínica regional del IGSS, esta entidad sólo atiende a los pacientes que están afiliados o pagan su cuota a través de sus patronos, no así a la población en general. Independientemente de que esta instancia sólo cubra a personas afiliadas, es un gran beneficio para la población del municipio y de todos aquellos municipios vecinos, ya que dentro de su cobertura se incluye la atención de enfermedad común.

# **2. FASE DE SERVICIO TÉCNICO PROFESIONAL**

### **2.1 Diseño de puente peatonal, caserío San Andrés**

### **2.1.1 Descripción del proyecto**

El proyecto consiste en el diseño del puente peatonal en el caserío San Andrés, consta de superestructura (losa, viga y barandal) de concreto reforzado y subestructura (estribos de concreto ciclópeo). Se diseñó con base en las normas AASHTO y ACI. Tiene una longitud de 32 metros (dividido en tres tramos) y un ancho de 1.4 metros con pasamanos de tubo de HG de 2", se tomó para el diseño una carga viva de 415 kg/m².

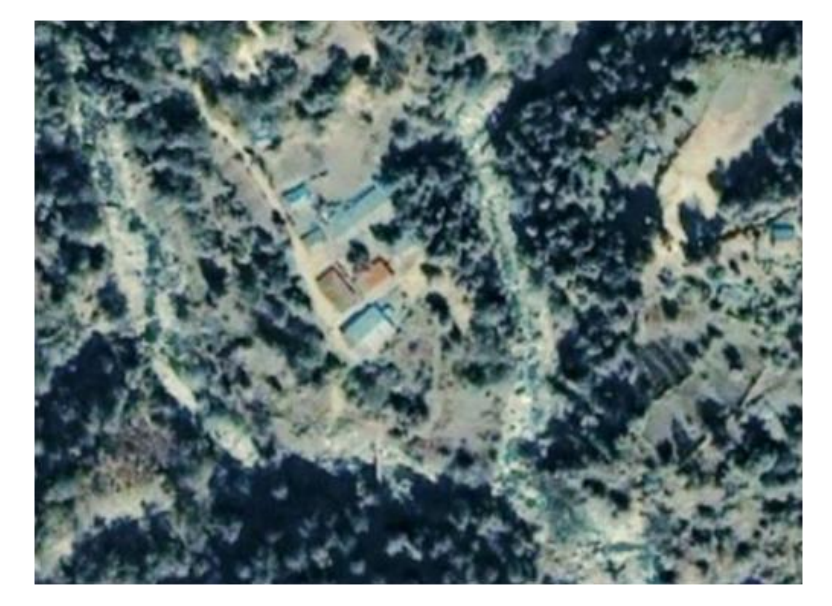

**Figura 2. Mapa caserío San Andrés**

Fuente: Google Earth, programa satelital

### **2.1.2 Hidrología**

La hidrología es la ciencia que estudia las aguas superficiales desde el punto de vista geológico.

Para fines de análisis en los puentes lo que interesa de la hidrología, es el valor de la crecida máxima y crecida extraordinaria, los cuales son necesarios para calcular la luz y altura.

### **2.1.3 Tipos de crecidas**

#### **2.1.3.1 Crecida normal**

El río mantiene la altura del tirante la mayor parte del año.

### **2.1.3.2 Crecida máxima**

Es aquella que se produce con mayor frecuencia en épocas de invierno, variando poco cada año.

#### **2.1.3.3 Crecida extraordinaria**

Se presenta por lluvias muy intensas durante largo tiempo, este nivel se observa en casos especiales.

#### **2.1.4 Cálculo de crecida**

La determinar la crecida conjuntamente con la topografía sirve para determinar la geometría de los elementos constitutivos del puente.

Para este caso en particular se utilizó el método de sección y pendiente, y como complemento se tiene la información proporcionada por los habitantes del lugar, referente al comportamiento del río.

#### **2.1.4.1 Método sección pendiente**

Se utiliza cuando no se cuenta con la información hidrológica necesaria. Primero se establece la altura máxima alcanzada por la corriente del río en el pasado, ya sea buscando señales que han dejado grandes crecidas, información que proporcionan los habitantes del lugar o investigando en los archivos o en las crónicas locales, luego se obtiene el área "A" de la sección de la corriente para así calcular el caudal máximo, por medio de la formula  $Q = V \times A$ . El valor de la velocidad "V" de la corriente, se obtiene por medio de la fórmula de Manning.

$$
V = \frac{1}{n} \times (R^{2/3} \times S^{1/2})
$$

$$
R = \frac{A}{Pm}
$$

Donde:

 $V =$  Velocidad en m/s

R = Radio hidráulico

S = Pendiente

 $\eta$  = Coeficiente de rugosidad

A= Área de la sección

Pm= Perímetro mojado

### **2.1.4.1.1 Pendiente**

Se calcula tomando la cota de entrada y de desalojo en el área donde se construirá el puente y por último la distancia horizontal

> $S = 100 \times$ cota entrada – cota desalojo distancia horizontal

$$
S = 100 \times \frac{2.58 \, m - 2.25 \, m}{32.00 \, m}
$$
\n
$$
S = 1.03 \, \%
$$

# **2.1.4.1.2 Área**

Es la extensión o [superficie](http://es.wikipedia.org/wiki/Superficie_(matem%C3%A1tica)) comprendida dentro de una figura (de dos [dimensiones\)](http://es.wikipedia.org/wiki/Dimensi%C3%B3n), expresada en unidades de medida denominadas superficiales.

El procedimiento para calcular el área es:

Determinar el ancho del río Dividir el ancho en secciones parciales En cada sección parcial medir profundidad

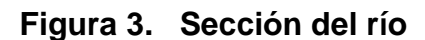

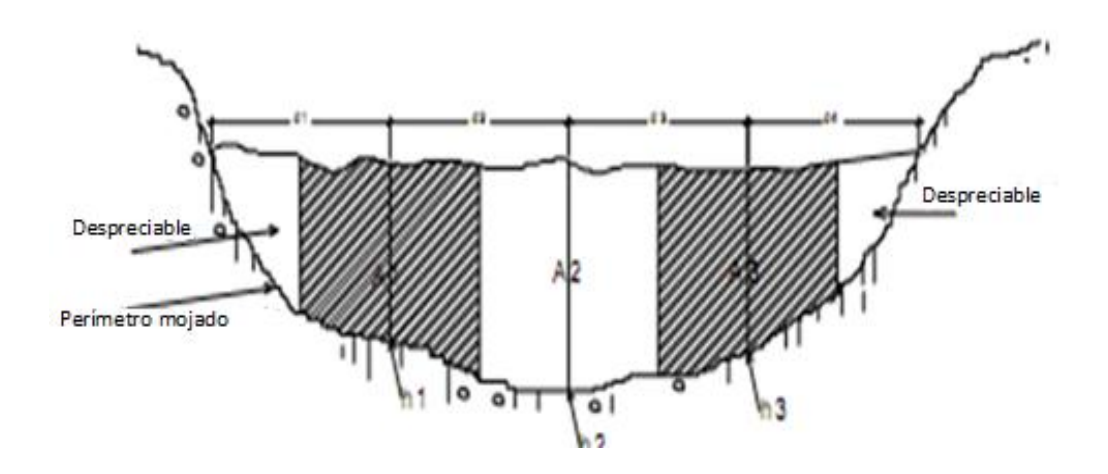

$$
A_1 = \frac{d1 + d2}{2}
$$

$$
A_2 = \frac{d2 + d3}{2}
$$

$$
A_3 = \frac{d3 + d4}{2}
$$

$$
A total = A_1 + A_2 + A_3
$$

Para encontrar el área se utilizo este método.

$$
Actual = 1.60 m^2
$$

El perímetro mojado, es el que se indica en la figura 3, menos el ancho del río

$$
Pm = 3.77 m
$$

# **2.1.4.1.3 Radio hidráulico**

Relación que existe entre el área de desalojo de una quebrada y el perímetro mojado.

$$
R = \frac{A}{Pm}
$$

$$
R = \frac{1.60 \, m^2}{3.77 \, m}
$$

 $R = 0.42 m$ 

#### **2.1.4.1.4 Velocidad**

Es la [magnitud física](http://es.wikipedia.org/wiki/Magnitud_f%C3%ADsica) que expresa la variación de [posición](http://es.wikipedia.org/wiki/Posici%C3%B3n) de un objeto en función del tiempo, o el desplazamiento del objeto por [unidad de tiempo.](http://es.wikipedia.org/wiki/Unidad_de_tiempo)

$$
V = \frac{1}{\eta} \times (R^{2/3} \times s^{1/2})
$$
  

$$
V = \frac{1}{0.04} \times (0.42^{2/3} \times 0.0103^{1/2})
$$
  

$$
V = 1.42 \, m/s
$$

#### **2.1.4.1.5 Caudal máximo**

Es el volumen de agua que corre en un tiempo determinado.

$$
Q = V \times A
$$

 $Q = 1.42 m/s \times 1.60 m^2$ 

 $Q = 2.27 \frac{m^3}{s}$ 

El caudal máximo dominante es de 2.27 m $3$ /s con una altura de 0.79 metros, con el cual da un parámetro para determina la crecida máxima, esta es indispensable para definir las características del puente peatonal; ya que permite establecer las dimensiones mínimas, para que este no sea afectado por la corriente de agua en época de lluvia.

La altura mínima entre la cota de la crecida máxima y la cota donde se construirá el puente es 3.30 metros, con un caudal de crecida máxima de 5.44  $m<sup>3</sup>/s$  y una altura de 1.48 metros, un ancho de 6.56 metros, con base a esta información se determinó, que el puente tendrá una luz de 32.00 metros dividido en tres tramos, con una altura en el tramo intermedio de 4.90 metros desde el suelo.

#### **2.1.5 Diseño de super-estructura**

La super-estructura está compuesta por; losa, postes, pasamanos y vigas, que son los elementos que soportan las cargas vivas.

### **2.1.5.1 Losa**

Se diseña con base a las normas AASHTO; por lo que es necesario determinar cómo trabaja. En este caso, trabaja en voladizo.

Datos:

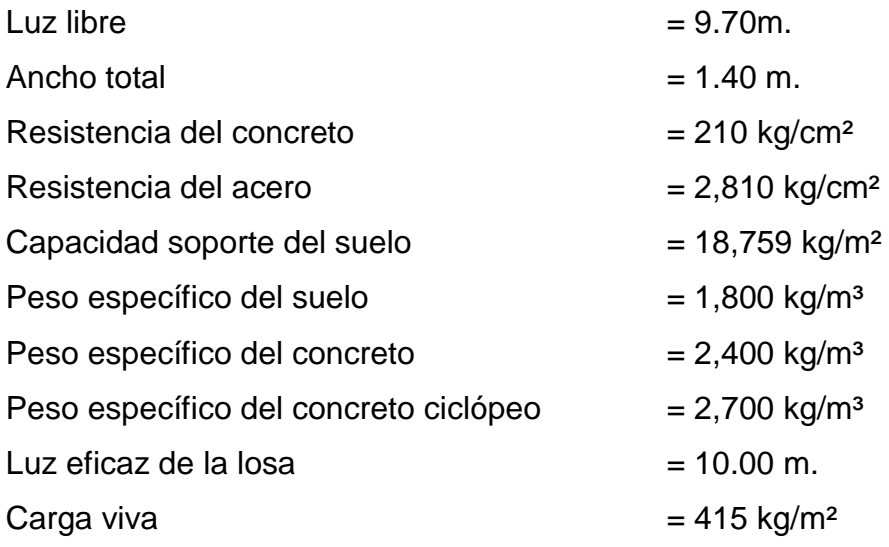

### **Espesor de la losa**

El espesor mínimo de losas para puentes de concreto reforzado es de 15 cm. Según AASHTO.

$$
t=\frac{L}{10}
$$

Para efectos de cálculo se considera como losa en voladizo

Donde:

t = Espesor de la losa  $L = Luz$  libre del voladizo  $t = 70.0$  cm/10  $t = 7.0 \text{ cm}$ 

Por criterio personal, se optó por tomar un espesor de 12 cm.

### **Integración de cargas**

Entre las cargas de diseño para losas, se tienen las cargas muertas y vivas.

#### **a ) Carga muerta**

 $Wm \, loss = (2,400 \, kg/m^3)(0.12 \, m)(1.00m)$  = 288 kg/m  $W$  postes = (2,400  $kg/m^3$ )(0.10 m)(0.10 m)(1.00m) = 24  $kg$ W postes =  $(24 kg \times 2$  postes/m $) = 48 kg/m$  aproximado  $a = 50 kg/m$ 

# **b) Carga viva**

AASHTO recomienda usar 415 kg/m<sup>2</sup>, para carga viva en puentes peatonales.

$$
Wv = 415 \, kg/m^2 \times 1.00 \, m
$$

$$
Wv = 415 \, kg/m^2
$$

# **c) Carga última**

$$
Wu = 1.2 (Wm) + 1.6 (Wv)
$$

Donde:

$$
Wm = Carga muerta
$$
  
\n $Wv = Carga viva$   
\n $Wu distribuida = 1.2 (288 kg/m) + 1.6 (415 kg/m) = 1,009.60 kg/m$   
\n $Wu puntual = 1.2 (50 kg)$   
\n $= 60.0 kg$ 

### **Cálculo de momentos**

Los momentos a determinar son: Momento para voladizo y momento por carga puntual.

$$
M = \frac{WL^2}{2}
$$
, momento de losa en voladizo

 $M = P \times L$ , momento de carga puntual

Donde:

- M = Momento carga distribuida
- W = Carga última distribuida
- L = Longitud de voladizo
- $P = Carga$  puntual

$$
M = \frac{WL^2}{2} + P \times L
$$

$$
M = \frac{1,009.60 \text{ kg/m} \times (0.55 \text{ m})^2}{2} + 60 \text{ kg} \times 0.55 \text{ m} = 185.70 \text{ kg} - m
$$

# **Cálculo de refuerzo**

# **a) Refuerzo perpendicular**

Es el refuerzo que se coloca en sentido perpendicular a la dirección del transito.

Calculando área de acero requerido

$$
As = \left(bd - \sqrt{(bd)^2 - \frac{M \times b}{0.003825 \times f'c}}\right) \frac{0.85 f'c}{fy}
$$

Donde:

Mu = Momento último

- $d =$  Peralte
- $b = Base$
- f'c = Resistencia del concreto
- fy = Fluencia del acero

Datos:

Mu = 1,073.41 kg - m  $d = 9$  cm.  $b = 100$  cm.  $f'c = 210$  kg/cm<sup>2</sup>  $Fy = 2,810 \text{ kg/cm}^2$ 

$$
As = \left( (100 \times 9) - \sqrt{(100 \times 9)^2 - \frac{185.70 \text{ kg} - \text{m} \times 100}{0.003825 \times 210 \text{ kg/cm}^2}} \right) \frac{0.85 \times 210 \text{ kg/cm}^2}{2,810 \text{ kg/cm}^2}
$$

$$
As = 0.82 \, \text{cm}^2
$$

# **Área de acero mínimo**

$$
Asmin = 0.40 \times \frac{14.1}{Fy} \times bd
$$

Donde:

$$
Asmín = 0.40 \times \frac{14.1}{2,810 \text{ kg/cm}^2} \times (100 \text{cm} \times 9 \text{cm})
$$

 $Asmín = 1.81 cm<sup>2</sup>$ 

Por criterio personal se optó por utilizar  $Asm\acute{m} = 1.81\ cm^2$ 

**Calculando el espaciamiento**

$$
S = \frac{(0.71 \text{ cm}^2) \times (100 \text{ cm})}{1.81 \text{ cm}^2} = 39 \text{ cm}
$$

**Separación máxima**

$$
Sm\acute{a}x = 3t
$$

 $\textit{Sm\'ax} = 3(12 \textit{cm}) = 36 \textit{cm}.$ 

Por criterio personal se optó por utilizar (varillas No. 3  $@0.25 m$ .)

### **Calculando As con Smáx**

$$
As = \frac{(0.71 \text{ cm}^2) \times (100 \text{ cm})}{36 \text{ cm}} = 1.97 \text{ cm}^2
$$

# **Calculando el momento que resiste el área de acero**

$$
M = 0.9 \times (\text{As} \times \text{fy}) \times \left( \text{d} - \frac{\text{As} \times \text{fy}}{1.7 \text{ X f'} \text{c} \times \text{b}} \right)
$$

$$
M = 0.9 \times (1.97 \times 2,810) \times \left(9 - \frac{1.97 \times 2,810}{1.7 \times 210 \times 100}\right)
$$

 $M = 440.70 kg - m$ 

Como el momento mínimo que resiste el área de acero es > al momento que requiere la losa se optó por tomar; (varillas No. 3 @ 0.25 m.) Ver planos constructivo en apéndice.

# **b) Refuerzo longitudinal**

Es el refuerzo de acero que se coloca en sentido paralelo a la dirección del tránsito.

 $Ast = 0.002bt$ 

Donde:

Ast = Acero por temperatura

 $Ast = 0.002 * 100 cm * 12 cm$ 

 $Ast = 2.40 \text{ cm}^2$ 

Se propone el siguiente armado:

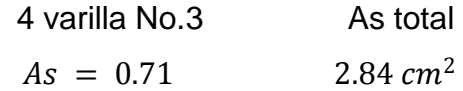

Las 4 varillas No. 3 proporcionan un área de acero de:

2.84 cm²

Con este armado cubrimos el área de acero que requiere el refuerzo por temperatura.

#### **Figura 4. Detalle de losa**

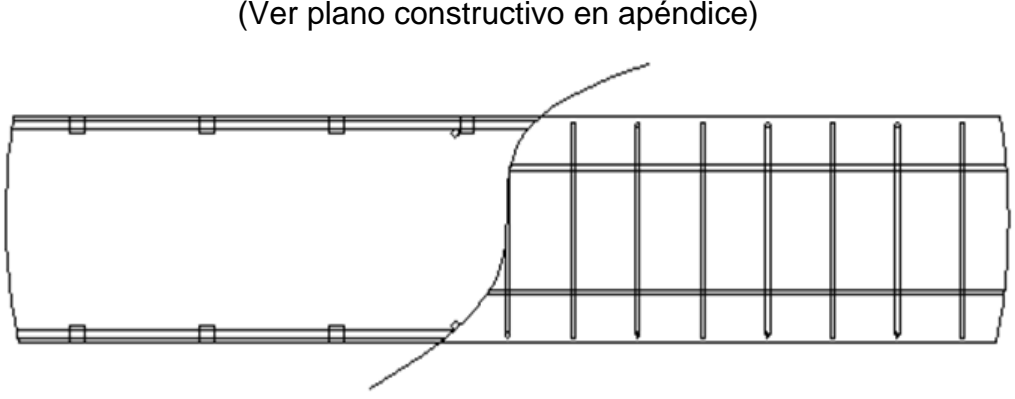

(Ver plano constructivo en apéndice)

#### **2.1.5.2 Viga**

Las vigas son los elementos más importantes de las super-estructura, ya que éstas trasmiten las cargas externas, tanto carga muerta como carga viva, que provocan momentos flexionantes y fuerzas cortantes en su longitud. Además, son las que soportan toda la carga de la super-estructura, dándole estabilidad.

Las vigas de concreto para super-estructuras de puentes pueden ser vigas reforzadas (para vigas cortas), y vigas pre-esforzadas (para luces relativamente largas); según el ancho que tenga un puente, así es la cantidad de vigas a ubicar. En este proyecto en particular, la super-estructura cuenta con una viga dividida en tres secciones (monolíticamente).

#### **Dimensionamiento de la sección de la viga**

La sección de la viga se determinará con base en la luz de la misma; para no tener que hacer chequeos por deflexiones, ACI recomienda un peralte no menor de L/16 y la base no deberá ser menor que el peralte sobre 3.5, para no chequear alabeo, en el entendido de que secciones en forma de  $I$  o rectangulares son las más idóneas para trabajar a flexión, H<3.5B. **Peralte** 

$$
h = \frac{L}{16}
$$

Donde:

L = Luz de la viga

 $h = 10.00$ m / 16 = 0.62 m

Por criterio de diseño se utilizará un peralte de 60 cms.

Ancho

 $H < 3.5 B$ 

 $H =$  altura de la viga = 0.60m

 $B =$  base propuesta de la viga = 0.30m

60 cms =  $3.5 \times 30$  cms

60 cms < 105.00 cms

El ancho propuesto cumple los requisitos, por lo tanto  $b = 30$ cms.

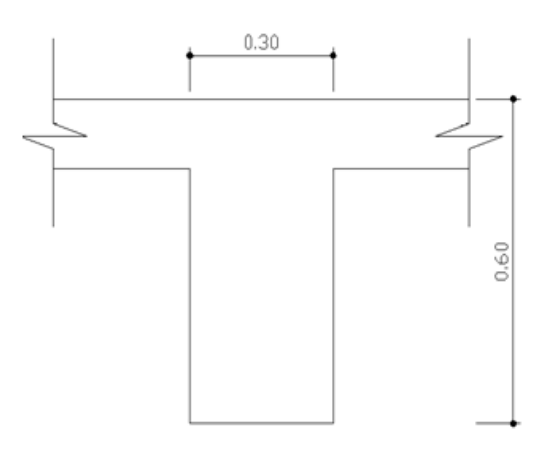

 **Figura 5. Dimensionamiento de la viga**

Se diseña con base a las normas ACI; por lo que es necesario determinar cómo trabaja. En este caso, trabaja a flexo compresión.

Verificar si es simplemente reforzada; una viga es simplemente reforzada cuando cumple la condición de que Asmín < As < Asmáx

Donde:

 $b = base$  de la viga (30 cm)

d = peralte de la viga (55 cm)

# **Área de acero máxima**

Formulas para el cálculo:

 $Asm\acute{a}x = \rho \max(b)(d)$ 

$$
\rho bal = 0.85 \times \beta \times \frac{f'c}{Fy} \times \frac{6090}{6090 + Fy}
$$

 $\rho bal = 0.85 \times 0.85 \times$ 281  $kg/cm<sup>2</sup>$  $\frac{282 \text{ kg/m}}{4,200 \text{ kg/cm}^2}$  × 6090  $6090 + 4,200 kg/cm^2$ 

 $\rho bal = 0.02861$ 

$$
\rho \max = (0.5) \times \rho bal
$$

 $\rho$  máx = (0.5)  $\times$  0.02861  $\rho$  máx = 0.01430

$$
Asm\acute{a}x = 0.0143 \times (30 \text{ cm}) \times (55 \text{ cm}) = 23.60 \text{ cm}^2
$$

# **Área de acero mínimo**

Según ACI 318- 5; ecuación 10-3

a) Usando  $b = 2b$ 

$$
Asmin = \frac{\sqrt{f'c}}{4\,Fy} \times 2bd
$$

$$
Asmin = \frac{\sqrt{281}}{4 \times 4,200} \times (2 \times 30cm \times 55cm)
$$

$$
Asmin = 3.29 \, \text{cm}^2
$$

b) Usando  $b =$  longitud del ala

$$
Asmín = \frac{\sqrt{f'c}}{4\,Fy} \times 2bd
$$

$$
Asmín = \frac{\sqrt{f'c}}{4\,Fy} \times (ala) \times d
$$

$$
Asmín = \frac{\sqrt{281}}{4 \times 4,200} \times (55cm \times 55cm)
$$

$$
Asmin = 3.02 \, \text{cm}^2
$$

Como 3.29 cm<sup>2</sup> < 7.85 cm<sup>2</sup> < 23.60 cm<sup>2</sup> entonces la viga es simplemente reforzada.

# **Datos para el cálculo de integración de cargas:**

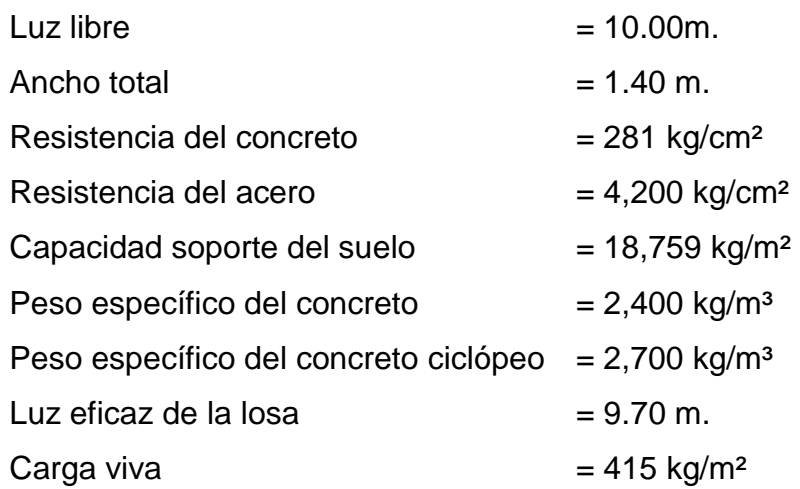

# **Integración de cargas**

# **a) Carga muerta**

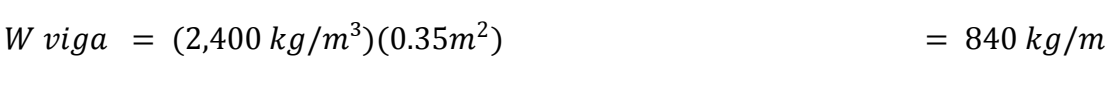

 $W$  postes = (2,400  $kg/m^3$ )(0.10 m)(0.10 m)(1.00m) = 24 kg

W postes =  $(24 kg \times 2$  postes/m $) = 48 kg/m$  aproximado  $a = 50 kg/m$ 

$$
Wm = W \, viga + W \, postes
$$

$$
Wm = 840 \ kg/m + 50 \ kg/m = 890 \ Kg/m
$$

### **b) Carga viva**

AASHTO recomienda usar 415 kg/m<sup>2</sup>, para carga viva en puentes peatonales.

 $Wv = 415 kg/m^2 \times 1.00 m$ 

$$
Wv = 415 \ kg/m^2
$$

### c) **Carga última**

$$
Wu = 1.2 (Wm) + 1.6 (Wv)
$$

Donde:

 $Wm = Carga muerta$  $Wv = Carga$  viva

$$
Wu\, distribution = 1.2 (890\, kg/m) + 1.6 (415\, kg/m) = 1.732.0\, kg/m
$$

### **Cálculo de momentos**

Los momentos a determinar son: Momento para voladizo y momento por carga puntual.

### **Momento debido al peso propio**

$$
M(-) = \frac{WL^2}{24}, \qquad momento \, de \, viga \sin continuidad
$$

$$
M(-) = \frac{WL^2}{16}
$$
, *momento de viga con continuidad*

$$
M(+) = \frac{WL^2}{11}, \qquad momento \, de \, viga \, en \, el \, centro
$$

Donde:

M = Momento carga distribuida W = Carga última distribuida L = Longitud del tramo

Cálculo de momentos viga 1, primer tramo:

$$
M(-) = \frac{1,732.0 \, kg/m \times (10.00m)^2}{24} = 7,216.7 \, kg - m
$$

$$
M(+) = \frac{1,732.0 \ kg/m \times (10.00 m)^2}{11} = 15,745.5 \ kg-m
$$

$$
M(-) = \frac{1,732.0 \ kg/m \times (10.00 m)^2}{16} = 10,825.0 \ kg-m
$$

Cálculo de momentos viga 2, segundo tramo:

$$
M(-) = \frac{1,732.0 \, kg/m \times (12.00m)^2}{16} = 15,588.0 \, kg - m
$$

$$
M(+) = \frac{1,732.0 \ kg/m \times (12.00 m)^2}{16} = 15,588.0 \ kg - m
$$

$$
M(-) = \frac{1,732.0 \text{ kg/m} \times (12.00 \text{m})^2}{16} = 15,588.0 \text{ kg} - m
$$

Cálculo de momentos viga 3, tercer tramo

$$
M(-) = \frac{1,732.0 \, kg/m \times (10.00m)^2}{16} = 10,825.0 \, kg-m
$$
\n
$$
M(-) = \frac{1,732.0 \, kg/m \times (10.00m)^2}{16} = 10,825.0 \, kg-m
$$

$$
M(+) = \frac{1.732.0 \text{ kg/m} \times (10.00 \text{m})^2}{11} = 15.745.5 \text{ kg} - m
$$

$$
M(-) = \frac{1,732.0 \, kg/m \times (10.00m)^2}{24} = 7,216.7 \, kg - m
$$

Ya que se conocen los momentos debido a las cargas mayoradas, se procede a diseñar el primer tramo de la viga 1, con los siguientes momentos:

$$
M(-) = 7,216.7 kg - m
$$
  
\n
$$
M(+) = 15,745.5 kg - m
$$
  
\n
$$
M(-) = 10,825.0 kg - m
$$
  
\n
$$
B = 30.00 cm
$$
  
\n
$$
D = 55.0 cm
$$
  
\n
$$
f'c = 281 kg/cm2
$$

Para el momento = 7,216.7 kg - m el área de acero que requiere es la siguiente:

$$
As = \left(bd - \sqrt{(bd)^2 - \frac{M \times b}{0.003825 \times f'c}}\right) \frac{0.85 f'c}{fy}
$$

$$
As = \left(30 \times 55 - \sqrt{(30 \times 55)^2 - \frac{7,216.7 \times 30}{0.003825 \times 281}}\right) \frac{0.85 \times 281}{4,200}
$$

 $As = 3.51cm<sup>2</sup>$ 

Para los siguientes momentos el área de acero requerida es:

Primer tramo, viga 1:

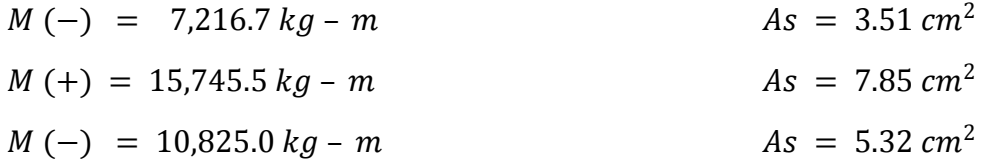

Segundo tramo, viga 2:

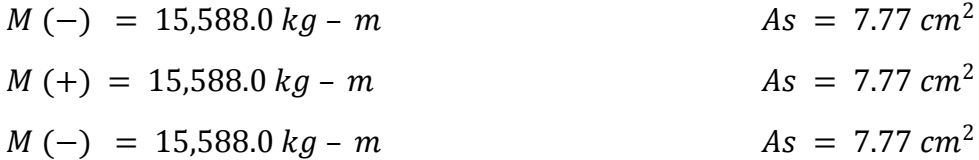

Tercer tramo, viga 3:

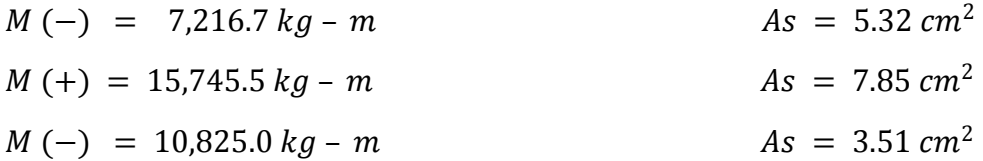

El armado que se propone es el siguiente:

 $As(-) = 7.77 cm<sup>2</sup>$ 

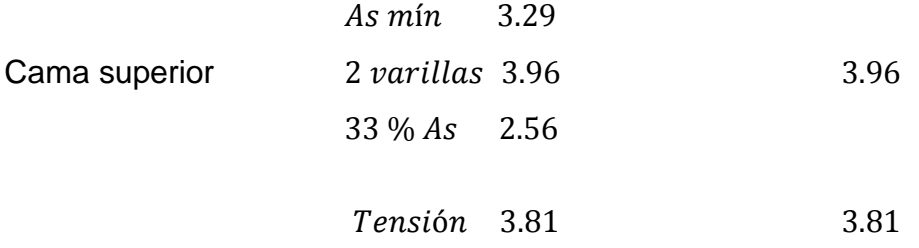
$As(-) = 7.77 cm<sup>2</sup>$ 

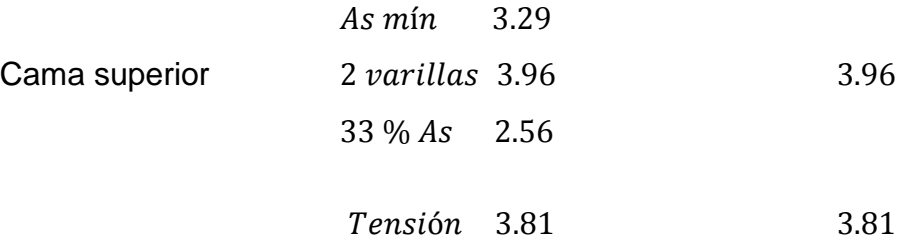

 $As(+) = 7.77 cm<sup>2</sup>$ 

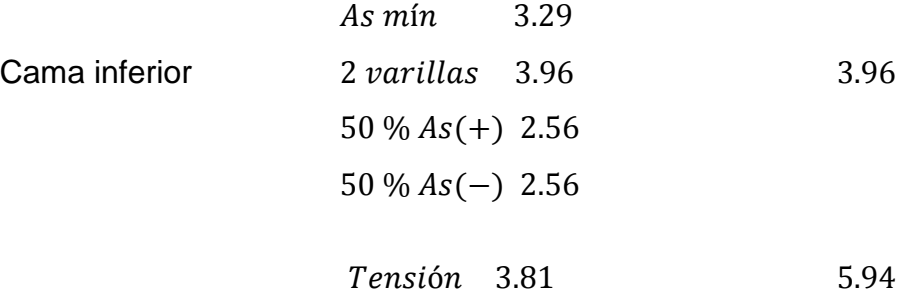

El armado que se propuso es para la viga interna, ya que para las vigas exteriores el área de acero es la misma por simetría, a continuación se describe, el armado que se propone para las vigas exteriores:

 $As (-) = 3.51 cm2$ 

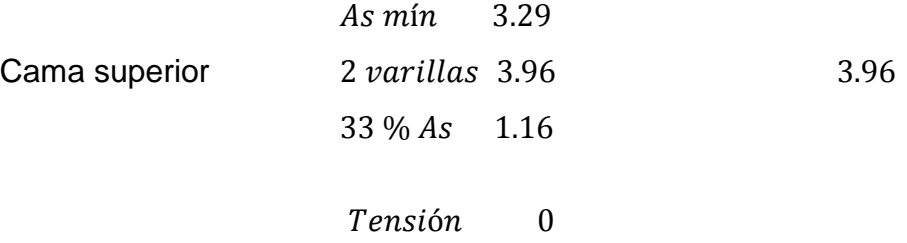

 $As(-) = 5.32 \, cm^2$ 

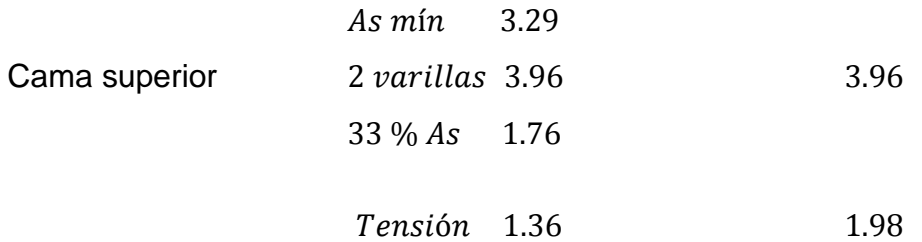

 $As(+) = 7.85 cm<sup>2</sup>$ 

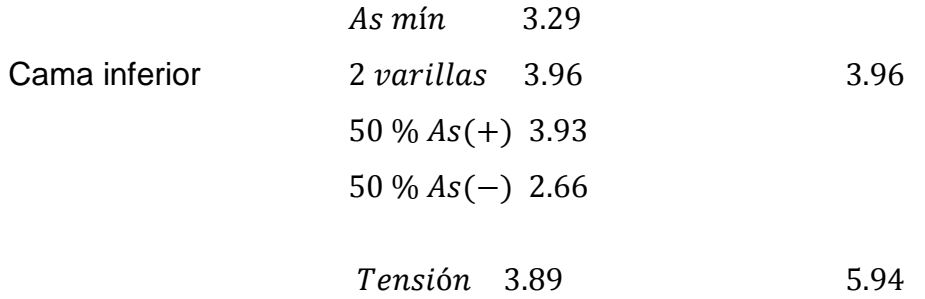

# **Figura 6. Acero propuesto en refuerzo en diseño a flexión y a corte**

(Ver plano constructivo en apéndice)

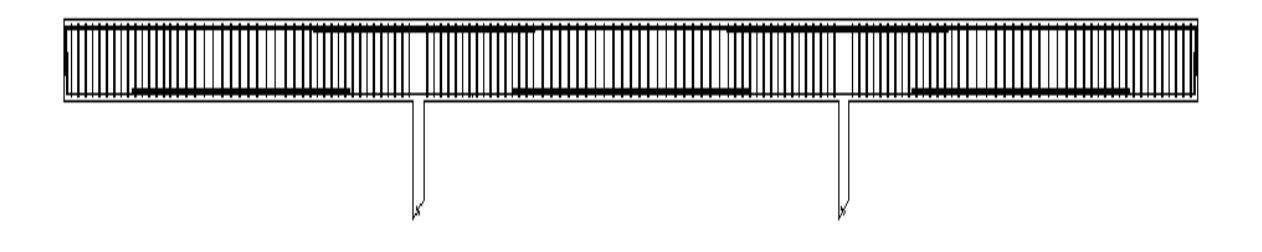

Ya que se conoce el área de acero que resistirá la flexión, debemos calcular el acero necesario para contrarrestar el cortante que actúa en la viga.

### **Refuerzo por corte**

Donde:

b = base de la viga (30 cm) d = peralte de la viga (55 cm) W = 1,732.0 kg/m

Vc = Es el esfuerzo permisible que resiste el concreto

$$
Vc = (0.85)(0.53) \times \sqrt{f'c} \times (b \times d)
$$

 $Vc = (0.85)(0.53) \times \sqrt{281 \ kg/cm^2} \times (30 cm \times 55 cm)$  $Vc = 12,460.40 kg$ 

Va = Esfuerzo cortante real

$$
Va = \frac{WL}{2}
$$

 $Va =$  $1,732.0 \ kg/m \times 10.00m$ 2  $Va = 10,392.0 kg$ 

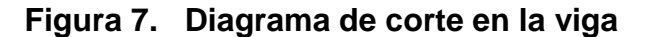

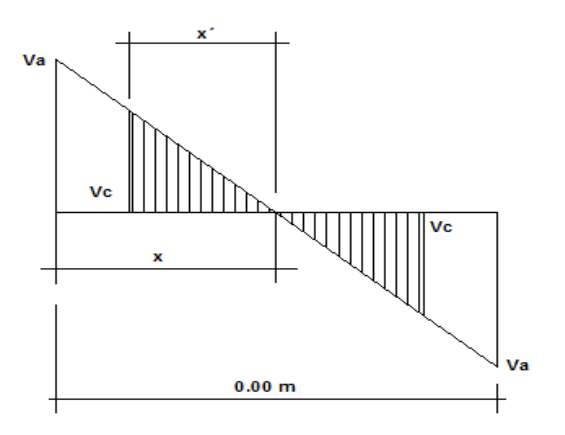

El área achurada es la que resiste el concreto por si solo y el área en blanco es la que hay que reforzar.

 $Va = 10,392.00 kg$  $Vc = 12,460.40 kg$ 

Por relación de triángulos, se encontrará la distancia en donde resiste el concreto por si solo.

$$
\frac{x}{12.00} = \frac{12,460.40 \text{ kg}}{10,392.00 \text{ kg} + 10,392.00 \text{ kg}}
$$

 $X = 7.19 m$ 

Distancia entre el valor del esfuerzo a corte cero y el valor del esfuerzo de corte máximo.

$$
x' = X - \frac{L}{2}
$$

 $x' = 7.29 -$ 12 2  $x' = 1.19 \, m$ 

La distancia a la cual se debe poner refuerzo a corte desde la base de la columna es de 1.19 m.

En la parte donde resiste el concreto por si solo, se colocarán estribos a  $d/2$  (Smáx = (0.55 m) / 2 = 0.275 m) por criterio se optó por colocarlos @ 25 cm, por confinamiento a 3.20 m, en los extremos se colocarán los estribos @ 10 cm, según el ACI capítulo 21 a una distancia de 2h a partir del nudo, ver planos constructivos en apéndice.

Nota: Según norma AASHTO se recomienda un refuerzo extra de 5.29 cm² por metro de alto. En este proyecto no se utilizó debido a que no pasa del metro de alto.

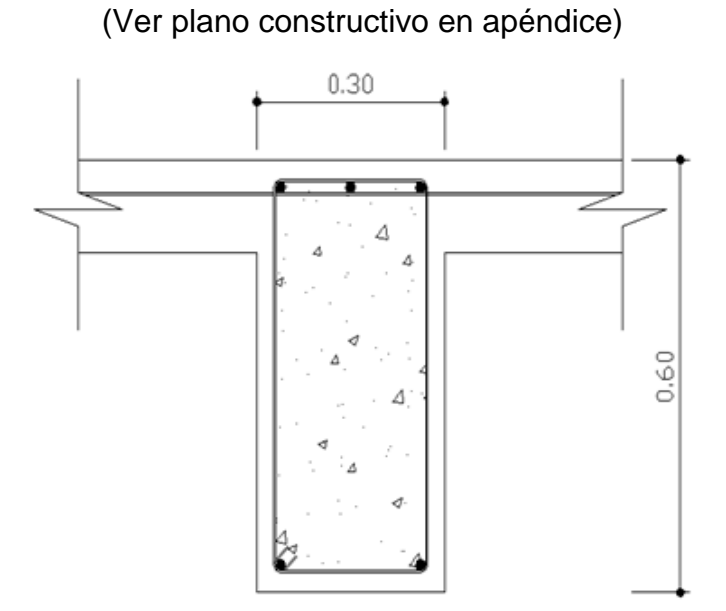

**Figura 8. Detalles de armado de la viga** 

**Figura 9. Detalles de la viga exterior momentos (-)**

(Ver plano constructivo en apéndice)

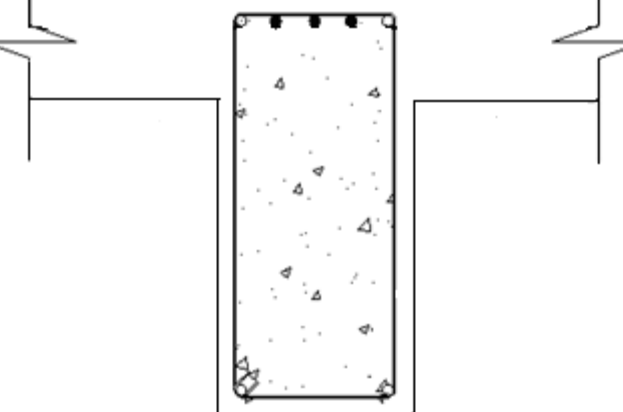

### **Figura 10. Detalles de la viga interior momentos (+)**

(Ver plano constructivo en apéndice)

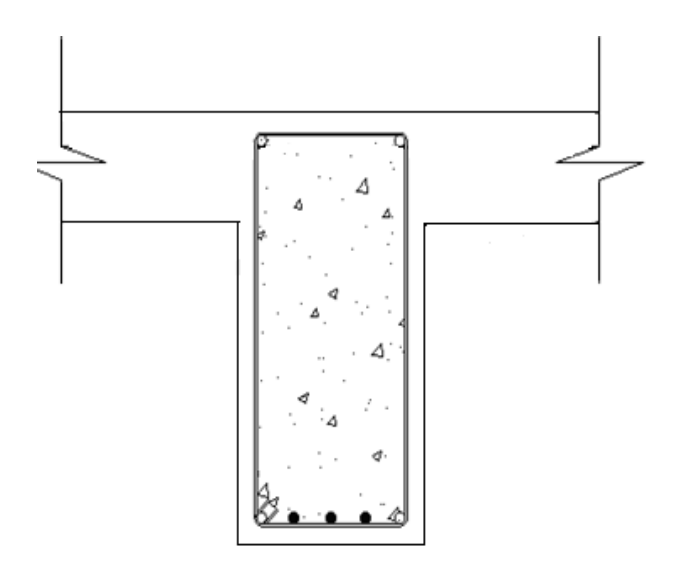

# **2.1.5.3 Barandal**

AASHTO recomienda que se diseñe con un P = 50 kg/m

### **Pasamanos**

Se utilizaran tubos de HG de 2" de diámetro.

# **Postes**

Estos estarán diseñados para que soporten momentos de flexocompresión, asumiendo una carga de diseño de 100 kg/m.

**Figura 11. Aplicación de carga para diseño de barandal**

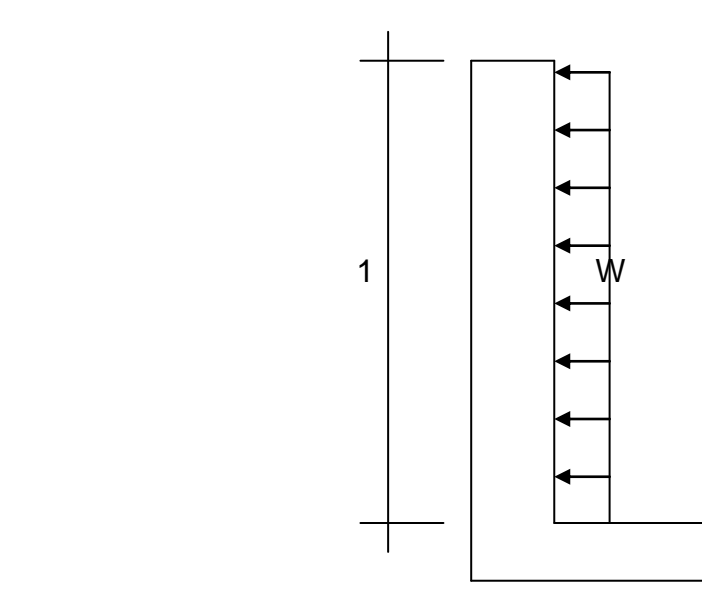

# **Por flexión**

Se toma como si fuera una viga en voladizo

$$
M = \frac{WL^2}{2}
$$

$$
M = \frac{(100 \text{ kg/m}) \times (1.00 \text{m})^2}{2}
$$

$$
M = 50 kg - m
$$

$$
b = 10 \, \text{cm}
$$
\n
$$
d = 7 \, \text{cm}
$$

Con los valores anteriores se calcula el área de acero.

$$
As = 0.20 \text{ cm}^2
$$
\n
$$
Asmín = 0.24 \text{ cm}^2
$$
\n
$$
Asmáx = 1.01 \text{ cm}^2
$$

Por criterio personal se optó por utilizar  $Asmin = 0.24$   $cm<sup>2</sup>$  tomar,  $(1 \text{ No. } 3 = 0.71 \text{ cm}^2)$ 

La sección asumida de los postes es de 10 cm x 10 cm (Ver plano constructivo en apéndice).

# **Figura 12. Detalle de barandal**

(Ver plano constructivo en apéndice).

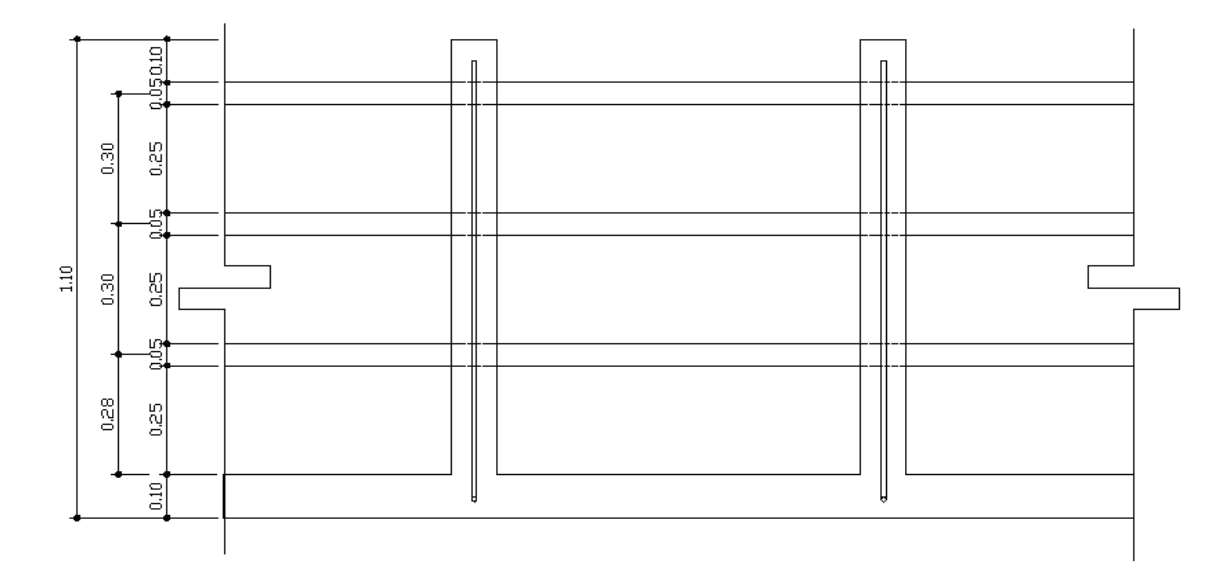

#### **2.1.6 Diseño de sub-estructura**

La sub-estructura está compuesta por los elementos que soportan el puente, tales como estribos y pilas, los que transmiten las cargas distribuidamente hacia el suelo.

#### **2.1.6.1 Estribo de concreto ciclópeo**

Son los componentes que soportan la super-estructura en los extremos, contienen el terraplén de aproximación y trasmiten la carga al terreno de cimentación. El tipo de estribo a diseñar corresponde al de un muro por gravedad de concreto ciclópeo.

#### **Dimensionamiento de muros de contención**

Al diseñar muros de contención, se deben suponer algunas de las dimensiones, lo que se llama proporcionamiento o dimensionamiento, que permite revisar las secciones de prueba de los muros por estabilidad. Si las revisiones por estabilidad dan resultados no deseados, las secciones se cambian y vuelven a revisarse.

### **Dimensiones propuestas para el muro de contención:**

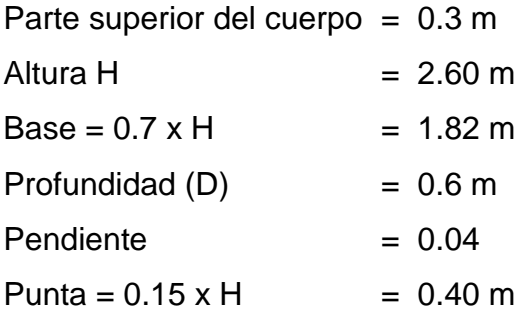

 $Talón = 0.15 \times H = 0.40 \text{ m}$ 

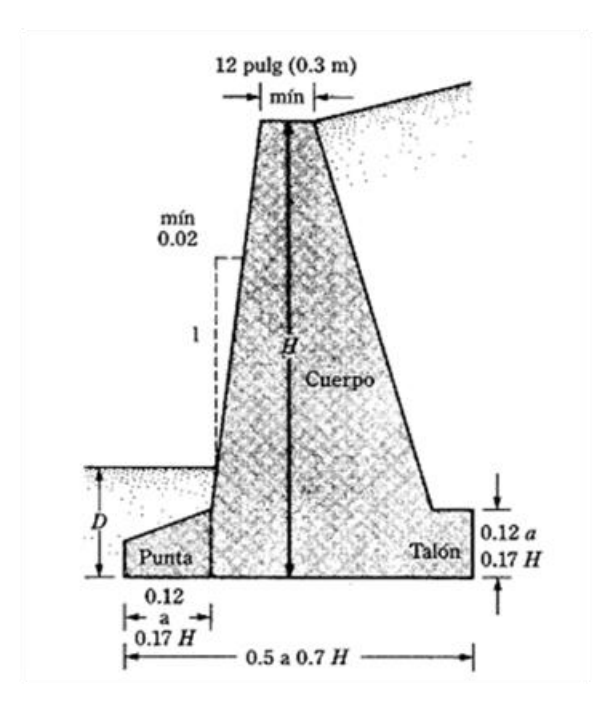

**Figura 13. Partes de un muro de contención**

#### **Estabilidad de muros de contención**

Un muro de contención puede fallar de las siguientes maneras:

- $\triangleright$  Se puede voltear respecto a su talón.
- $\triangleright$  Se puede deslizar a lo largo de su base.
- Puede fallar debido a la pérdida de capacidad de carga del suelo que soporta la base.
- Puede sufrir una falla por cortante del terreno a mayor profundidad.
- $\triangleright$  Puede sufrir un asentamiento excesivo.

Según AASHTO, la profundidad debe tener por lo menos 0.6 m aproximado 2 pies.

# **a) Revisión por volteo**

Para el siguiente cálculo se utilizarán los siguientes datos usando la teoría de la presión activa de tierra de Coulomb.

Donde:

H = 2.00 m  
\nD = 0.60 m  
\n
$$
\alpha = 0^0
$$
  
\n $\beta = 75^0$   
\n $\phi'_{1} = 37^0$   
\n $\gamma = 16 \text{ KN/m}^3 = 1,630.99 \text{ kg/m}^3$   
\n $c'_{1} = 0 \text{ kg/m}^2$   
\nH' = H + D  
\nH' = 2.00 + 0.60 = 2.60 m

## **La fuerza activa de Coulomb**

Con  $\alpha = 0$ ,  $\beta = 75^0$ ,  $\phi' = 37^0$ ,  $\delta = 2/3\phi' = 7.79$ , Ka = 0.3520 (Ver la tabla en apéndice) entonces:

$$
Pa = \frac{1}{2(\gamma \times (H^{\prime})^2 \times ka)}
$$

$$
Pa = \frac{1}{2(1,630.99 \times (2.60)^2 \times 0.3520)}
$$

 $Pa = 1,940.49 kg/m$ 

$$
Ph = Pa \times \cos\left(15 + \frac{2}{3} \phi' 1\right)
$$

$$
Ph = 1,940.49 \times \cos\left(15 + \frac{2}{3} \times 24.67\right)
$$

$$
Ph = 1,493.70 kg/m
$$

$$
Ph = Pa \times \text{sen}\left(15 + \frac{2}{3} \phi' 1\right)
$$

$$
Ph = 1,940.49 \times \text{sen} \left( 15 + \frac{2}{3} \times 24.67 \right)
$$

$$
Ph = 1,238.74 kg/m
$$

**El momento de volteo es:**

$$
\Sigma Mo = Ph \times \frac{H'}{3}
$$

 $\sum Mo = 1,493.70 \times$ 2.60 3  $\sum Mo = 1,294.54 kg - m/m$ 

Donde:

 $\Sigma$  M<sub>o</sub> = Suma de los momentos de las fuerzas que tienden a voltear al muro respecto al punto C.

### **Calculando el momento Resistente (MR)**

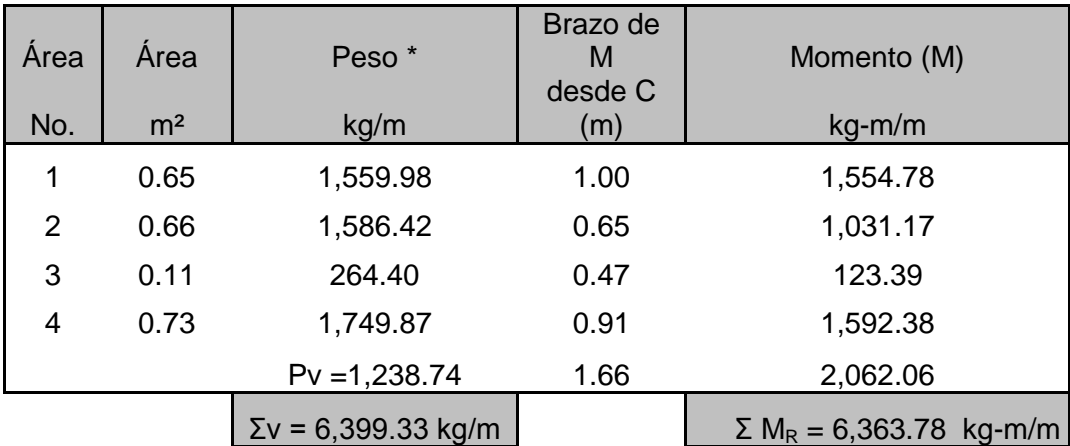

### **Tabla II. Momento resistente de volteo**

 $*$  γ = peso especifico del concreto = 2,400 kg/m<sup>3</sup>

Donde:

 $\sum M_R$  = Suma de los momentos de las fuerzas que tienden a resistir volteo respecto al punto C.

### **Factor de seguridad contra volteo**

El valor usual mínimo deseable para el factor de seguridad con respecto al volteo es de 2 o 3.

$$
Fs(volteo) = \frac{\sum MR}{\sum Mo}
$$

 $Fs(volteo) = \frac{6,363.78}{1,304.54}$ 1,294.54

 $Fs(volteo) = 4.92 > 2 \, ok$ 

# **b) Revisión por deslizamiento a lo largo de la base**

Para el siguiente cálculo se utilizarán los siguientes datos:

D = 0.60 m  
\nB = 1.82 m  
\n
$$
\phi'_{2}
$$
 = 11.69<sup>0</sup>  
\n $\gamma$  = 16 KN/m<sup>3</sup> = 1,630.99 kg/m<sup>3</sup>  
\nc'<sub>2</sub> = 2,110 kg/m<sup>2</sup>

**Fuerza pasiva por unidad de longitud del muro**:

$$
Kp = \tan^2 \times 45 + \frac{\phi^2}{2}
$$

$$
Kp = \tan^2 \times 45 + \frac{11.69}{2}
$$
  

$$
Kp = 1.51
$$

# **Presión pasiva de Rankine:**

$$
Pp = \frac{1}{2}(Kp \times \gamma \times D^2 + 2c'2 \times \sqrt{Kp} \times D)
$$

$$
Pp = \frac{1}{2}(1.51 \times 1,630.99 \times 0.60^2 + 2 \times 2,110 \times \sqrt{1.51} \times 0.60)
$$

 $Pp = 3,552.30 \ kg/m$ 

### **c) Factor de seguridad contra deslizamiento**

Generalmente se requiere un factor de seguridad mínimo de 1.5 contra deslizamiento, en muchos casos se desprecia la fuerza pasiva  $Pp$  en el cálculo del factor de seguridad con respecto al deslizamiento.

$$
Fs(deslizamiento) = \frac{\Sigma V \times tan\frac{2}{3} \times (\phi' 2 + \frac{2}{3} c' 2 \times B + Pp)}{Ph}
$$

 $Fs (deslizamiento) = \frac{6{,}399.33 \times tan\frac{2}{3}}{2}$  $\frac{2}{3}\times(11.69+\frac{2}{3})$  $\frac{2}{3}$ ×2,110×1.82+3,552.30) 1,493.70

 $Fs(deslizamiento) = 4.68 > 1.5$ 

Si ignoramos  $Pp$  el factor de seguridad es: 2.30 > 1.5 ok

### **d) Revisión de la falla por capacidad de carga**

**Cálculo de excentricidad (e)** 

$$
e = \frac{B}{2} - \frac{\sum MR - \sum Mo}{\sum V}
$$

$$
e = \frac{1.82}{2} - \frac{6,363.78 - 1,294.54}{6,399.33}
$$

 $e = 0.118$ 

q punta = 
$$
\frac{\Sigma V}{B}
$$
 ×  $\left(1 + \frac{6e}{B}\right)$ 

q punta = 
$$
\frac{6,399.33}{1.82} \times \left(1 + \frac{6 \times 0.118}{1.82}\right)
$$

q punta = 4,882.21  $kg/m^2$ 

$$
q \; talón \; = \frac{\Sigma V}{B} \times \left(1 - \frac{6e}{B}\right)
$$

q talóna = 6,399.33 1.82  $\times$  (1 –  $6 \times 0.118$  $\frac{1.82}{1.82}$ 

q talón = 2,150.03  $kg/m^2$ 

#### **Drenado del estribo**

Como resultado de las lluvias u otras condiciones de humedad, el material de relleno para un muro de contención resultara saturado, incrementándose por ello la presión sobre el muro y talvez creándose una condición inestable. Por esa razón hay que suministrar un drenado adecuado mediante lloraderos o tubos perforados de drenado.

### **Figura 14. Drenado de estribo de concreto ciclópeo**

(Ver plano constructivo en apéndice).

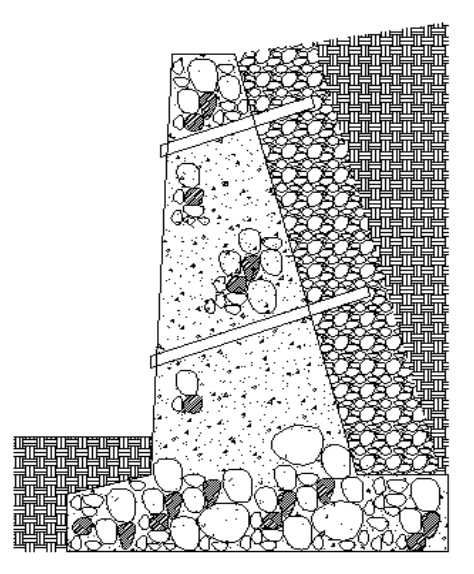

#### **2.1.6.2 Columna**

Una columna es un elemento estructural capaz de soportar cargas.

#### **Esbeltez**

La esbeltez en una columna está en función de la luz libre (Lu) y su dimensión transversal, llamada radio de giro (L/A) que están en función de la inercia y del área, por lo tanto un parámetro que determina la esbeltez de una columna es (L/r), sin embargo esta relación es válida si L es igual a la distancia de dos puntos de inflexión, que en caso general no será igual a la luz libre, por lo que se considera una longitud efectiva (Le) = KLu, que es proporcional a la luz libre en donde K es un factor que depende de:

- El tipo de apoyo que tiene la columna, que no será simplemente apoyada ni un empotramiento perfecto, para el caso general.
- $\triangleright$  Si la columna tiene posibilidades de ladeo, es decir una columna no contra venteada, por el contrario la columna puede tener elementos que le impidan el ladeo, siendo este caso una columna contra venteada o contra desplazamiento lateral.

Por lo descrito anteriormente se clasifican como columna esbelta, cuando la relación de esbeltez se encuentra en el siguiente intervalo.

#### 22< KLu<100

### **Calculando la carga última que puede resistir la columna**

$$
As \space min = 0.01 \times b \times h
$$
\n
$$
As \space min = 0.01 \times 30 \times 30
$$
\n
$$
As \space min = 9.00 \space cm^2
$$
\n
$$
As \space max = 0.06 \times 30 \times 30
$$
\n
$$
As \space max = 54.00 \space cm^2
$$
\n
$$
Pn = 0.80 \times \phi(0.85f'c \times Ag + As \space min \times Fy)
$$

 $Pn = 0.80 \times 0.70(0.85 \times 281 \times (30 \times 30) + 9.00 \times 4,200)$  $Pn = 141,548.40 kg$ 

El momento que proviene del análisis es el siguiente:

$$
Mn = 2{,}447.5 \, Kg - m
$$

Datos para el diseño de la columna:

 $Fy = 4200 \text{ kg/cm}^2$ f'c =  $281 \text{ kg/cm}^2$  $b = 30$  cm h  $= 40$  cm rec  $= 3$  cm  $γc = 2400 kg/m<sup>3</sup>$  $\phi = 0.7$ Pu = 141,548.4 kg Mu = 2447.5 kg-m

 Inicialmente se diseña la columna como corta ignorando los efectos de esbeltez.

$$
\gamma = \frac{(30 - 2 \times 3 - 2 \times 0.9525 - 1.905)}{30}
$$

$$
\gamma=0.68
$$

Para utilizar el diagrama de iteración y encontrar la cuantía de acero las unidades de la carga y el momento deben de estar en klb y plg, a continuación se presentan los datos convertidos.

$$
Pu = 472.67\,Klb
$$
\n
$$
Mu = 211.99\,Klb - plg
$$

 Ya que tenemos los datos en unidades del sistema inglés para utilizar el diagrama de iteración hacemos las siguientes relaciones  $\phi = 0.85$ .

$$
\phi \frac{Pu}{Ag} = 2.88 \, klb/plg^2
$$

$$
\phi \frac{Mu}{Agh} = 0.09 \, klb/plg^2
$$

**Calculando la inercia**

$$
I = \frac{bh^3}{12}
$$

$$
I = \frac{0.30m \times 0.30^3}{12} = 0.000675 m^3
$$

 **Calculando radio de giro**

$$
r = \sqrt{\frac{I}{A}}
$$

$$
r = \sqrt{\frac{0.000675 \, m^3}{(0.30)^2}} = 0.087
$$

#### **Chequeo de esbeltez**

$$
Esbeltez = \frac{KLu}{r}
$$

 $1 \times 5$  $\frac{10.087}{0.087}$  = 57.47; 22 <  $kLu$  < 100

 El valor calculado de 57.47 lo excede de modo que la esbeltez debe incluirse en el diseño, se requiere entonces un cálculo más refinado del factor K de longitud efectiva calculando rigideces.

$$
34-12\frac{M_1}{M_2}
$$

 $M_1$  $M<sub>2</sub>$ = 815.83 2,447.5  $= 0.33$  $M_1$  $M<sub>2</sub>$ no debe tomarse menor que  $-0.5$  $34 - 12(0.33) = 30.04$ 

Como se encuentra comprendida en el parámetro indicado, se clasifica como una columna intermedia.

$$
\psi = \frac{\sum K_{col}}{\sum K_{viga}}
$$

$$
K_{col} = \frac{0.7 \times Ic}{Lc}; \qquad K_{viga} = \frac{0.35 \times Iv}{Lv}
$$

$$
K_{col} = \frac{0.7 \times ((1/12) \times (0.30) \times (0.30)^3)}{5} = 9.45 \times 10^{-5}
$$

$$
K_{viga} = \frac{0.35 \times ((1/12) \times (0.30) \times (0.60)^3)}{10} = 18.9 \times 10^{-5}
$$

$$
K_{viga} = \frac{0.35 \times ((1/12) \times (0.30) \times (0.60)^3)}{12} = 15.75 \times 10^{-5}
$$

$$
\psi_b = \frac{9.45 \times 10^{-5}}{18.9 \times 10^{-5} + 15.75 \times 10^{-5}} = 0.27
$$

 $\psi_a = \infty$ 

 El factor de restricción rotacional en la parte inferior de la columna es 0, a partir de la figura 26 encontramos el valor de K, según la gráfica es K= 0.77 en ves de 1 como se utilizó previamente (ver apéndice).

$$
\frac{KLu}{r} = \frac{0.77 \times 5}{0.087} = 44.25
$$

**Calculando C<sup>m</sup>**

$$
C_m = 0.6 + 0.4 \frac{M_1}{M_2}
$$

$$
C_m = 0.6 + 0.4 \frac{815.83}{2,447.5} = 0.73
$$

Calculando B<sub>d</sub>

$$
B_d = \frac{1.2 \text{ CM}}{CU}
$$

$$
B_d = \frac{1.2 \times 41,357}{(1.2 \times 41,357) + (1.6 \times 19,753)} = 0.61
$$

**Calculando EI**

$$
EI = \frac{0.4 \times Ec \times Ig}{1 + B_d}
$$

$$
EI = \frac{0.4 \times (15,100 \times \sqrt{210}) \times ((1/12) \times (0.30) \times (0.30)^3)}{1 + 0.61} = 3.67 \times 10^9 kg - cm^2
$$

**Calculando la carga de pandeo de Euler**

$$
Pc = \frac{\pi^2 EI}{(KLu)^2}
$$
  
 
$$
Pc = \frac{\pi^2 \times 3.67 \times 10^9 kg - cm^2}{(0.77 \times 500 cm)^2} = 257,574.74 kg
$$

**Calculando** 

$$
\delta_{ns} = \frac{C_m}{1 + \frac{Pu}{0.75 \times Pc}}
$$

$$
\delta_{ns} = \frac{0.73}{1 + \frac{141,548.40kg}{0.75 \times 257,574.74kg}} = 2.73
$$

### **Calculando Mc**

$$
Mc = \delta_{ns} \times M
$$

 $Mc = 2.73 \times 2,447.5 kg - m = 6,681.68 kg - m$  $Mc = 578.58$  Klb – plg

 Ya que tenemos los datos en unidades del sistema inglés procedemos a utilizar el diagrama de iteración, haciendo las siguientes relaciones:

$$
\phi \frac{Pu}{Ag} = 2.88 \, klb/plg^2
$$

$$
\phi \frac{Mu}{Agh} = 0.30 \, klb/plg^2
$$

Con las relaciones encontradas buscamos en el eje de las  $y$  la relación de  $\phi$  (Pn /Ag), y en el eje de las X la relación de  $\phi$  (Mn /Agh).

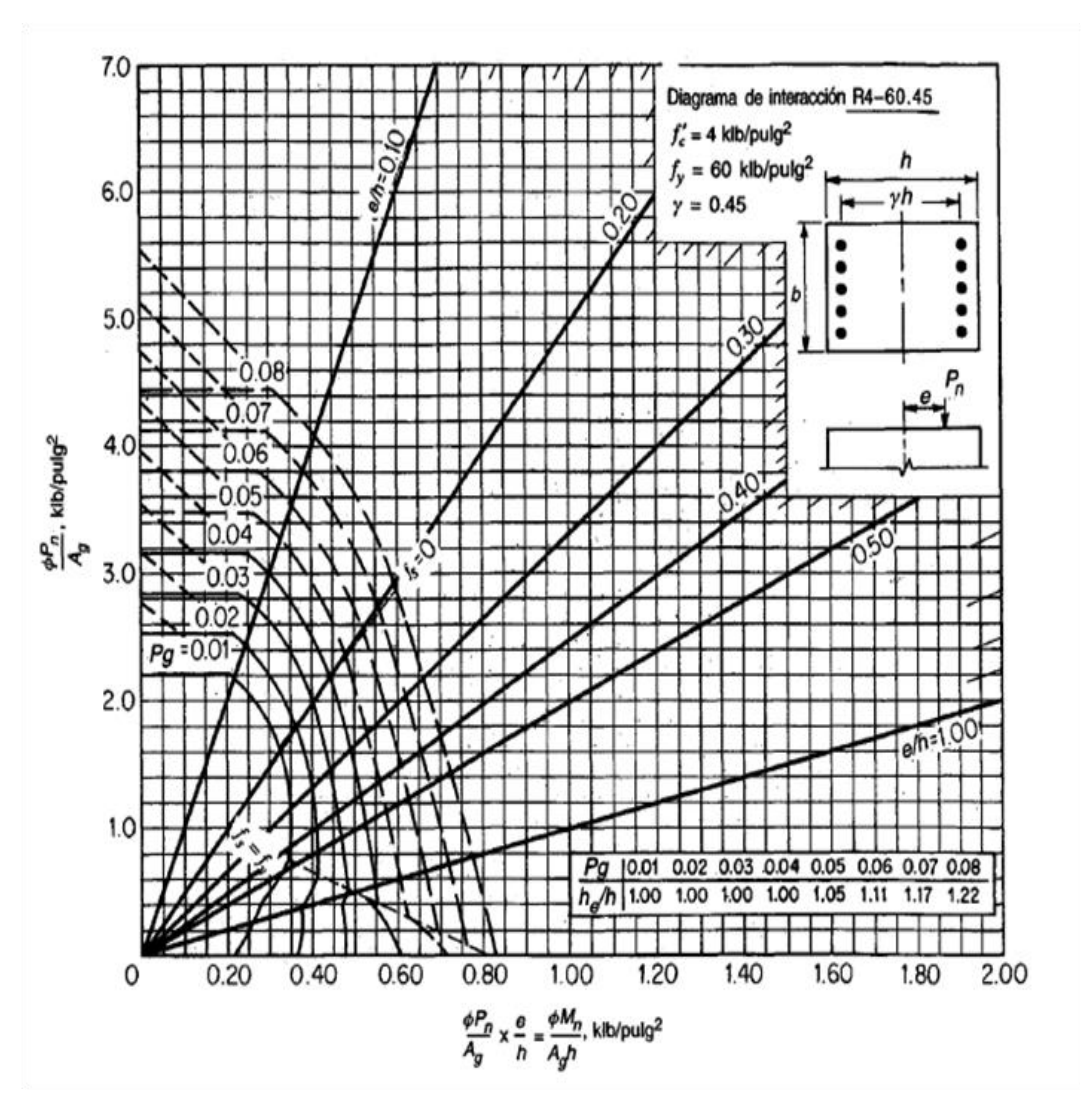

**Figura 15. Diagrama de iteración.**

Fuente: Diseño de estructuras de concreto, Arthur Nilson.

Según el diagrama la cuantía de acero a utilizar es de:

$$
\rho=0.028
$$

La cual proporciona un área de acero de:

$$
As = \rho \times Ag
$$

$$
As = 0.028 \times (30 \, \text{cm})^2 = 25.2 \, \text{cm}^2
$$

Se propone el siguiente armado:

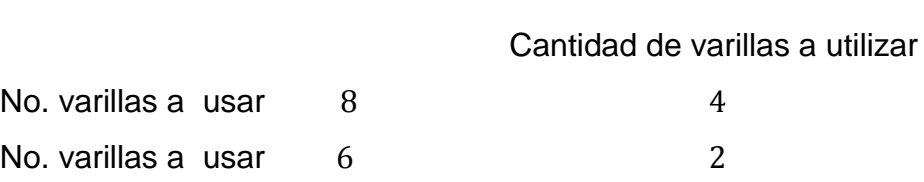

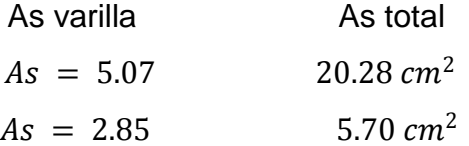

El área de acero de las varillas No. 8 más las varillas No. 6 proporcionan un área de acero de:

$$
As = 25.98 \text{ cm}^2
$$

Con la cual cumplimos el área de acero requerida por la columna.

### **Figiura 16. Detalle de armado de columna**

(Ver plano constructivo en apéndice).

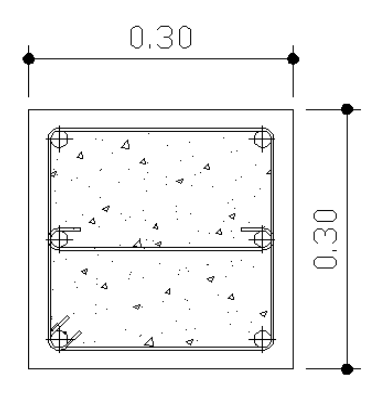

### **Área de acero transversal**

Con base al código ACI 3-18-05 sección 21.4.4.2 dice que la separación del refuerzo transversal no debe exceder:

a) La cuarta pare de la dimensión mínima del elemento

- b) Seis veces el diámetro del refuerzo longitudinal
- c) La ecuación 21-5  $s_0 = 10 \times \left(\frac{35-h}{3}\right)$  $\frac{1}{3}$

Los valores obtenidos de los incisos son:

a) 
$$
30/4 = 7.5 \text{ cm}
$$

b) 
$$
11.43 \, \text{cm}
$$

c)  $s_0$  = 10  $\times \left(\frac{35-30}{3}\right)$  $\frac{30}{3}$  =  $s_0$  = 16.67 cm

Según criterio se colocaran a cada 10 cm en los nudos y en el centro a 15 cm (Ver plano constructivo en apéndice).

### **Figura 17. Sección de columna**

(Ver plano constructivo en apéndice).

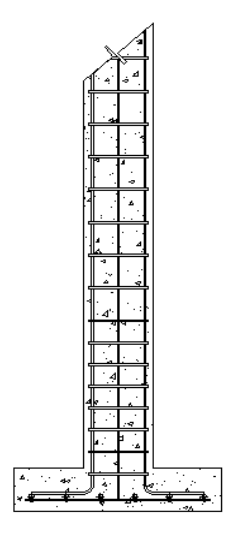

# **2.1.6.3 Zapata.**

Para el diseño de la zapata se realizo un estudio de suelo para el cual se hizo un ensayo tri-axial (ver hoja de ensayo en apéndice), ya con este resultado podemos calcular el valor soporte del suelo de la siguiente manera:

Para zapatas rectangulares:

$$
q_{adm} = \gamma h \times D + \frac{\rho \times \gamma h \times N_{\gamma} + \gamma h \times D(N_q - 1) + 1.3 \times C \times N_c}{F}
$$

Donde:

$$
Nq = \frac{(1 + \text{sen}\phi)}{(1 - \text{sen}\phi)} \times \text{entag}\phi = 2.89
$$

$$
Nc = (Nq - 1)cotag\Phi = 9.13
$$

$$
N\gamma = 2(Nq - 1)tag\Phi = 0.78
$$

$$
\rho = \frac{B}{2 \times \left(1 + \frac{B}{L}\right)} \tag{23.68}
$$

Datos obtenidos en laboratorio y pre-dimensionamiento:

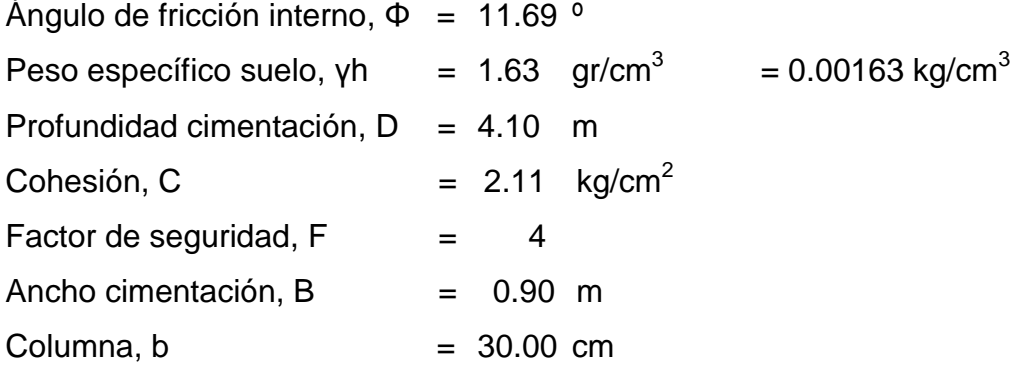

Calculando la carga admisible:

$$
q_{adm} = 0.00163 \times 100 + \frac{23.68 \times 0.00163 \times 0.78 + 0.00163 \times 4.10(2.89 - 1) + 1.3 \times 2.11 \times 9.13}{4}
$$

 $q_{adm} = 9.45 \ kg/cm^2$ 

# **Diseño de la zapata cuadrada:**

Columna,  $b = 30.00$  cm

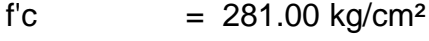

- fy  $= 4200.00 \text{ kg/cm}^2$
- $CM = 41,357.00 kg$
- $CV = 19,753.00 kg$
- qa  $= 9.45 \text{ kg/cm}^2$
- $df = 4.10 \text{ m}$

Área requerida:

$$
Ar = \frac{CM + CV}{q_{adm}}
$$

$$
Ar = \frac{41,357.00 + 19,753.00}{9.45} = 6,466.67 \text{ cm}^2
$$

$$
b = \sqrt{Ar}
$$

$$
b = \sqrt{6,466.67} = 80.42 \text{ cm}
$$

Por criterio personal, se optó por tomar una base de:

$$
b = 90.00 \, \text{cm}
$$

El Peralte a utilizar es de:

$$
d = 13 \, \text{cm}
$$

Presión de apoyo:

$$
Pa = \frac{1.2CM + 1.6CV}{\text{área}}
$$

$$
Pa = \frac{1.2 \times 41,357.00 + 1.6 \times 19,753.00}{8100} = 10.03 \, kg/cm^2
$$

Peralte necesario para chequeo de corte por punzonamiento:

$$
Lc = lado\ col + 2d
$$

$$
Lc = 30 + 2 \times 13 = 56 \, \text{cm}
$$

$$
bo = Lc \times 4
$$
  

$$
bo = 56 \times 4 = 224 \text{ cm}
$$
  

$$
Vu = (\text{área} - Lc^2)Pa
$$

$$
Vu = (8100 - 56^2)10.03 = 49,788.92 kg
$$

$$
d = \frac{Vu}{\phi \times 4\sqrt{f' c} b o}
$$

$$
d = \frac{49,788.92}{0.85 \times 4\sqrt{281} \times 224} = 3.90 \text{ cm}
$$

Peralte necesario para chequeo por corte directo:

$$
x = \frac{90}{2} - 13 - \frac{30}{2} = 17 \text{ cm}
$$

 $Vu = (lado zapata)Pa \times x$ 

$$
Vu = (90)10.03 \times 17 = 15,345.90 kg
$$

$$
d = \frac{Vu}{\phi \times 2\sqrt{f'c} \times b}
$$

$$
d = \frac{15,345.90}{0.85 \times 2\sqrt{281} \times 90} = 5.98 \text{ cm}
$$

Cálculo del área de acero de la zapata:

$$
l = \frac{b}{2} - \frac{1}{2} \times l \; col
$$

$$
l = \frac{90}{2} - \frac{1}{2} \times 30 = 30 \, \text{cm}
$$

$$
Mu = l^2 \times b \times \frac{Pa}{2}
$$

$$
Mu = 30^2 \times 90 \times \frac{10.03}{2} = 406,215.00 \text{ kg} - cm
$$

$$
As\ min = \frac{14.1}{fy} \times bd
$$

As 
$$
min = \frac{14.1}{4,200} \times 90 \times 13 = 3.93
$$
 cm<sup>2</sup>

$$
As = \frac{Mu}{\phi f y d}
$$

$$
As = \frac{406,215.00}{0.9 \times 4,200 \times 13} = 8.27 \text{ cm}^2
$$

El área de acero a utilizar es As= 8.27cm² el armado que se propone es 6 varillas No.5 en ambos sentidos con la cual obtenemos un área de acero 11.88 cm², (ver planos constructivos en apéndice).

### **Figura 18. Detalle de armado de zapata**

(Ver plano constructivo en apéndice).

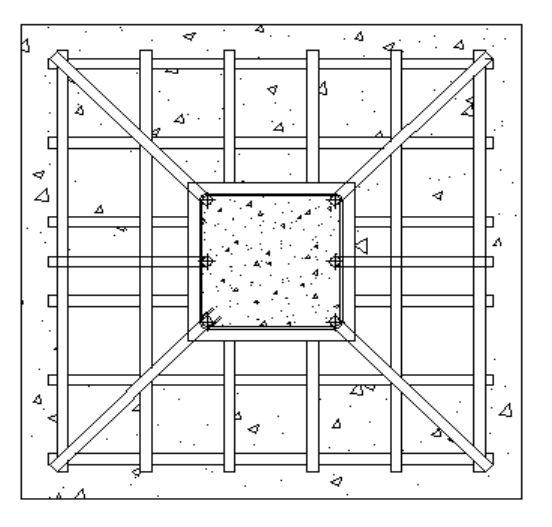

### **2.1.7. Presupuesto y cronograma de ejecución**

A continuación se presentan el costo total del proyecto del diseño del puente peatonal del caserío San Andrés, así como su cronograma de ejecución.

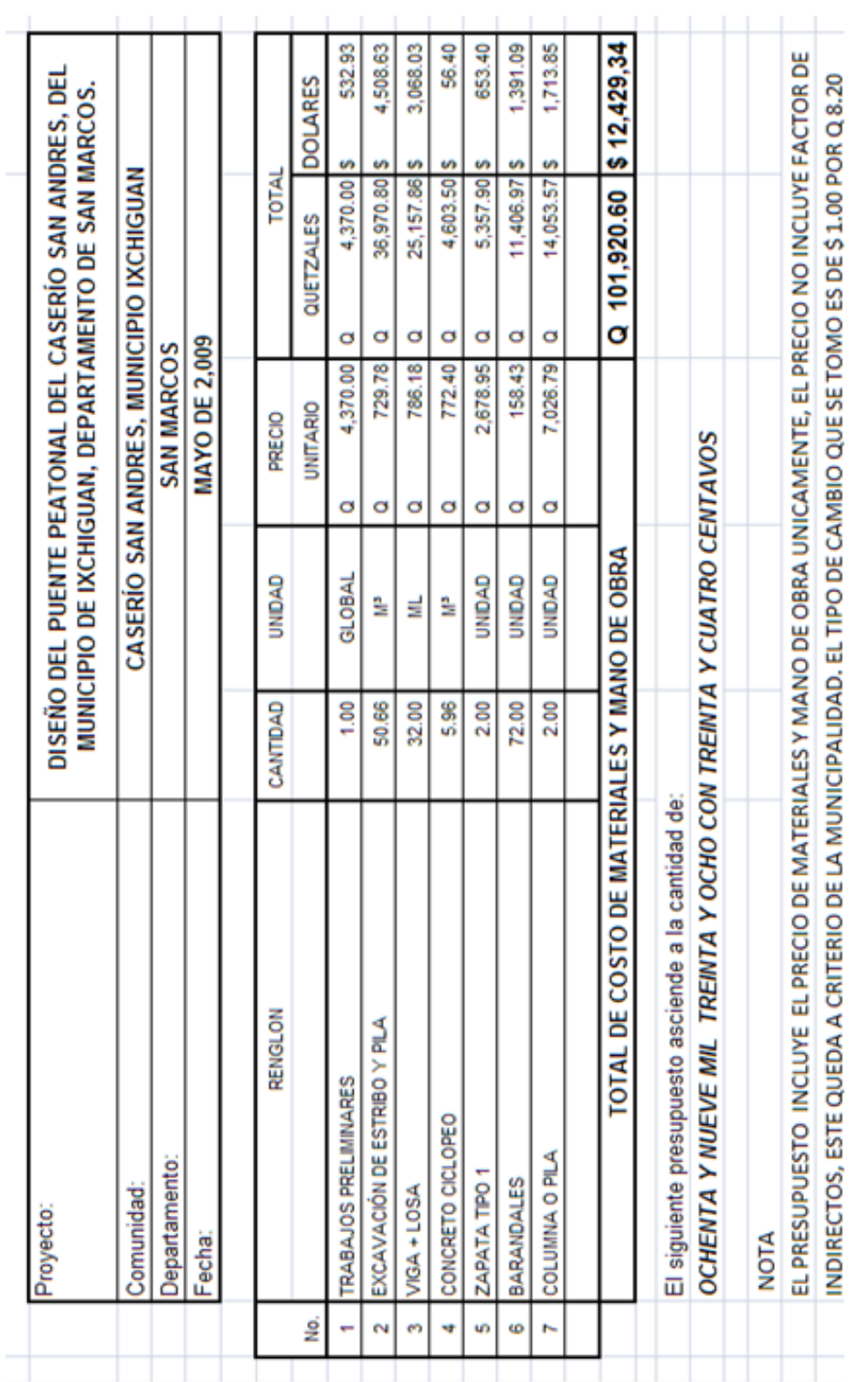

# **Tabla III. Presupuesto del diseño del puente peatonal, caserío San Andrés**

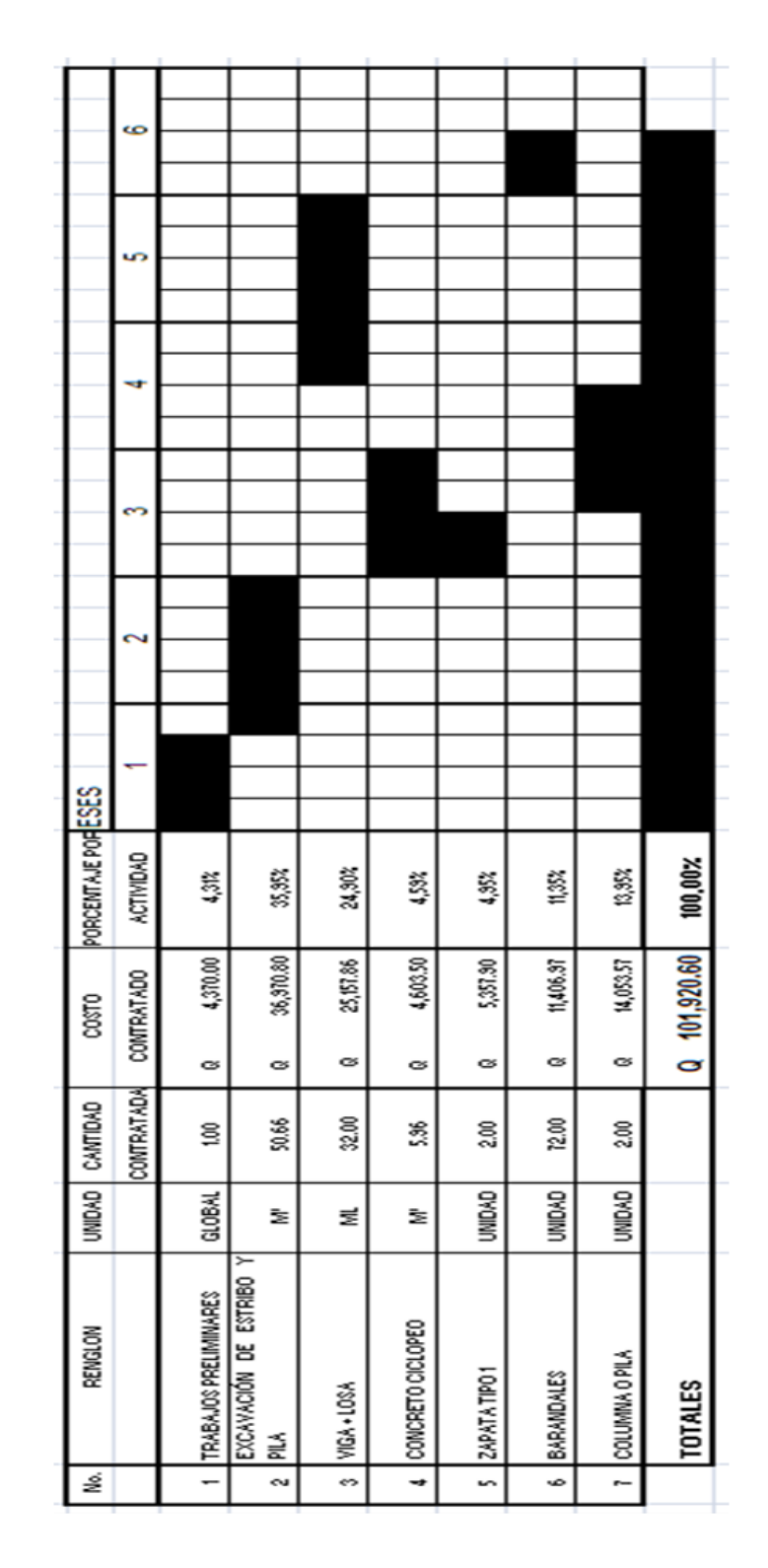

### **Tabla IV. Cronograma de ejecución del puente peatonal del caserío San Andrés**

# **2.2 Diseño del sistema de drenaje sanitario, caserío Pajátz**

Las redes de alcantarillado deben ser proyectadas por las vías públicas. De ser necesaria la utilización de predios privados para el desarrollo del sistema de alcantarillado, se deberá contar con la correspondiente autorización en los términos definidos por la ley.

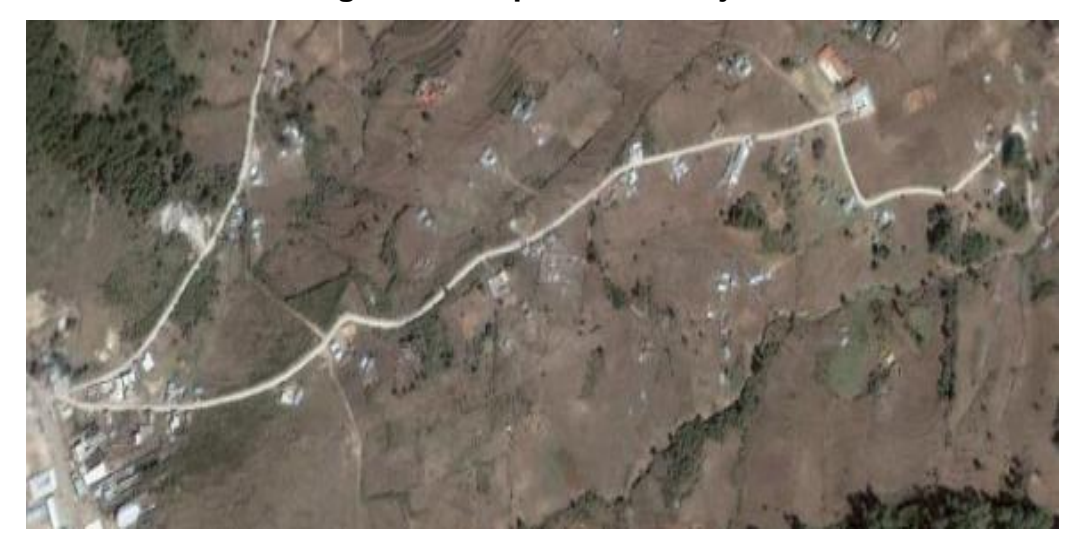

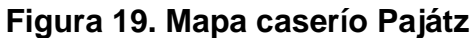

Fuente: Google Earth, programa satelital

### **2.2.1 Descripción del proyecto**

Actualmente el caserío Pajátz, no cuenta con un sistema de drenaje sanitario, lo que ha llegado a afectar en gran forma a la población, debido a que actualmente las aguas negras corren a flor de tierra, ya que por no tener un sistema adecuado de evacuación, están provocando contaminación y producen enfermedades gastrointestinales como también de tipo epidérmicas y alérgicas. Poniendo en riesgo la salud y la tranquilidad de la población, por lo anterior, surge el estudio y diseño del sistema de drenaje sanitario para esta comunidad.

#### **2.2.2 Estudios topográficos**

Al efectuar el levantamiento topográfico del área que se va a drenar, no sólo hay que tomar en cuenta el área edificada en la actualidad, sino, las que puedan existir en un futuro y poder sumarse al sistema actual. El levantamiento se realizó lo suficientemente completo, en donde aparece la localización exacta de las calles, casas, escuelas y carreteras; en general, todo lo que guarde relación o afecte el desarrollo del proyecto.

#### **2.2.2.1 Planimetría**

Es el conjunto de trabajos efectuados en el campo para tomar los datos geométricos necesarios basados en un norte magnético para su orientación y así ilustrar una figura semejante a la del terreno, proyectada sobre un plano horizontal; para este levantamiento, se utilizó el método de conservación de azimut, con vuelta de campana, utilizando para ello, un teodolito, una plomada una estadía, cinta métrica y estacas.

#### **2.2.2.2 Altimetría**

Son los trabajos necesarios para representar sobre el plano horizontal la tercera dimensión sobre el terreno, definiendo las diferencias de nivel existentes entre los puntos de un terreno o construcción, para ello es necesario medir distancias verticales, ya sea directa o indirectamente en base a un banco de marca o punto de referencia y a todo este procedimiento se le llama nivelación, para el levantamiento se utilizo un nivel marca Leica modelo WILD NA20, un estadal, plomada y cinta métrica. En el caso del drenaje sanitario es necesario ver alturas de nivel de la línea central como las de las casas a servir.

70
#### **2.2.3 Período de diseño**

Es el período de funcionamiento eficiente del sistema, este período varia de acuerdo con la cobertura considerada en el diseño de servicio sanitario, en el crecimiento poblacional y en la capacidad de administración, operación y mantenimiento que puedan tener tanto los habitantes como la municipalidad para que el servicio básico se mantenga en funcionamiento.

Instituciones como, INFOM y EMPAGUA recomiendan que los drenajes se diseñen para un período de 20 años. Para este proyecto se consideró un período de diseño de 25 años.

# **2.2.4 Cálculo de población futura**

Para la estimación de la población con la que se va a diseñar el sistema se optó por el método geométrico, ya que es el que más se adapta a la realidad del crecimiento poblacional en el medio; para el efecto, se aplicó la tasa de crecimiento de 2.50 % anual según datos de (OMP Ixchiguán, 2007).

# **2.2.4.1 Método aritmético**

Este método se basa en el supuesto de que el crecimiento de la población es constante en el tiempo y es invariante e independiente del tamaño de la población; por lo tanto no toma en cuenta la tasa de crecimiento poblacional.

La ventaja de este método es que requiere de poca información (sólo los datos de los últimos dos censos). La desventaja es que el resultado al estimar la población futura puede estar por debajo de lo real, si el comportamiento de

crecimiento de la población no es lineal. Otra desventaja que se tiene con este método es que generalmente los censos proporcionan datos de todo el municipio y no se conocen la cantidad específica de habitantes por comunidad caserío o aldea.

### **2.2.4.2 Método geométrico**

Para el cálculo de un dato aproximado de población futura; el método geométrico se basa en la siguiente fórmula:

$$
Pf = Pa (1 + r)^n
$$

Donde:

 $Pf =$  Población futura  $Pa =$  Población actual  $r =$ Tasa de crecimiento

 $n =$  Periodo de diseño

Para el proyecto en estudio a manera de ejemplo se cuenta con la siguiente información de la estación 0 a la estación 1:

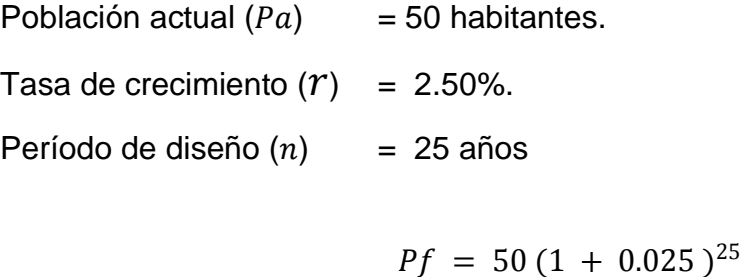

 $Pf = 93$  Habitantes

La ventaja de este método consiste en que se acopla más a las poblaciones en vías de desarrollo como es el caso de nuestro país, debido a que las poblaciones crecen a un ritmo geométrico o exponencial, por lo que este método se adapta más a la realidad. Sin embargo, es posible que la estimación de la población esté arriba de la realidad y como consecuencia se podría estar sobre diseñando, representando una desventaja.

# **2.2.5 Cálculo de caudales**

# **2.2.5.1 Caudal domiciliar**

Es el agua que, después de haber sido usada por las personas, es desechada y conducida hacia la red de alcantarillado; existe una relación directa entre el agua de desecho doméstico con la dotación del suministro de agua potable, y es que no toda el agua es devuelta al drenaje, ya que se consume en alimentos, riego de jardines y otros usos. Para tal efecto, la dotación de agua potable es afectada por un factor de retorno (FR) que varía entre 0.7 a 0.8, de esta manera el caudal doméstico queda integrado como sigue:

$$
Q_{dom} = \frac{Dotaci \text{ ón} \times No.Hab \times F_R}{86,400}
$$

En donde:

 $F_R$  = Factor de retorno  $Q_{dom}$  = litros/segundo  $Dot *ación* = en litro/hab./día$ 

### **2.2.5.1.1 Factor de retorno**

Para el estudio de este proyecto se utilizó un factor de retorno de 0.80 debido a que el consumo de agua, en su mayoría, es para uso doméstico.

### **2.2.5.1.2 Dotación**

Es la cantidad de agua asignada en un día a cada usuario, se expresa en litros por habitante por día (lts/hab/día). En este caso se utilizó una dotación de 110 lts/hab/día, valor que se adoptó para el diseño del sistema de agua potable del caserío, según datos recopilados por parte de la municipalidad.

> $Q_{dom} = \frac{100 \text{ lbs} - \text{hab}/\text{dia} \times 30 \text{ Hab} \times 0.80}{96.400}$  $\frac{du}{86,400}$   $\times$  0.00

> > $Q_{dom} = 0.028$  lts/seg

# **2.2.5.2 Caudal comercial**

Se define como la cantidad de aguas negras que desecha el comercio; está en función de la dotación de agua asignado para este fin, se expresa en litros por segundo. Se calcula con la fórmula siguiente:

$$
Q_c = \frac{Dotaci \text{ ón} \times No. \text{ de comercios}}{86,400}
$$

Para el proyecto de caserío Pajátz este caudal es nulo, ya que no cuenta con comercios existentes.

# **2.2.5.3 Caudal de conexiones ilícitas**

Es producido por las viviendas que conectan aguas pluviales al alcantarillado sanitario. Para el diseño se puede estimar que un porcentaje de las viviendas de una localidad pueden hacer conexiones ilícitas; este porcentaje puede variar entre 0.5% y 2.5%. Este caudal se puede determinar de distintas maneras, las cuales se describen a continuación:

# **Método racional**

Se calcula como un porcentaje del total de conexiones, en función de techos, patios y su permeabilidad, así como de la intensidad de lluvia. Se calcula con la fórmula siguiente:

$$
Q_{ci} = \left(\frac{CIA}{360}\right) \times \% \, vivienda
$$

Donde:

 $Q_{ci}$  = caudal (m /seg.)

 $C =$  coeficiente de escorrentía

 $I =$  intensidad de lluvia (mm/hora)

 $A = 4$  area factible de conectar ilícitamente al sistema (Ha)

# **Criterio de la Municipalidad de Guatemala**

La Municipalidad asume un caudal de 100 lts/hab/día debido a posibles conexiones ilícitas; la desventaja es que este caudal es específicamente para el área urbana de la ciudad capital.

$$
Q_{ci} = 100 \, \text{lts} - hab/dia \times (No. \, de \, Hab.)
$$

### **Criterio del INFOM**

Toman para conexiones ilícitas un 0.5% a 2.5% del caudal domiciliar y para este proyecto se tomó un porcentaje del 2.5%.

> $Q_{ci} = \% (0.046)$  $Q_{ci} = 0.025(0.046)$  $Q_{ci} = 0.001$  lts  $-hab/dia$

# **2.2.5.4 Caudal industrial**

Los caudales de aguas residuales de tipo industrial varían según el tipo y tamaño de la industria. Si no se cuenta con el dato de la dotación de agua suministrada, se puede computar dependiendo el tipo de industria, entre 16000 a 18000 lts/industria/día. Para el proyecto de caserío Pajátz este caudal es nulo, ya que no cuenta con industrias existentes.

$$
Q_{ind} = \frac{No. \text{industrias} \times Dotación}{86,400}
$$

### Donde:

 $Q_{ind}$  = caudal industrial (lts/seg)  $No. *industrias* = número de industrias (separado para cada tipo de industria)$  $Dot *ación* = dot *adation* industrial, dada en litros/index$ 

# **2.2.5.5 Caudal de infiltración**

Son las aguas que se infiltran en la tubería a lo largo de la línea, provenientes de la permeabilidad del suelo, precipitación pluvial, fugas del sistema de agua potable o aguas que se introducen por las paredes de los pozos de visita. Se puede considerar un caudal de infiltración entre 12,000 a 18,000 litros diarios por kilómetro de tubería de concreto. En este caso no se utilizó por ser tubería de PVC.

$$
Q_{inf} = \frac{\left(\frac{f_{inf} \times longitude \ de \ tuberia + No. \text{casas} \times 6 \ m}{1000}\right)}{86,400}
$$

Donde:

 $Q_{inf}$  = caudal de infiltración (lts/seg).  $f_{inf}$  = factor de infiltración, dado en lts/Km/día.  $No. casas = n$ úmero de casas

### **2.2.6 Caudal sanitario**

Este caudal está en función directa del consumo de agua de la población, dicho consumo está integrado por el caudal domiciliar, comercial, industrial, de infiltraciones y de conexiones ilícitas.

$$
Q_{sanitario} = Q_{dom} + Q_{com} + Q_{ind} + Q_{inf} + Q_{ci}
$$

Para el presente estudio únicamente se tomó en cuenta el domiciliar y el producido por infiltraciones y conexiones ilícitas, debido a que el caserío Pajátz carece de comercios e industrias.

# **La fórmula es la siguiente:**

 $Q_{sanitario} = Q_{dom} + Q_{inf} + Q_{ci}$ 

Donde:

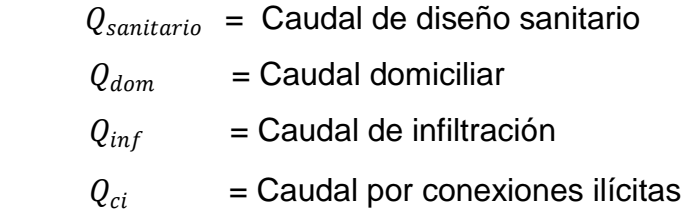

# **2.2.7 Caudal de diseño**

Es el caudal para el cual se diseña un tramo de la red de drenaje, cumpliendo con los requerimientos de velocidad y tirante hidráulico, también se le llama caudal máximo. Para realizar la estimación de la cantidad de agua negra que transportará el drenaje en los diferentes puntos donde ésta fluya, primero se tendrán que integrar los valores que se describen en la fórmula siguiente:

$$
Q_{dis} = No. Hab \times Fqm \times F_H
$$

Donde:

 $No. Hab =$  Número de habitantes futuros acumulados  $F_H$  = Factor de Harmond  $Fqm = Factor de caudal medio$ 

### **2.2.7.1 Factor de caudal medio**

Se considera como la suma de todos los caudales, domésticos, de infiltración, por conexiones ilícitas, comerciales e industriales, dividido por el número de habitantes a servir.

El factor de caudal medio debe encontrarse entre los siguientes límites:

$$
0.002 \leq Fqm \geq 0.005
$$

Si el factor de caudal medio se encuentra por debajo del límite inferior, se utilizará dicho límite como factor de caudal medio (fqm = 0.002).

Si el factor de caudal medio se encuentra arriba del límite superior, se utilizará dicho límite como factor de caudal medio (fqm = 0.005).

$$
Fqm = \frac{Qs}{No.Hab.futuro}
$$

$$
Qs = \sum (Q_{dom} + Q_{inf} + Q_{ci})
$$

 $Qs = (0.046 + 0 + 0.001)$  $Qs = 0.047$  lts/seg

$$
Fqm = \frac{0.028 \text{ Its}/\text{seg}}{56 \text{ hab.}}
$$

$$
Fqm = 0.0005
$$

El resultado obtenido es de 0.0005 se encuentra por debajo del límite inferior, por lo que tomaremos el límite como:  $fqm = 0.002$ 

### **2.2.7.2 Factor de Harmond**

El factor de Harmond o factor de flujo instantáneo, es un factor de seguridad que involucra al número de habitantes a servir en un tramo determinado. Su fórmula es:

$$
F_H = \frac{18 + \sqrt{P}}{4 + \sqrt{P}}
$$

$$
P = \frac{Poblaci \text{ ón Futura}}{1000}
$$

Donde:

 $P =$  Es el número de habitantes a servir expresado en miles.

# **2.2.8 Diseño de la red**

Para el diseño de sistemas de alcantarillado se deben considerar aspectos importantes como los que continuación se presentan, los cuales servirán de ayuda para realizar un trabajo de acuerdo con las necesidades y condiciones que se presenten.

#### **2.2.8.1 Consideraciones generales**

El caudal que puede transportar el drenaje está determinado por el diámetro, pendiente y velocidad del flujo dentro de la tubería. Por norma, el drenaje funciona como un canal abierto. El tirante máximo del flujo que se va a transportar, lo da la relación d/D, donde d es la profundidad o altura del flujo, y D es el diámetro interior de la tubería. Esta relación debe ser mayor de 0.10 para que exista arrastre de las excretas y menor de 0.75 para que funcione como un canal abierto.

#### **2.2.8.2 Diámetro de tuberías**

Según las normas del Instituto Nacional de Fomento Municipal, se debe utilizar para sistemas de drenaje sanitario un diámetro mínimo de 8 pulgadas cuando se utilice tubería de concreto y de 6 pulgadas cuando se utilice tubería de PVC, para las conexiones domiciliares el diámetro mínimo con tubería de concreto es de 6 pulgadas y de 4 pulgadas para PVC. Se utilizan estos diámetros debido a requerimientos de limpieza y flujo, y para evitar obstrucciones en el diseño; para este proyecto se utilizó tubería de PVC.

# **2.2.8.3 Profundidad de tubería**

La colocación de la tubería debe hacerse a una profundidad en la cual esta no se vea afectada por las cargas transmitidas por el tráfico y evitar con esto rupturas en los tubos. Asimismo, se debe tener el cuidado de que la profundidad de la tubería sea suficiente para poder drenar los accesorios más bajos del predio a servir.

Los límites establecidos para la profundidad mínima de tubería son:

Tráfico normal (Menor 200 qq) 1.00 m Tráfico pesado (Mayor 200 qq) 1.20 m

En cuanto a la profundidad máxima, no hay un límite establecido, ya que este depende de diversos factores como lo son el perfil del terreno, el criterio del proyectista y del costo del proyecto.

El fondo de la zanja deberá ser de tal forma que provea un apoyo firme y uniforme a lo largo de toda la tubería. Cuando en la sub-base de la zanja, se encuentren condiciones inestables que impidieran proporcionar a la tubería un apoyo firme y constante, deberá realizarse una sobre excavación y rellenar ésta con un material adecuado, como arena bien compactada u otro material no arcilloso.

Cuando en el fondo de la zanja se presenten condiciones muy severas, como capa freática alta, suelo inestable o muy rocoso, deberán usarse materiales especiales en capas de grava, arena o material selecto, la capa sobre la que se apoye la tubería será como mínimo de 0.10 m de espesor compactada.

Piedras grandes o puntiagudas, así como cualquier otro material extraño debe eliminarse en un área de 10 cm. alrededor de la tubería, a fin de evitarle daños. La zanja debe tener un ancho lógico, que permita trabajar a los operarios durante la colación de la tubería y de los distintos artefactos.

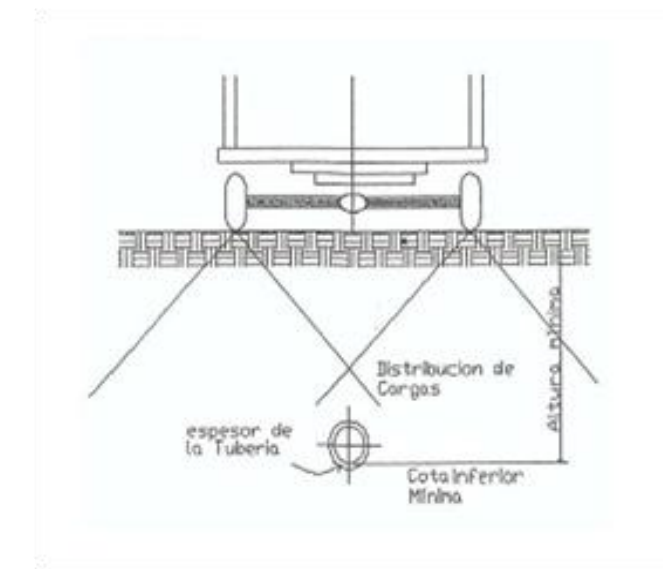

**Figura 20. Profundidad mínima de la tubería**

# **2.2.8.4 Factor de rugosidad**

La rugosidad del material con que está construido un canal es una medida adimensional y experimental, expresa qué tan lisa es la superficie por donde se desplaza el flujo; varía de un material a otro y con el tiempo. Para este caso, el factor de rugosidad es igual a 0.001 por tratarse de tubería PVC.

| <b>MATERIAL</b>                  | <b>RUGOSIDAD</b> |
|----------------------------------|------------------|
| Superficie de mortero de cemento | $0.011 - 0.030$  |
| Mampostería                      | $0.017 - 0.030$  |
| Tubo de concreto < 24"           | $0.011 - 0.016$  |
| Tubo de concreto > 24"           | $0.013 - 0.018$  |
| Tubería de Asbesto cemento       | $0.009 - 0.011$  |
| Tubería de PVC                   | $0.006 - 0.011$  |

**Tabla V. Factores de rugosidad (n)** 

Fuente: Instituto Nacional de Fomento Municipal INFOM 2001

# **2.2.8.5 Velocidad de flujo**

La velocidad de diseño está determinada por la pendiente del terreno, así como por el diámetro y el tipo de tubería que se utiliza.

La norma ASTM 3034 recomienda que la velocidad del flujo en líneas de alcantarillados no sea menor de 0.40 metros por segundo para proporcionar una acción de auto limpieza, es decir, capacidad de arrastre de partículas; y la máxima recomendable es de 4.00 metros por segundo.

Para velocidades mayores se deben tomar en cuenta ciertas consideraciones especiales para la disipación de energía, evitando la erosión de los pozos de visita o de cualquier estructura de concreto, estos parámetros son válidos sólo cuando se opte por utilizar tubería de PVC o TC.

| Tipo de tubería | <b>Velocidad minima</b> | Velocidad máxima |  |
|-----------------|-------------------------|------------------|--|
| <b>Concreto</b> | $0,60$ m/seq            | 3 m/seg          |  |
| <b>PVC</b>      | $0,40$ m/seg            | 4 m/seg          |  |

**Tabla VI. Velocidades mínimas y máximas**

Fuente: Instituto Nacional de Fomento Municipal INFOM 2001

# **2.2.8.6 Pendientes máximas y mínimas**

Se recomienda que la pendiente utilizada en el diseño sea la pendiente que tenga el terreno natural, de esta forma se evitará el sobre costo por excesiva excavación, siempre y cuando cumpla con las relaciones hidráulicas que determinan la pendiente apropiada de la tubería.

a)  $q < Q$ 

 q = Caudal de diseño Q = Caudal a sección llena

b) 0.1 < d/D < 0.75

 $d =$ Tirante

D = Diámetro interno de la tubería

En cuanto a los tramos en que la pendiente natural del terreno sea tan pronunciada y que pueda ocasionar velocidades mayores a las establecidas, se utilizará un sistema de tramos cortos con pendientes aceptables, conectados por estructuras de caída debidamente dimensionadas.

### **2.2.8.7 Cotas invert**

Se denomina cota invert a la distancia existente entre el nivel de la rasante del suelo y el nivel inferior de la tubería, debe verificarse que la cota invert sea al menos igual a la que asegure el recubrimiento mínimo necesario de la tubería. Para calcular las cotas invert se toma como base la pendiente del terreno y la distancia entre pozos; deben seguirse las siguientes reglas para su cálculo:

- > La cota invert de salida de un pozo se coloca tres centímetros más, por debajo de la cota invert de la tubería que entra al pozo.
- Cuando el diámetro de la tubería que entra a un pozo es menor que el diámetro de la tubería que sale, la cota invert de salida estará al menos a una altura igual a la diferencia de los diámetros, más baja que la cota invert de entrada.

Las cotas deben calcularse de la siguiente manera:

$$
CT_f = CT_i - (DH \times S\%); \qquad S\% = \frac{CT_i - CT_f}{DH}
$$
  

$$
CIS = CT_i - H_{pv1}; \qquad CIE = CIS - S\% \times \frac{DH}{100}
$$
  

$$
CIS = CIE - 0.05
$$

 $H_{pv1} = CT_i - CIS$   $H_{pv2} = CT_f - CIS$ 

Donde:

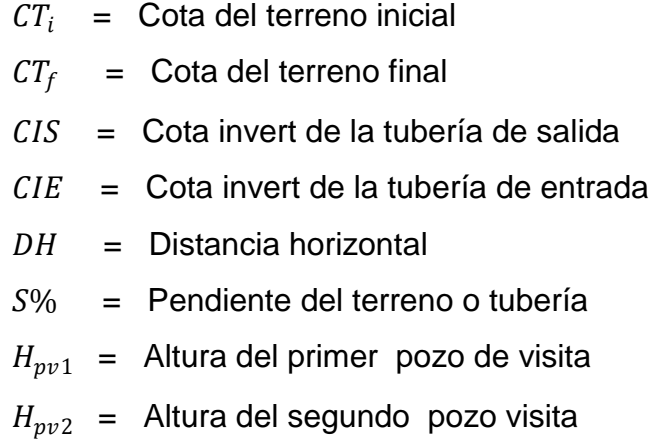

Un caso especial se presenta cuando se calcula la cota invert de salida, de acuerdo con los lineamientos anteriores, y aún utilizando la profundidad mínima de la tubería en el pozo al final del tramo, se tiene una pendiente demasiado elevada, que provoca velocidades mayores a las permitidas.

**Figura 21. Caso especial de cota invert**

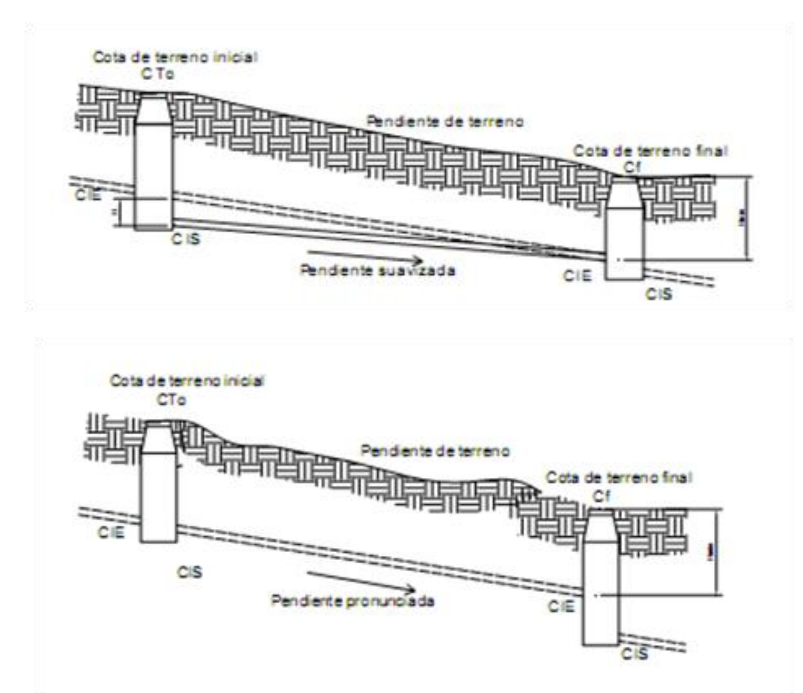

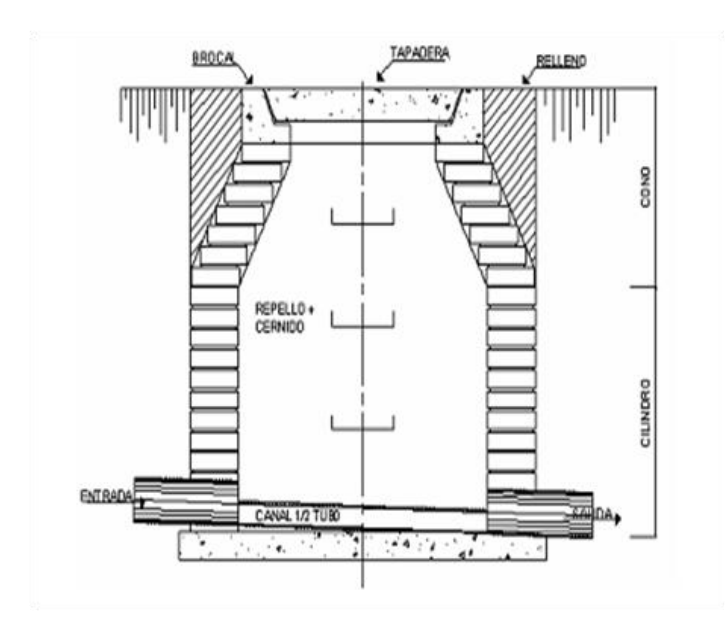

La forma constructiva de los pozos de visita se ha normalizado considerablemente y se han establecido diseños que se adoptan a un modo general, pueden construirse de concreto o mampostería.

# **2.2.9.2 Conexión domiciliar**

El objetivo de esta es transportar las aguas provenientes de las casas y descargarlas en el colector central. La conexión domiciliar consta de dos elementos:

# **2.2.9.2.1 Candela**

Generalmente son construidas con tubos de concreto colocados verticalmente, tendrá un diámetro no menor de 12 pulgadas, deben estar impermeabilizados por dentro y tener una tapadera para realizar inspecciones.

# **2.2.9.2.2 Tubería secundaria**

La conexión de la candela domiciliar con la tubería central se hará por medio de la tubería de acometida conocida también como tubería secundaria, la cual debe tener un diámetro mínimo de 4 pulgadas en tenería de PVC y una pendiente mínima del 2%, a efecto de evacuar adecuadamente el agua. La conexión con la alcantarilla central se hará en el medio una yee ASTM 3034 6" x 4", a un ángulo de 45 grados aguas abajo.

**Figura 23. Conexión domiciliar (vista en planta)**

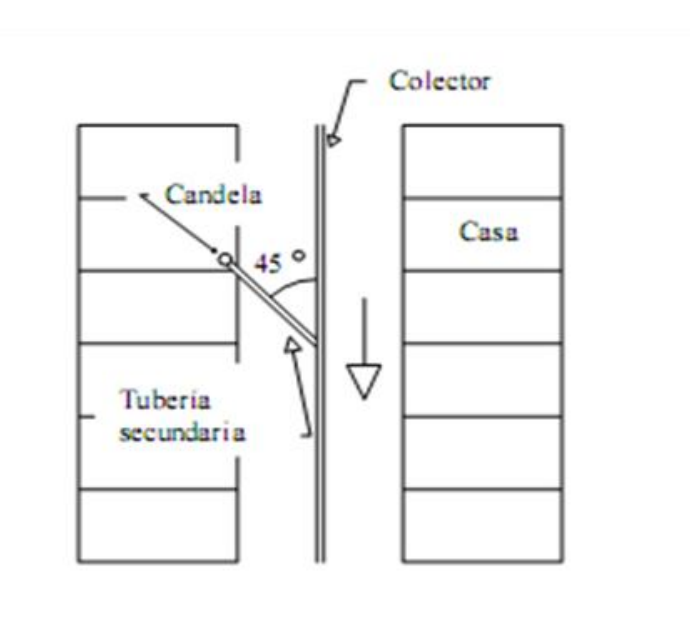

**Figura 24. Conexión domiciliar (elevación)**

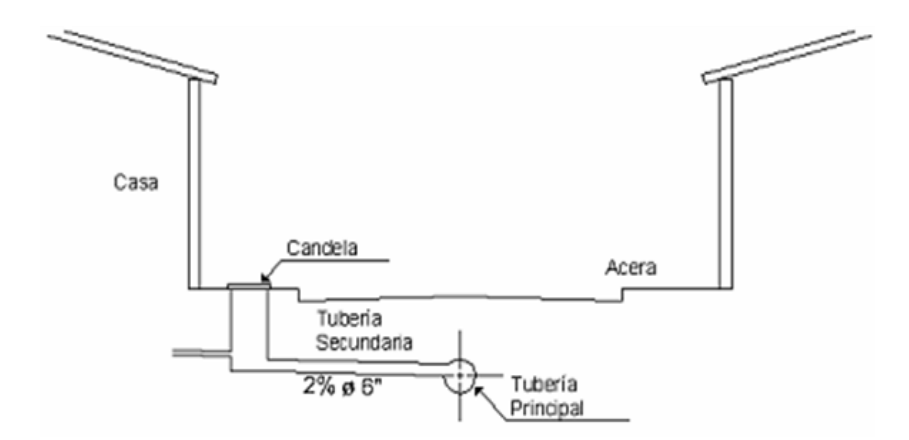

# **2.2.10 Ejemplo del diseño hidráulico**

Tramo a calcular:  $P_{V13}$  –  $P_{V14}$ Distancia:  $50 m$ Cotas de terreno: *Inicial* =  $450.36$  *m Final* =  $444.39$  *m* 

Pendiente del terreno: 
$$
P = \left(\frac{\text{cota inicial} - \text{cota final}}{\text{distancia}}\right) \times 100
$$

\n
$$
P = \left(\frac{450.36 \text{ m} - 444.39 \text{ m}}{50.40 \text{ m}}\right) \times 100
$$
\n
$$
P = 11.94 \text{ %}
$$

No. casas: 
$$
Locales = 3
$$
  $Acumuladas = 30$   
Densidad de vivienda = 10  $habitantes/vivienda$   
Habitantes a servir:

 = 30 = 56

Factor de Harmond

$$
F_H = \frac{18 + \sqrt{\frac{30}{1000}}}{4 + \sqrt{\frac{30}{1000}}} = 4.35 \text{ (actual)}
$$
  

$$
F_H = \frac{(18 + \sqrt{(56/1000)})}{(4 + \sqrt{(56/1000)})} = 4.31 \text{ (future)}
$$

 $Fqm = 0.002$ 

Caudal de diseño:

$$
q = 30 \times 0.002 \times 4.35 = 0.26
$$
 *lts/seg (actual)*  
 $q = 56 \times 0.002 \times 4.31 = 0.48$  *lts/seg (future)*

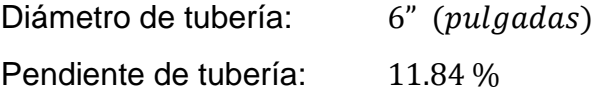

Velocidad a sección llena

Fórmula de Manning:  $V = \frac{1}{2}$  $\frac{1}{n} \times (D \times 0.0254)^{2/3} \times s^{1/2})$  $V = 3.90 m/sec$ 

Caudal a sección llena:

Continuidad: 
$$
Q = A \times V
$$
  
\n
$$
Q = \left(\frac{3.141516 \times (0.0254 \times 6)^2}{4}\right) \times 3.90 \times 1000
$$
\n
$$
Q = 71.06 \text{ lts/seg}
$$

Relación de caudales: 
$$
\frac{q}{Q} = \frac{Q_{dis}}{Q_{secci \text{ ón llena}}}
$$
  
\n $\frac{q}{Q} = \frac{2.61}{71.06} = 0.03678 \text{ lts/seg (actual)}$   
\n $\frac{q}{Q} = \frac{4.79}{71.06} = 0.06741 \text{ lts/seg (future)}$   
\nRelación de velocidades:  $\frac{v}{V} = 0.48$  (actual)  
\n $\frac{v}{V} = 0.57$  (future)  
\nRelación de tirantes:  $\frac{d}{D} = 0.131$  (actual)  
\n $\frac{d}{D} = 0.175$  (future)

Velocidad sección no llena:  $v_{actual} = 0.48 \times V$ ;  $v_{actual} = 0.48 \times 3.90$  $v_{actual}$  = 1.85 m/seg

$$
v_{futura} = 0.57 \times V; \quad v_{futura} = 0.57 \times 3.90
$$
\n
$$
v_{futura} = 2.21 \, m / seg
$$

Verificando relaciones hidráulicas:

# Actuales:

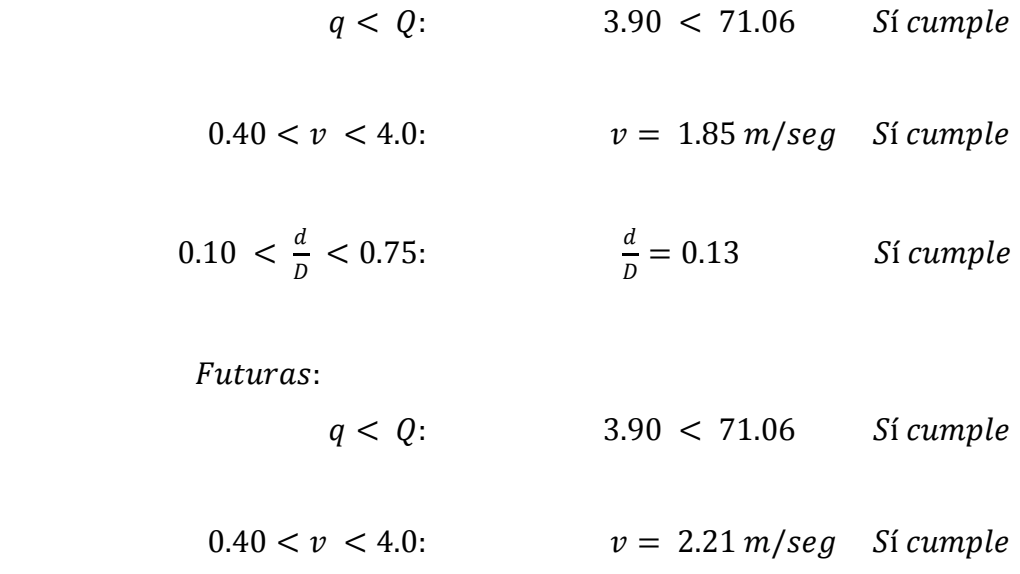

$$
0.10 < \frac{d}{D} < 0.75;
$$
  $\frac{d}{D} = 0.18$  *St cumple*

Las cotas invert se calculan de la siguiente manera:

 $CT_f = CT_i - (DH \times S\%)$  $CT_f = 450.36 - (50 \times 0.1184) = 444.39$ 

$$
CIS = CT_i - H_{pvs}
$$
  
\n
$$
CIS = 450.36 - 1.20 = 449.16
$$
  
\n
$$
CIE = CIS - S\% \times \frac{DH}{100}
$$
  
\n
$$
CIE = 449.16 - 11.84 \times \frac{50}{100} = 443.19
$$

$$
CIS = CIE - 0.05
$$
  

$$
CIS = 443.19 - 0.05 = 443.14
$$

Para la altura de pozos se tiene:

$$
H_{pvs} = CT_i - CIS
$$
  

$$
H_{pvs} = 450.36 - 449.16 = 1.20 m
$$

$$
H_{\text{pre}} = CT_f - CIS
$$
  

$$
H_{\text{pre}} = 444.39 - 443.19 = 1.20 \, \text{m}
$$

Volumen de excavación

$$
Vx = \frac{H_{pv1} + H_{pv2}}{2} \times DH \times T
$$

Donde:

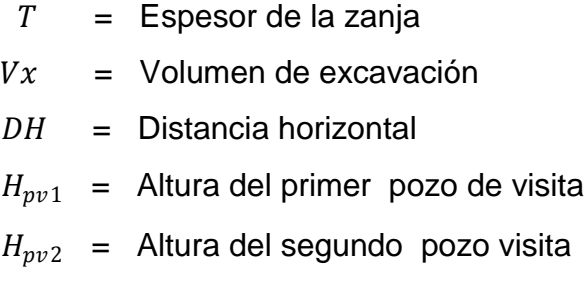

$$
Vx = \frac{1.20 + 1.20}{2} \times 50 \times 0.90
$$

$$
Vx = 54.00 m^3
$$

### **2.2.11 Planteamiento del desfogue y programa de mantenimiento**

### **2.2.11.1 Desfogue o disposición final**

Al final del sistema de drenaje se construirá un pozo de visita, previsto para conectarse directamente a la planta de tratamiento. Previo a ello, se introducirá el efluente a una caja separadora de sólidos, componente propio del sistema de tratamiento de aguas residuales.

Posteriormente al tratamiento total que lleven las aguas residuales, se desfogará a su destino, en donde se protegerá la tubería por medio de un cabezal de descarga, que precisamente con la caja separadora de sólidos, son componentes que se construirán cuando se construya la planta de tratamiento de aguas residuales.

### **2.2.11.2 Programa de mantenimiento**

Es la aplicación de técnicas o mecanismos que permiten conservar el alcantarillado en buenas condiciones físicas y de funcionamiento, con el propósito de alcanzar la duración esperada de acuerdo con la vida útil para la cual fue diseñada.

La responsabilidad de mantenimiento está a cargo del comité del caserío, el cual tendrá una unidad operativa, conformada de preferencia por personas que hayan participado en la construcción del alcantarillado.

94

# **2.2.11.3 Lineamientos para inspección del drenaje**

Se recomienda que las revisiones del sistema se realicen en intervalos que no sobrepasen los cuatro meses. La inspección se efectuará cuando sea solicitada por parte de los beneficiarios del proyecto, por los miembros del comité o por la misma municipalidad, cuando éstos lo crean conveniente.

Previo a realizar una inspección, el comité seleccionará a las personas responsables, siendo de preferencia, comunitarios ya capacitados.

El encargado de la actividad deberá revisar los documentos para informarse de las características de la obra. Para realizar la inspección se presenta el siguiente cuadro descriptivo que permite identificar los distintos elementos que componen el alcantarillado sanitario, las actividades a realizar, así como las recomendaciones de solución a los distintos problemas que se detecten.

| Guía | <b>Elemento</b>                 | <b>Inspección</b>             | <b>Posible Problema</b>                        | Acción a Seguir                                      |
|------|---------------------------------|-------------------------------|------------------------------------------------|------------------------------------------------------|
|      |                                 |                               |                                                |                                                      |
|      | Línea central<br>y/o secundaria | En pozo de<br>visita          | Taponamiento parcial<br>Taponamiento total     | Prueba de reflejo, prueba<br>de corrimiento de flujo |
|      |                                 |                               |                                                |                                                      |
| Ш    | Pozos de visita                 | En tapadera<br>en el interior | Estado de escalones<br>acumulación de residuos | Cambio de tapadera<br>limpieza de pozos              |
|      |                                 |                               |                                                |                                                      |
| Ш    | Conexiones<br>domiciliares      | General en la<br>unidad       | Estado físico buen uso de<br>la candela        | Cambio de tapadera                                   |

Tabla VII. Cuadro de Inspección de alcantarillado sanitario

Fuente: Instituto Nacional de Fomento Municipal INFOM 2001

#### **2.2.11.3.1 Guía línea central**

Dentro de los chequeos que deberán realizarse en la línea central, para verificar su correcto funcionamiento, están:

Inspección a pozos de visita y/o registros; se procederá a levantar las tapaderas de los registros y observar si en éstos fluyen libremente las aguas servidas. Si se detecta que uno de los registros se encuentra inundado y el inmediato, aguas abajo está seco, existe taponamiento total en el tramo comprendido entre los dos registros.

Prueba de reflejo; ésta consiste en colocar un agente reflector de luz (linterna, espejo) en un registro de aguas arriba y en el registro inmediato inferior, para observar el reflejo producido; si éste no es percibido, implica un taponamiento parcial de la línea.

Prueba de corrimiento de flujo; para realizar esta prueba se requiere de un recipiente de agua de 25 galones con agua, a la que se le mezcla colorante. Seguidamente se vierte en el registro aguas arriba, se observa la cantidad de flujo que llega al registro siguiente, y si el flujo de llegada no es la misma cantidad.

Mantenimiento y reparación; dentro de los procesos a seguir para habilitar nuevamente el sistema, se dan las siguientes recomendaciones:

Taponamiento parcial; se vierte un volumen de 54 galones de agua en forma simultánea y brusca en el registro aguas arriba, de tal manera que la correntada provoque la limpieza del tramo. Si no fuera suficiente el volumen de agua para despejar la línea y persiste el taponamiento, se incrementa el caudal

96

y la intensidad del flujo. Esto se logra con un camión cisterna lleno de agua, el cual procede a bombear al interior del sistema, con el auxilio de una manguera de diámetro y longitud adecuada para esta actividad.

Taponamiento total; al no lograrse despejar el taponamiento por medio de presión de agua, se requiere realizar sondeos para limpieza, determinándose el punto a trabajar por medio de una guía que se introduce a la línea desde el registro aguas abajo, hasta el punto de obstrucción; luego de ser ubicado el taponamiento se produce a excavar y ubicar el tubo en la línea de conducción del drenaje sanitario.

### **2.2.11.3.2 Guía pozos de visita**

Dentro de los chequeos que deben de realizarse a los registros para verificar, su adecuado estado y funcionamiento, están:

Inspección de ingresos; se debe observar el estado de la tapadera y brocal de cada pozo de visita del sistema. Dentro de los principales aspectos que deben chequearse se pueden mencionar:

- $\checkmark$  Las tapaderas deben estar colocadas en sus respectivos lugares, y que de lo contrario se produce el ingreso de material extraño al sistema, que pueda provocar la obstrucción de la línea central.
- $\checkmark$  Las tapaderas deben estar adecuadamente colocadas para que no sufran daños por el paso de vehículos, desportillándolas o fracturándolas.

 $\checkmark$  Constatar que las tapaderas no se encuentren fracturadas o desportilladas por el manipuleo en inspecciones anteriores.

Inspección interna del registro; debe verificarse que la unidad se encuentre en buen estado de servicio. Dentro de los principales aspectos a evaluar se encuentran: la no acumulación de residuos y lodos en los canales de los registros que impidan el libre chequeo y el estado de los escalones, constatando su conservación (esta actividad depende de la altura de los pozos de visita).

Mantenimiento y reparación; dentro de los procesos a seguir pata realizar los trabajos correctivos para habilitar nuevamente la unidad se tienen:

- $\checkmark$  Si las tapaderas se encuentran dañadas, lo preferible es sustituirlas por otras nuevas para garantizar la protección al sistema.
- $\checkmark$  Si el pozo de visita se encuentra con hacinamiento de lodos, debe programarse una limpieza, extrayendo toda la basura y lodo acumulado.

# **2.2.11.3.3 Guía conexiones domiciliares (candela)**

Dentro de los chequeos que deben realizarse a las conexiones domiciliares para verificar el adecuado funcionamiento y correcta utilización del sistema por parte de los beneficiarios del alcantarillado sanitario, se encuentran:

# **Inspección general del número de conexiones domiciliares conectadas al sistema.**

La razón de la inspección del número de candelas existentes es la de constatar que no existan conexiones ilícitas o no autorizadas que no hubieran participado en la ejecución de la obra, y no se encuentren registradas en los controles que realice el comité Pro-mejoramiento para asignación de las candelas.

#### **Chequeo del estado de candelas**

Es importante verificar el estado de las candelas, constatando que se encuentren en buenas condiciones de servicio. La tapadera de la candela debe encontrarse en estado aceptable de conservación y en su respectivo lugar, con la ausencia de la tapadera de la candela, o su deterioro puede producir la introducción de material extraño y obstruir al sistema.

### **2.2.12 Propuesta de tratamiento: fosa séptica**

# **2.2.12.1 Definición**

Se puede definir como un estanque cubierto y hermético, construido de piedra, ladrillo, concreto armado y otros materiales de albañilería; es generalmente de forma rectangular, proyectado y diseñado para que las aguas negras se mantengan a una velocidad muy baja, por un tiempo determinado, que oscila entre 12 a 72 horas, durante el cual se efectúa un proceso anaeróbico de eliminación de sólidos sedimentables.

### **2.2.12.2 Funciones de la fosa séptica**

Los desperdicios líquidos de residencias (aguas negras), rápidamente obstruirían cualquier tipo de formación porosa de grava sin ningún tratamiento. La fosa séptica condiciona al agua negra para que pueda filtrarse más fácilmente en el subsuelo. Por lo anterior, se puede decir que la función esencial de la fosa séptica es proporcionar protección a la capacidad absorbente del suelo. Para proporcionar esta protección al subsuelo, en la fosa séptica se deben cumplir tres funciones básicas:

- 1. Eliminación de sólidos
- 2. Proceso biológico de descomposición
- 3. Almacenamiento de cieno (lodos) y natas

Además, se deben considerar los siguientes factores:

La localización debe ser donde no contamine ningún manantial, fuente o pozo de abastecimiento de aguas. También se debe tomar en cuenta la contaminación subterránea, ya que las aguas subterráneas tienden a seguir el contorno de la superficie del terreno, por lo que las fosas deben localizarse colinas abajo de pozos y manantiales.

Deben de estar localizadas a más de 15 m. de cualquier fuente de abastecimiento de aguas, o preferiblemente a mayores distancias. No deben de localizarse a menos de 1.5 m de cualquier edificio, debido a que pueden ocurrir daños estructurales o las filtraciones pueden llegar al sótano.

### **2.2.12.3 Dimensionamiento de pozos de absorción**

Pueden sustituir o ser complementarios al campo de oxidación. Consiste en excavaciones de más o menos un diámetro y profundidad variable. En estos el agua se infiltra por paredes y piso que deberán ser tomados permeables, se recomienda llenar de grava a la altura aproximada de 1m. para lograr una buena distribución de agua al fondo.

El campo de absorción permite el tratamiento final y la distribución de las aguas negras. Un sistema convencional consiste en tuberías perforadas rodeadas de materiales, tales como grava y pedazos de llanta cubiertos de tela geotextil y suelo arcilloso.

Para tratar las aguas negras, este sistema depende mucho del suelo donde los microorganismos ayudan a eliminar la materia orgánica, los sólidos y los nutrientes que permanecen en el agua. Mientras que el efluente fluye continuamente hacia el suelo, los microbios que digieren los componentes de las aguas negras forman una capa biológica. La capa reduce el movimiento del agua por el suelo y ayuda a evitar que el área debajo de la capa se sature. El agua debe correr por el suelo que no esté saturado para que los microbios que se encuentran allí y en la capa puedan ingerir los desperdicios y los nutrientes del efluente. El césped que cubre el sistema de campo de absorción también usa los nutrientes y el agua para crecer..

Debido a que la descarga se realizará en un zanjón de zona árida donde no existe uso productivo de ningún tipo, ni riesgos a contaminación de afluentes, el diseño de los pozos de absorción no tiene aplicación en este proyecto.

101

### **2.2.13 Evaluación de impacto ambiental**

Con la implementación del proyecto de alcantarillado sanitario se podrá lograr evitar la contaminación para las aguas superficiales a gran escala, puesto que la comunidad deja correr a flor de tierra las aguas servidas provocando con esto un alto nivel de contaminación.

#### **Impactos ocasionados al ambiente:**

Los impactos se ocasionarán en la construcción del proyecto de alcantarillado sanitario de acuerdo con el sistema de ejecución del mismo; de modo que el impacto no es significativo al ambiente al llevarse a cabo.

#### **Análisis y selección del sitio:**

Se verán afectados con el diseño, los drenajes naturales y el flujo de los mismos que actualmente drenan de las partes más altas del terreno.

### **Manejo y disposición final de residuos:**

La mala disposición de residuos fuera del área de los proyectos en áreas ajenas, puede afectar el uso potencial y la calidad del suelo. La disposición de excretas de los trabajadores en caso de no existir letrinas provocará malos olores y contaminación al ambiente.

### **Excavación de drenajes y agua:**

La excavación de las zanjas para drenajes y agua al quedar mucho tiempo a la intemperie por detención de la obra, afectará las características del fondo y bordos de las zanjas abiertas y podrá provocar erosión. La mala compactación de las zanjas al terminarse la obra, podrá repercutir posteriormente en las estructuras superficiales viales, provocando asentamientos indeseados del terreno mal compactado.

### **Maquinaria y equipo:**

Eventualmente, la maquinaria y equipo en la construcción, podrán provocar ruidos molestos al oído humano, en especial al de los trabajadores. La maquinaria en sus operaciones de movimientos podrá provocar erosión en bordes del terreno.

# **2.2.14 Evaluación socio-económica**

Es el proceso de medir los resultados de un proyecto, con la finalidad de determinar si este es rentable y si las expectativas de ganancia de las inversiones se cumplen. El objetivo que se persigue al evaluar un proyecto es medir los riesgos de inversión, de tal manera que los inversionistas tengan la certeza que a un alto grado el mismo tenga éxito, desechando otras opciones.

### **2.2.14.1 Valor Presente Neto (VPN)**

Es un procedimiento que permite calcular el valor presente, de un determinado número de flujos de caja futuros. El valor presente neto puede desplegar tres posibles respuestas las cuales son:

VPN < 0, el resultado es un valor negativo por lo que el proyecto no es rentable. VPN = 0, nos indica que se está generando el porcentaje de utilidad. VPN > 0, está indicando que la opción es rentable.

$$
P = F\left(\frac{1}{(1+i)^n - 1}\right) \qquad P = A\left(\frac{1}{(1+i)^n - 1}\right)
$$

El valor presente neto del proyecto será la cantidad de Q - 87,073.96 ochenta y siete mil sesenta y tres quetzales con noventa y seis centavos. Éste es el costo del proyecto y será desembolsado en el periodo actual 0 y debido a que es una inversión social no se estará estipulando ningún ingreso ni rentabilidad del proyecto.

### **2.2.14.2 Tasa Interna de Retorno**

La tasa interna de retorno del proyecto es 5%, esta tasa es el costo que el estado se deberá desembolsar para este proyecto.

La tasa de retorno fue calculada tomando en cuenta la tasa libre de riesgo de Guatemala correspondiente a la inversión en títulos públicos que actualmente se cancela, y es lo que le cuesta al Estado; captar los fondos para invertirlos en obra pública, se determina de la siguiente manera:

> $Costo = Inversion Initial - VPN$  $Costo = Q 799,661.33 - Q 87,073.96 = Q 712,587.37$

De lo anterior se concluye que el proyecto, podría ser considerado favorablemente por cualquiera de las instituciones que trabajan actualmente con la municipalidad.

#### **2.2.15 Presupuesto y cronograma de ejecución**

A continuación se presentan el costo total del proyecto de diseño del drenaje sanitario del caserío Pajátz, así como su cronograma de ejecución.

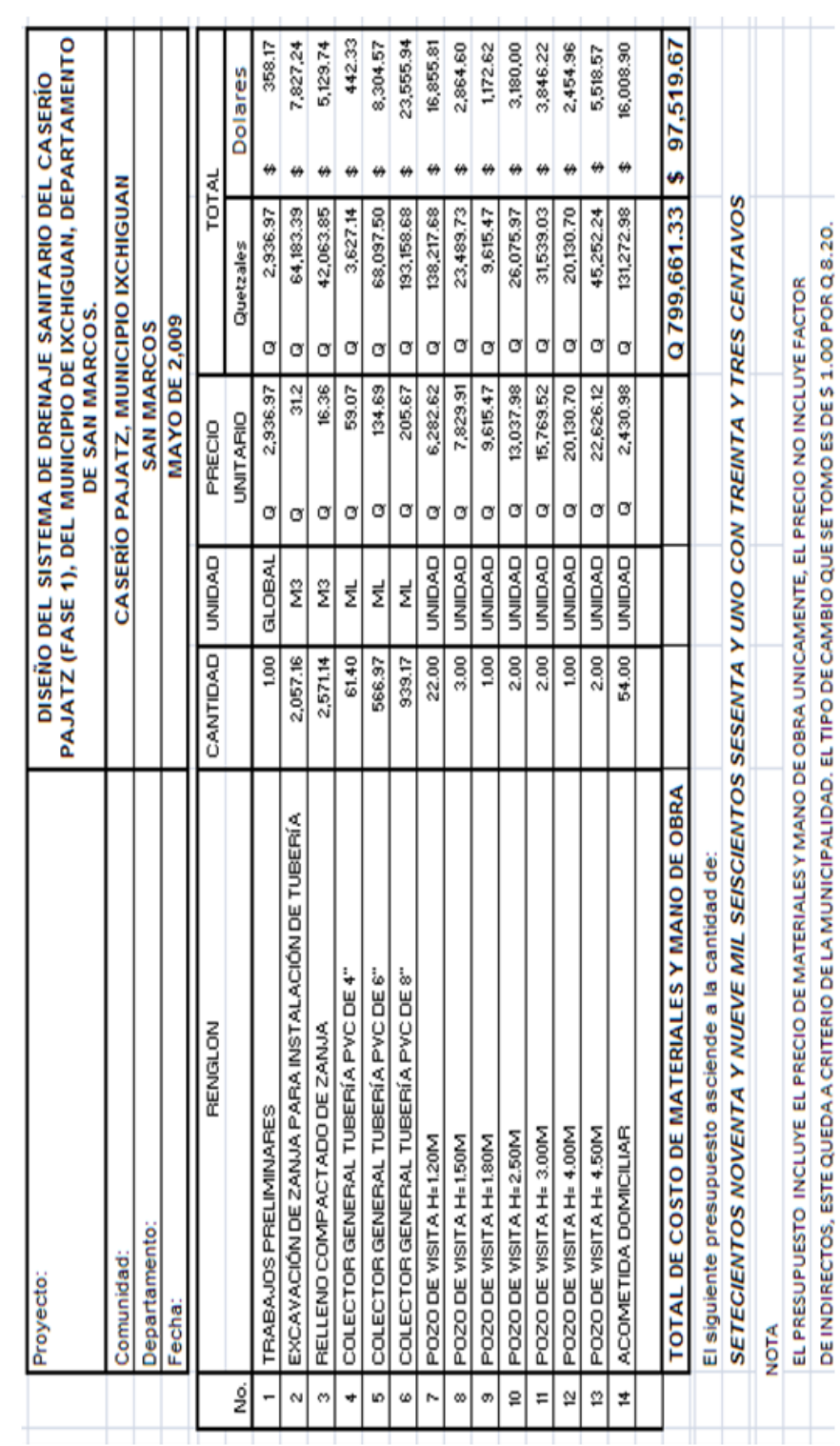

# **Tabla VIII. Presupuesto del diseño de drenaje sanitario, caserío Pajátz**

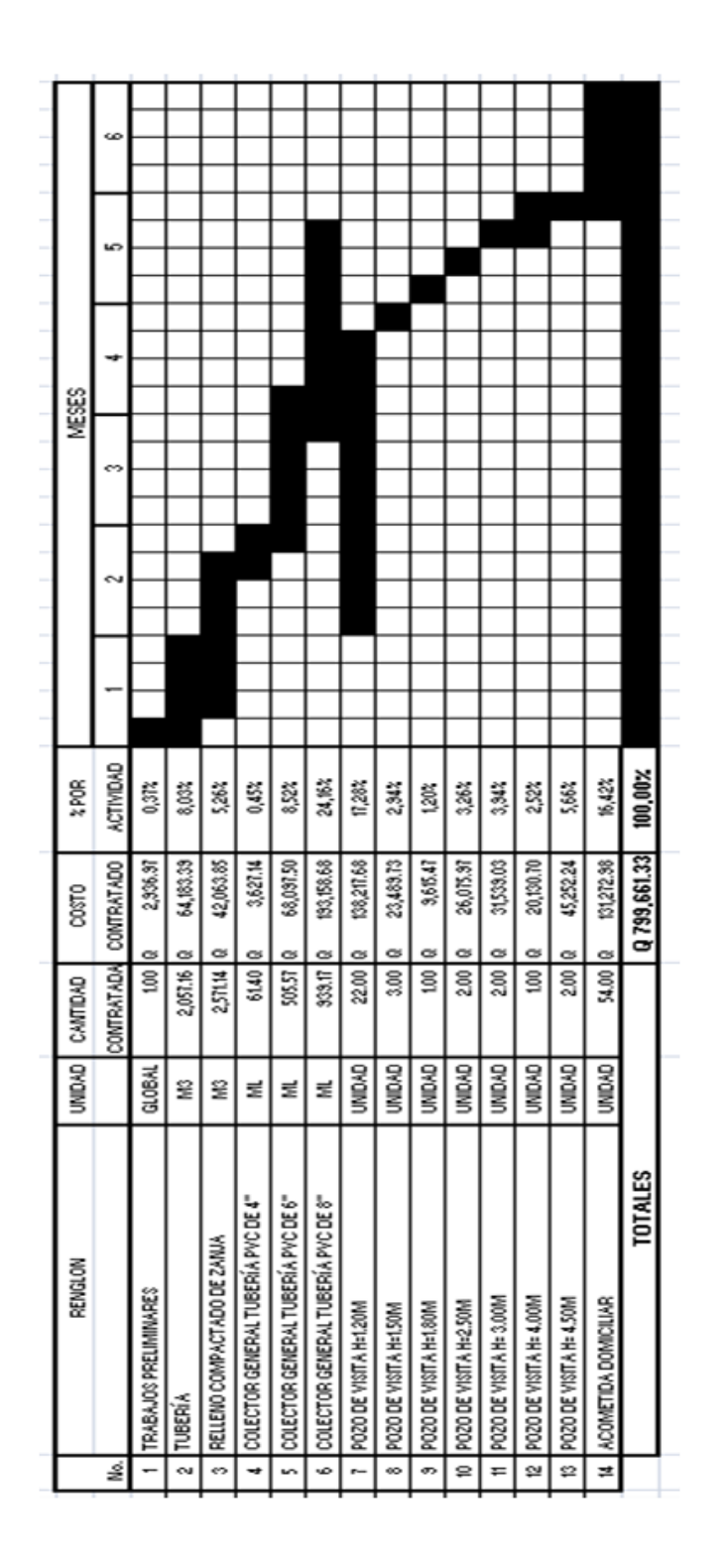

# **Tabla IX. Cronograma de ejecución del drenaje sanitario del caserío Pajátz**
## **CONCLUSIONES**

- 1. El sistema de drenaje sanitario para el caserío Pajátz, Ixchiguán, San Marcos; se presupuestó con un precio total de Q 799,661.33; éste tiene una longitud de 1,506 metros, obteniendo de esta forma un precio por metro lineal de Q 530.98. Según casos análogos de proyectos de drenaje sanitario tomados del Caserío Buenos Aires y Caserío Julischín; se obtuvo un precio por metro lineal de Q 480.57 y Q 554.51 respectivamente. Por lo que el precio obtenido en este proyecto se encuentra dentro del rango de precios en esta zona de San Marcos exclusivamente.
- 2. El sistema de drenaje sanitario fue diseñado con las normas de INFON y Empagua beneficiará a 540 habitantes; este cuenta con un total de 33 posos de visita, para que la población disfruten de un ambiente agradable con resultados hidráulicos reales, lo cual incidirá en una mejor eficiencia del sistema, proporcionándole mayor seguridad y durabilidad, por utilizar tubería de PVC. Al mismo tiempo que se evitan enfermedades de tipo gastro-intestinal al disponer adecuadamente de las aguas servidas.
- 3. El puente peatonal del caserío San Andrés, Ixchiguán, San Marcos; éste se presupuestó con un precio total de Q 101,920.60; tiene una longitud de 32 metros, obteniendo de esta forma un precio por metro lineal de Q 3,186.27. Según casos análogos de proyectos se obtuvo un precio por metro lineal de Q 3,158.86 y Q 3,595.40 respectivamente. Por lo que el precio obtenido en este proyecto se encuentra dentro del rango de precios en esta zona de San Marcos exclusivamente.
- 4. El puente peatonal fue diseñado con las normas AASHTO y ACI beneficiará a 380 habitantes; este proyecto mejorará las vías de acceso a las comunidades, por lo que sus habitantes podrán transportar de mejor manera sus productos agrícolas hacia los mercados vecinales y favorecerá el intercambio cultural y comercial.
- 5. Es de suma importancia el estudio de impacto ambiental, ya que afectará al medio ambiente y a la comunidad durante el período de construcción, con ruido por maquinaria, polvo, deforestación entre otros aspectos, por lo que se debe contar con una solución técnica, como usar tapabocas para el polvo, usar un tipo de orejera o pedacitos de algodón para contrarrestar el ruido provocado por la maquinaria, y así poder evitar el impacto ambiental.

## **RECOMENDACIONES**

- 1. Una vez concluido el proyecto del drenaje sanitario, se sugiere tener un plan de limpieza para el sistema de alcantarillado, se recomienda que se realice por lo menos dos veces al año, ya que el objetivo es evitar la acumulación de sedimentos en las tuberías, colectores y pozos de visita, eliminando basura o material que perjudique el buen funcionamiento del sistema y por ende pueda producir un colapso del servicio de la red sanitaria.
- 2. Realizar el estudio, diseño y construcción de una planta de tratamiento de aguas residuales, ya que las fosas sépticas no constituyen un tratamiento completo para las aguas residuales, sino que simplemente constituyen el tratamiento primario de todo el proceso.
- 3. Para el mantenimiento y funcionabilidad del puente peatonal, se debe brindar información por medio de folletos, cursillos, conferencias y talleres para los vecinos de la comunidad, en los cuales se debe de especificar la limpieza y el pintado en una forma adecuada, para conservar la estructura en buen estado.

## **BIBLIOGRAFÍA**

- 1. American Concrete Institute. **Requisitos de Reglamento para Concreto Estructural (ACI 318S-05) y Comentario (ACI 318 SR05)**. Estados Unidos 2005.
- 2. Arthur H. Nilson **"Diseño de Estructuras de Concreto"** duodécima Edición Editorial Mc Graw Hill. Colombia 1999.
- 3. AASHTO. American Association of State Highway and Transportation Officials, agosto 2000.
- 4. Braja M. Das **"Principios de Ingeniería de Cimentaciones"** Quinta Edición Editorial Thomson, Chile, enero de 2006.
- 5. INSTITUTO DE FOMENTO MUNICIPAL (INFOM). Normas generales para el diseño de alcantarillados. Guatemala 2001.
- 6. Libro azul. Dirección General de Caminos, Ministerio de Comunicaciones, Infraestructura y Vivienda, República de Guatemala Especificaciones Generales para Construcción de Carreteras y Puentes. septiembre 2001. Ingenieros Consultores de Centro América, S.A., diciembre 2000.
- 7. Martín Cléiber Girón Rojas. Diseño de Edificio Escolar para la aldea Santabal I y Puentes Peatonales de las aldeas, la Estanzaula y Santabal II, del Municipio de San Pedro Jocopilas, departamento de Quiché, Guatemala, octubre de 2003.

**APÉNDICE A.** 

|                      |               | $\beta$ (grados)<br>ïЗ. |        |        |        |        |        |  |
|----------------------|---------------|-------------------------|--------|--------|--------|--------|--------|--|
| $\alpha$<br>(grados) | ø<br>(grados) | 90                      | 85     | 80     | 75     | 70     | 65     |  |
| $\ddot{\mathbf{0}}$  | 28            | 0.3213                  | 0.3588 | 0.4007 | 0.4481 | 0.5026 | 0.5662 |  |
|                      | 29            | 0.3091                  | 0.3467 | 0.3886 | 0.4362 | 0.4908 | 0.5547 |  |
|                      | 30            | 0.2973                  | 0.3349 | 0.3769 | 0.4245 | 0.4794 | 0.5435 |  |
|                      | 31            | 0.2860                  | 0.3235 | 0.3655 | 0.4133 | 0.4682 | 0.5326 |  |
|                      | 32            | 0.2750                  | 0.3125 | 0.3545 | 0.4023 | 0.4574 | 0.5220 |  |
|                      | 33            | 0.2645                  | 0.3019 | 0.3439 | 0.3917 | 0.4469 | 0.5117 |  |
|                      | 34            | 0.2543                  | 0.2916 | 0.3335 | 0.3813 | 0.4367 | 0.5017 |  |
|                      | 35            | 0.2444                  | 0.2816 | 0.3235 | 0.3713 | 0.4267 | 0.4919 |  |
|                      | 36            | 0.2349                  | 0.2719 | 0.3137 | 0.3615 | 0.4170 | 0.4824 |  |
|                      | 37            | 0.2257                  | 0.2626 | 0.3042 | 0.3520 | 0.4075 | 0.4732 |  |
|                      | 38            | 0.2168                  | 0.2535 | 0.2950 | 0.3427 | 0.3983 | 0.4641 |  |
|                      | 39            | 0.2082                  | 0.2447 | 0.2861 | 0.3337 | 0.3894 | 0.4553 |  |
|                      | 40            | 0.1998                  | 0.2361 | 0.2774 | 0.3249 | 0.3806 | 0.4468 |  |
|                      | 41            | 0.1918                  | 0.2278 | 0.2689 | 0.3164 | 0.3721 | 0.4384 |  |
|                      | 42            | 0.1840                  | 0.2197 | 0.2606 | 0.3080 | 0.3637 | 0.4302 |  |
| 5                    | 28            | 0.3431                  | 0.3845 | 0.4311 | 0.4843 | 0.5461 | 0.6190 |  |
|                      | 29            | 0.3295                  | 0.3709 | 0.4175 | 0.4707 | 0.5325 | 0.6056 |  |
|                      | 30            | 0.3165                  | 0.3578 | 0.4043 | 0.4575 | 0.5194 | 0.5926 |  |
|                      | 31            | 0.3039                  | 0.3451 | 0.3916 | 0.4447 | 0.5067 | 0.5800 |  |
|                      | 32            | 0.2919                  | 0.3329 | 0.3792 | 0.4324 | 0.4943 | 0.5677 |  |
|                      | 33            | 0.2803                  | 0.3211 | 0.3673 | 0.4204 | 0.4823 | 0.5558 |  |
|                      | 34            | 0.2691                  | 0.3097 | 0.3558 | 0.4088 | 0.4707 | 0.5443 |  |
|                      | 35            | 0.2583                  | 0.2987 | 0.3446 | 0.3975 | 0.4594 | 0.5330 |  |
|                      | 36            | 0.2479                  | 0.2881 | 0.3338 | 0.3866 | 0.4484 | 0.5221 |  |
|                      | 37            | 0.2379                  | 0.2778 | 0.3233 | 0.3759 | 0.4377 | 0.5115 |  |
|                      | 38            | 0.2282                  | 0.2679 | 0.3131 | 0.3656 | 0.4273 | 0.5012 |  |
|                      | 39            | 0.2188                  | 0.2582 | 0.3033 | 0.3556 | 0.4172 | 0.4911 |  |
|                      | 40            | 0.2098                  | 0.2489 | 0.2937 | 0.3458 | 0.4074 | 0.4813 |  |
|                      | 41            | 0.2011                  | 0.2398 | 0.2844 | 0.3363 | 0.3978 | 0.4718 |  |
|                      | 42            | 0.1927                  | 0.2311 | 0.2753 | 0.3271 | 0.3884 | 0.4625 |  |
| 10                   | 28            | 0.3702                  | 0.4164 | 0.4686 | 0.5287 | 0.5992 | 0.6834 |  |
|                      | 29            | 0.3548                  | 0.4007 | 0.4528 | 0.5128 | 0.5831 | 0.6672 |  |
|                      | 30            | 0.3400                  | 0.3857 | 0.4376 | 0.4974 | 0.5676 | 0.6516 |  |
|                      | 31            | 0.3259                  | 0.3713 | 0.4230 | 0.4826 | 0.5526 | 0.6365 |  |
|                      | 32            | 0.3123                  | 0.3575 | 0.4089 | 0.4683 | 0.5382 | 0.6219 |  |
|                      | 33            | 0.2993                  | 0.3442 | 0.3953 | 0.4545 | 0.5242 | 0.6078 |  |
|                      | 34            | 0.2868                  | 0.3314 | 0.3822 | 0.4412 | 0.5107 | 0.5942 |  |
|                      | 35            | 0.2748                  | 0.3190 | 0.3696 | 0.4283 | 0.4976 | 0.5810 |  |
|                      | 36            | 0.2633                  | 0.3072 | 0.3574 | 0.4158 | 0.4849 | 0.5682 |  |
|                      | 37            | 0.2522                  | 0.2957 | 0.3456 | 0.4037 | 0.4726 | 0.5558 |  |
|                      | 38            | 0.2415                  | 0.2846 | 0.3342 | 0.3920 | 0.4607 | 0.5437 |  |
|                      | 39            | 0.2313                  | 0.2740 | 0.3231 | 0.3807 | 0.4491 | 0.5321 |  |
|                      | 40            | 0.2214                  | 0.2636 | 0.3125 | 0.3697 | 0.4379 | 0.5207 |  |
|                      | 41            | 0.2119                  | 0.2537 | 0.3021 | 0.3590 | 0.4270 | 0.5097 |  |
|                      | 42            | 0.2027                  | 0.2441 | 0.2921 | 0.3487 | 0.4164 | 0.4990 |  |

Tabla X. Presión activa de tierra ley de Coulomb, Valores de Ka;  $\delta = \frac{2}{3}\emptyset$ 

Tabla X. Continuación Presión activa de tierra ley de Coulomb, Valores de Ka;<br> $\delta = \frac{2}{3}\emptyset$ 

|               |          | $\beta$ (grados) |        |        |        |        |        |  |  |
|---------------|----------|------------------|--------|--------|--------|--------|--------|--|--|
| α<br>(grados) | (grados) | 90               | 85     | 80     | 75     | 70     | 65     |  |  |
| 15            | 28       | 04065            | 0.4585 | 0.5179 | 0.5868 | 0.6685 | 0.7670 |  |  |
|               | 29       | 0.3881           | 0.4397 | 0.4987 | 0.5672 | 0.6483 | 0.7463 |  |  |
|               | 30       | 0.3707           | 0.4219 | 0.4804 | 0.5484 | 0.6291 | 0.7265 |  |  |
|               | 31       | 0.3541           | 0.4049 | 0.4629 | 0.5305 | 0.6106 | 0.7076 |  |  |
|               | 32       | 0.3384           | 0.3887 | 0.4462 | 0.5133 | 0.5930 | 0.6895 |  |  |
|               | 33       | 0.3234           | 0.3732 | 0.4303 | 0.4969 | 0.5761 | 0.6721 |  |  |
|               | 34       | 0.3091           | 0.3583 | 0.4150 | 0.4811 | 0.5598 | 0.6554 |  |  |
|               | 35       | 0.2954           | 0.3442 | 0.4003 | 0.4659 | 0.5442 | 0.6393 |  |  |
|               | 36       | 0.2823           | 0.3306 | 0.3862 | 0.4513 | 0.5291 | 0.6238 |  |  |
|               | 37       | 0.2698           | 0.3175 | 0.3726 | 0.4373 | 0.5146 | 0.6089 |  |  |
|               | 38       | 0.2578           | 0.3050 | 0.3595 | 0.4237 | 0.5006 | 0.5945 |  |  |
|               | 39       | 0.2463           | 0.2929 | 0.3470 | 0.4106 | 0.4871 | 0.5805 |  |  |
|               | 40       | 0.2353           | 0.2813 | 0.3348 | 0.3980 | 0.4740 | 0.5671 |  |  |
|               | $_{41}$  | 0.2247           | 0.2702 | 0.3231 | 0.3858 | 0.4613 | 0.5541 |  |  |
|               | 42       | 0.2146           | 0.2594 | 0.3118 | 0.3740 | 0.4491 | 0.5415 |  |  |
| 20            | 28       | 0.4602           | 0.5205 | 0.5900 | 0.6714 | 0.7689 | 0.8880 |  |  |
|               | 29       | 0.4364           | 0.4958 | 0.5642 | 0.6445 | 0.7406 | 0.8581 |  |  |
|               | 30       | 0.4142           | 0.4728 | 0.5403 | 0.6195 | 0.7144 | 0.8303 |  |  |
|               | 31       | 0.3935           | 0.4513 | 0.5179 | 0.5961 | 0.6898 | 0.8043 |  |  |
|               | 32       | 0.3742           | 0.4311 | 0.4968 | 0.5741 | 0.6666 | 0.7799 |  |  |
|               | 33       | 0.3559           | 0.4121 | 0.4769 | 0.5532 | 0.6448 | 0.7569 |  |  |
|               | 34       | 0.3388           | 0.3941 | 0.4581 | 0.5335 | 0.6241 | 0.7351 |  |  |
|               | 35       | 0.3225           | 0.3771 | 0.4402 | 0.5148 | 0.6044 | 0.7144 |  |  |
|               | 36       | 0.3071           | 0.3609 | 0.4233 | 0.4969 | 0.5856 | 0.6947 |  |  |
|               | 37       | 0.2925           | 0.3455 | 0.4071 | 0.4799 | 0.5677 | 0.6759 |  |  |
|               | 38       | 0.2787           | 0.3308 | 0.3916 | 0.4636 | 0.5506 | 0.6579 |  |  |
|               | 39       | 0.2654           | 0.3168 | 0.3768 | 0.4480 | 0.5342 | 0.6407 |  |  |
|               | 40       | 0.2529           | 0.3034 | 0.3626 | 0.4331 | 0.5185 | 0.6242 |  |  |
|               | 41       | 0.2408           | 0.2906 | 0.3490 | 0.4187 | 0.5033 | 0.6083 |  |  |
|               | 42       | 0.2294           | 0.2784 | 0.3360 | 0.4049 | 0.4888 | 0.5930 |  |  |

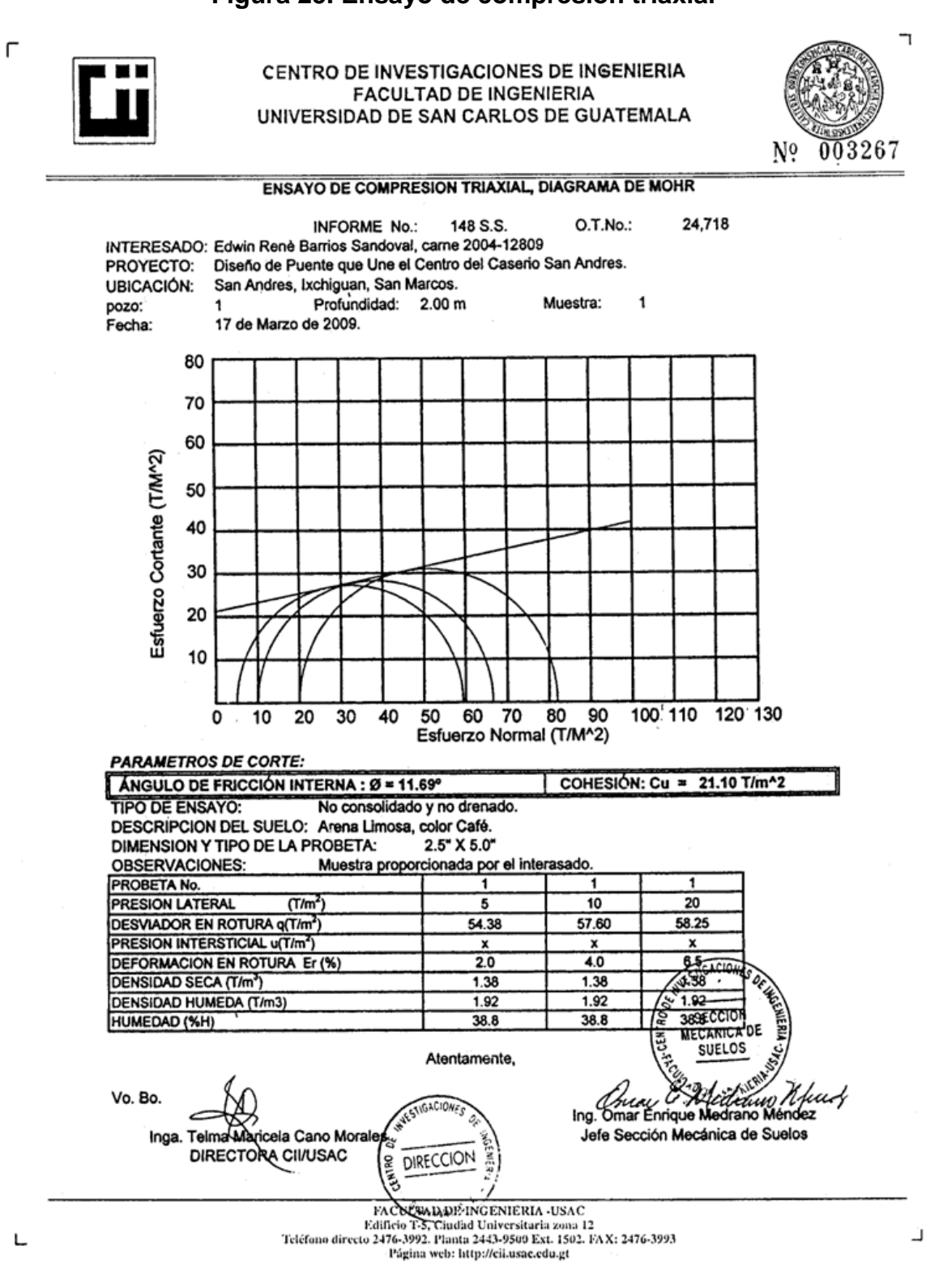

## **Figura 25. Ensayo de compresión triaxial**

116

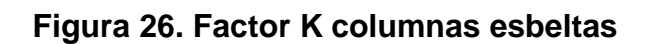

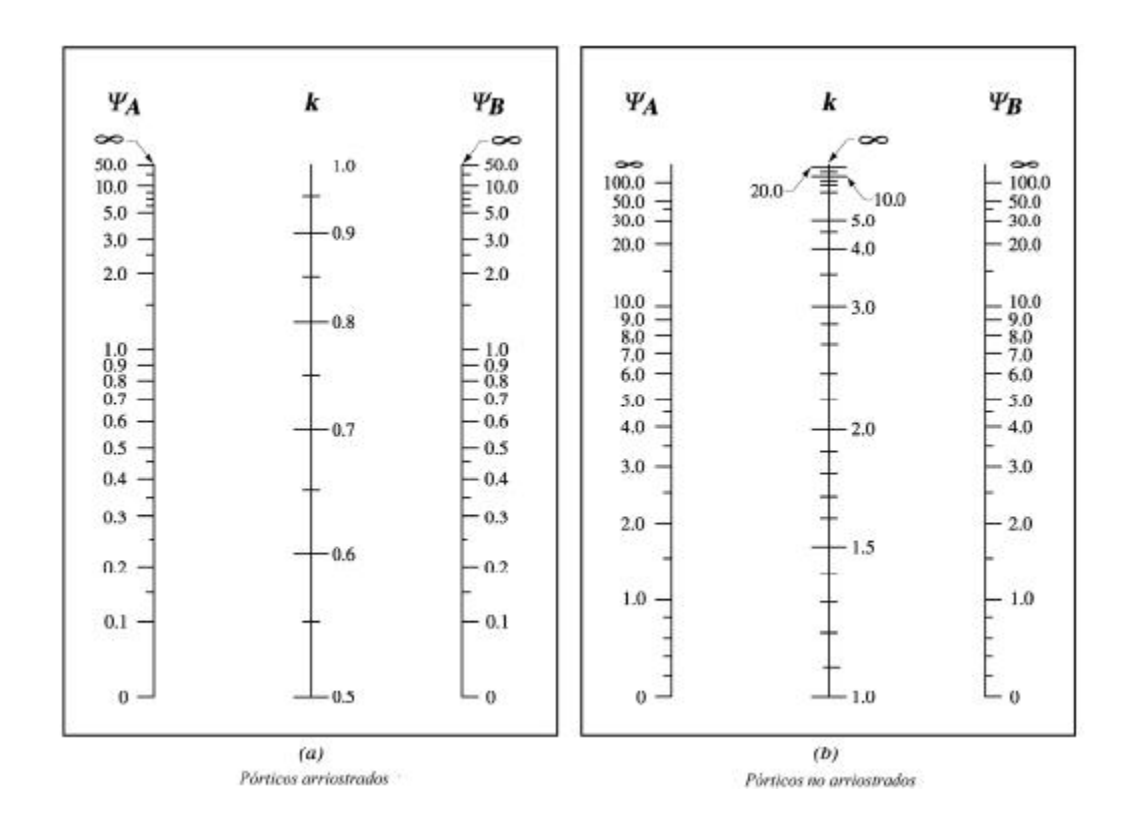

**APÉNDICE B.** 

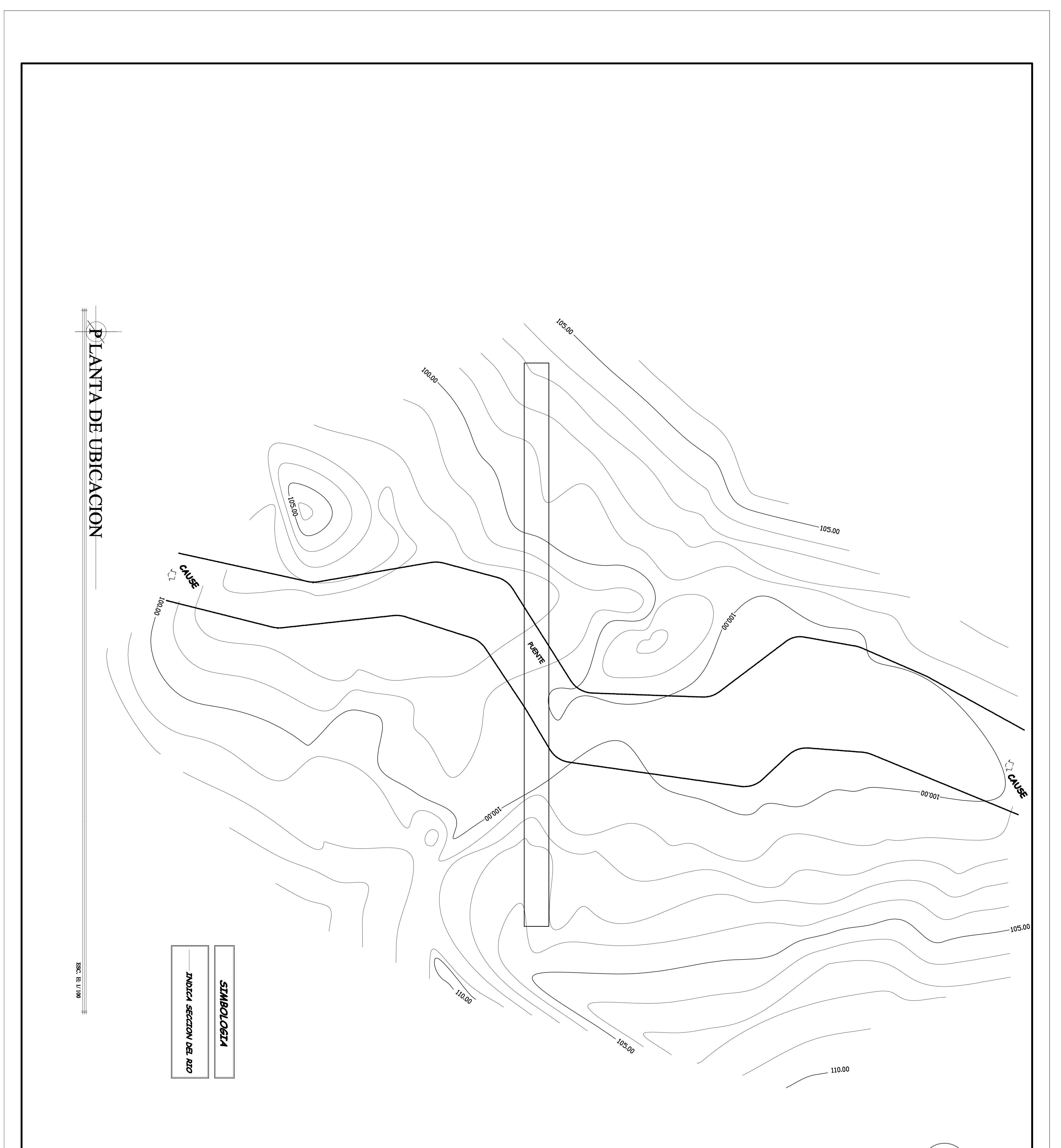

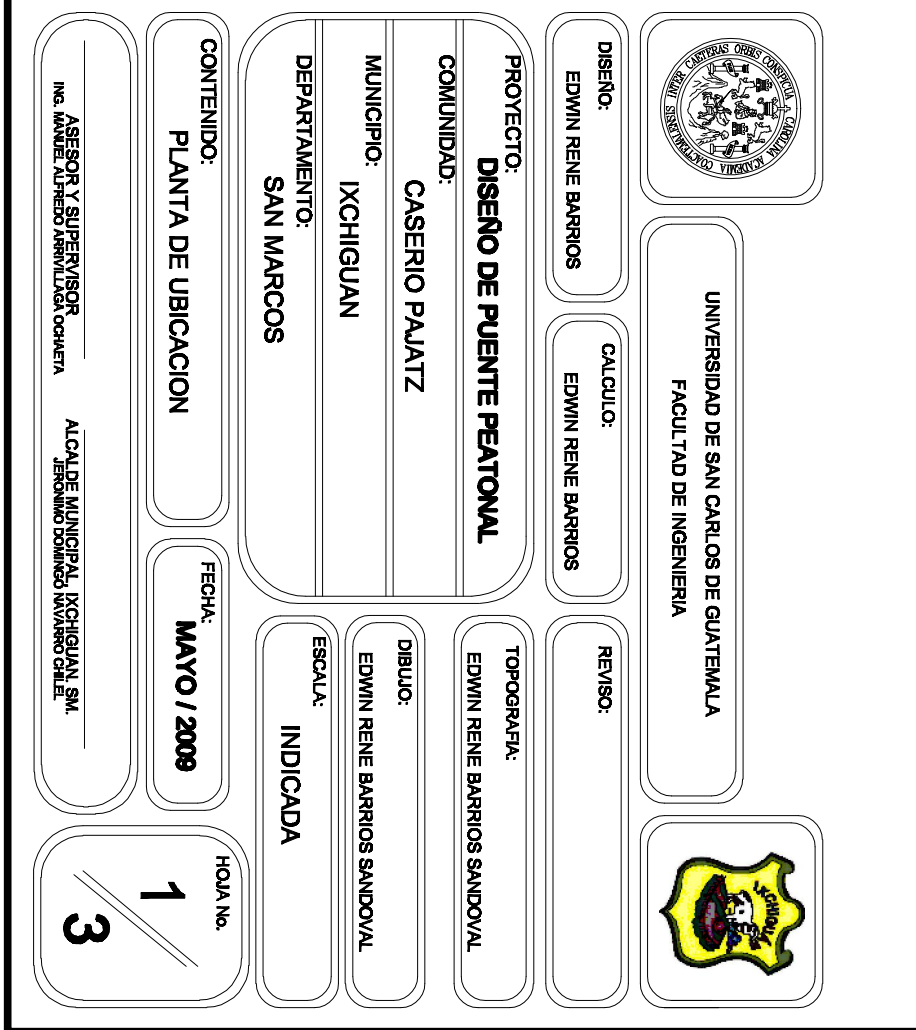

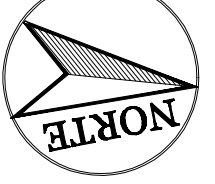

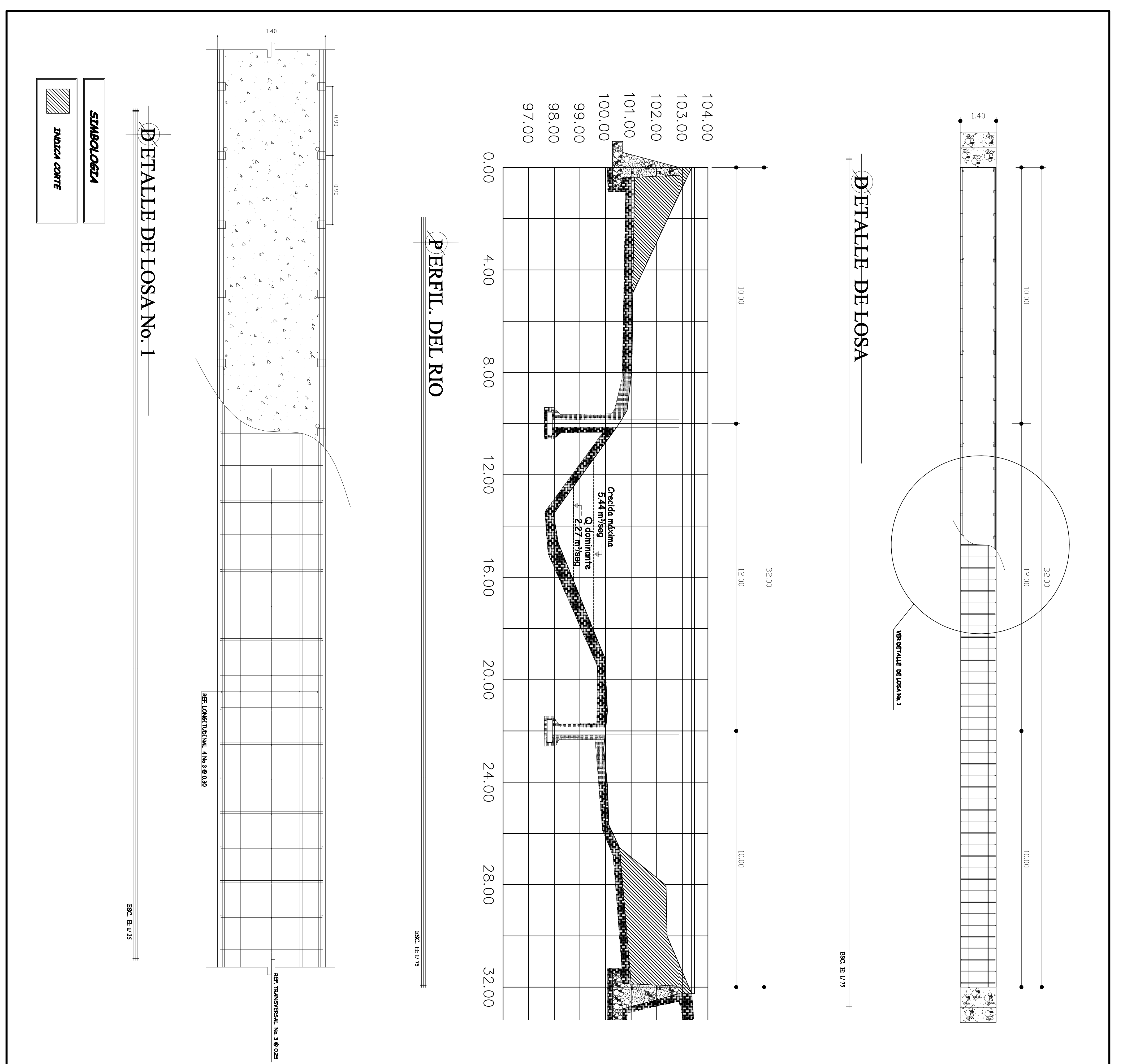

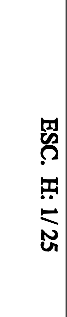

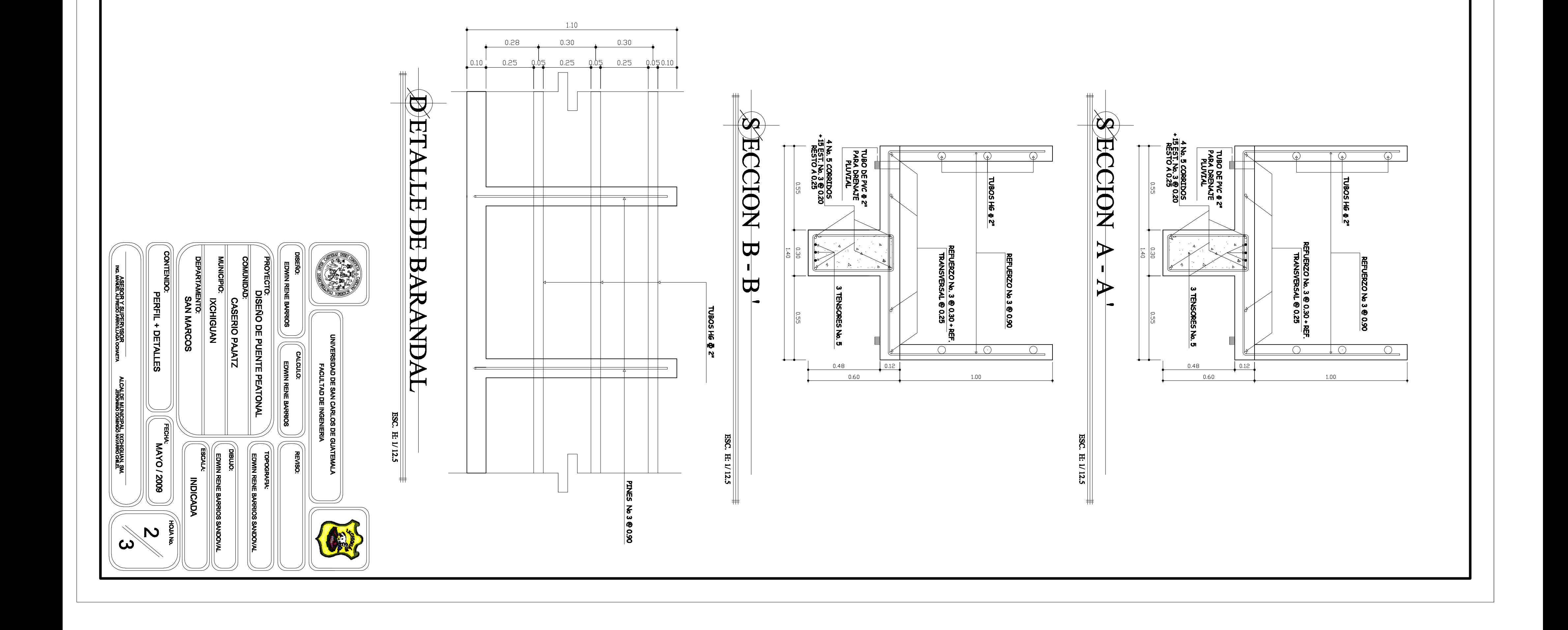

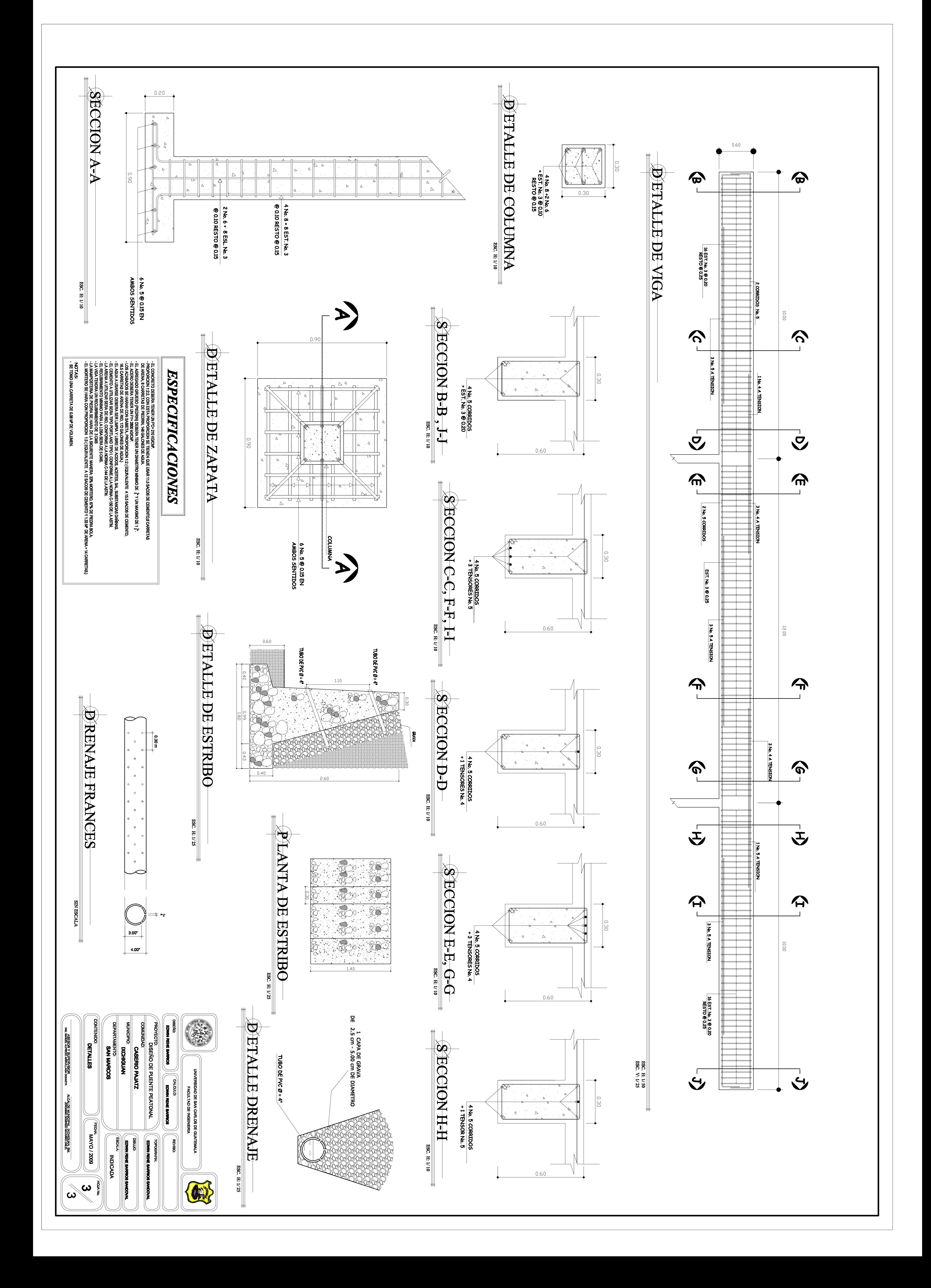

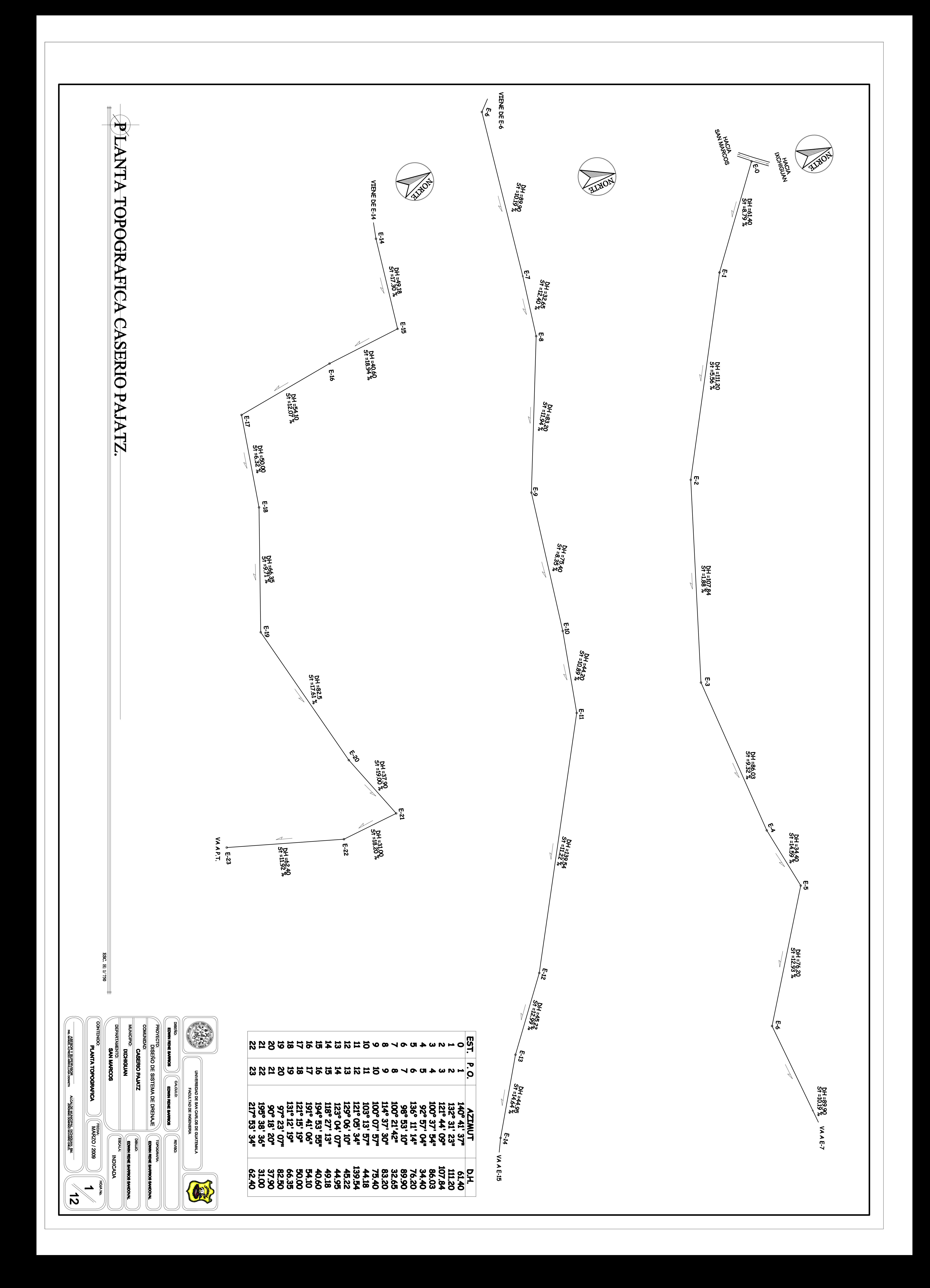

![](_page_161_Figure_0.jpeg)

![](_page_162_Figure_0.jpeg)

![](_page_163_Picture_1.jpeg)

![](_page_164_Figure_0.jpeg)

![](_page_164_Picture_115.jpeg)

![](_page_164_Picture_116.jpeg)

![](_page_165_Figure_0.jpeg)

![](_page_165_Picture_65.jpeg)

![](_page_165_Picture_66.jpeg)

![](_page_166_Figure_0.jpeg)

![](_page_167_Figure_0.jpeg)

![](_page_167_Picture_80.jpeg)

![](_page_168_Figure_0.jpeg)

![](_page_168_Picture_78.jpeg)

![](_page_169_Figure_0.jpeg)

![](_page_169_Picture_78.jpeg)

**ESC. E: 1/500<br>ESC. V: 1/250** 

**ASESORY SUPERVISOR<br>ING. MANEL ALFRED ARRIVILAGA OGL** 

ALCALDE MUNICIPAL, IXCHIQUAN, SM.<br>ALCALDE MUNICIPAL, IXCHIQUAN, SM.

![](_page_170_Figure_0.jpeg)

![](_page_170_Picture_97.jpeg)

![](_page_171_Figure_0.jpeg)

![](_page_171_Figure_1.jpeg)